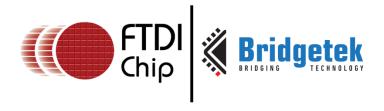

# FT81x Series Programmers Guide

Version 1.1

Issue Date: 2016-09-19

This document is the programmers guide for the FT81X series chip (where x stands for any value of 0, 1, 2, 3). It describes the necessary information for programmers developing display, audio or touch applications with the FT81X (EVE) series devices.

Use of FTDI devices in life support and/or safety applications is entirely at the user's risk, and the user agrees to defend, indemnify and hold FTDI harmless from any and all damages, claims, suits or expense resulting from such use.

### **Future Technology Devices International Limited (FTDI)**

Unit 1, 2 Seaward Place, Glasgow G41 1HH, United Kingdom Tel.: +44 (0) 141 429 2777 Fax: + 44 (0) 141 429 2758

Web Site: <a href="http://ftdichip.com">http://ftdichip.com</a>

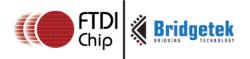

# **Table of Contents**

| 1 | In          | tro  | duction                          | 9          |
|---|-------------|------|----------------------------------|------------|
| 1 | .1          | Ove  | erview                           | .9         |
| 1 | . <b>.2</b> | Sco  | pe                               | .9         |
| 1 | L <b>.3</b> | AP1  | Reference Definitions            | .9         |
| 2 | Pr          |      | amming Model 1                   |            |
| 2 | 2.1         | Ger  | neral Software Architecture      | 10         |
| 2 | 2.2         | Rea  | d Chip Identification Code:      | 11         |
| 2 | 2.3         | Init | ialization Sequence:             | 11         |
| 2 | 2.4         | Auc  | lio Routines:                    | 12         |
|   | 2.4         | .1   | Sound Effect                     | 12         |
|   | 2.4         | .2   | Audio Playback                   | 13         |
| 2 | 2.5         | Gra  | phics Routines                   | 14         |
|   | 2.5         | .1   | Getting Started                  | 14         |
|   | 2.5         | .2   | Coordinate Plane                 | 15         |
|   | 2.5         | .3   | Screen Rotation                  | 16         |
|   | 2.5         | .4   | Drawing Pattern                  | 20         |
|   | 2.5         |      | Bitmap Transformation Matrix     |            |
|   | 2.5         |      | Color and Transparency           |            |
|   | 2.5         |      | Performance                      |            |
| 3 | Re          | egis | ter Description 2                | <u>2</u> 6 |
| 3 | 3.1         | Gra  | phics Engine Registers           | 26         |
| 3 | 3.2         | Auc  | lio Engine Registers             | 37         |
| 3 | 3.3         | Tou  | ıch Screen Engine Registers      | 43         |
|   | 3.3         | .1   | Overview                         | 43         |
|   | 3.3         | .2   | Common Registers                 | 43         |
|   | 3.3         | .3   | Resistive Touch Engine(FT810/2)  | 50         |
|   | 3.3         | .4   | Capacitive Touch Engine(FT811/3) | 59         |
|   | 3.3         | .5   | Calibration                      | 74         |
| 3 | 3.4         | Co-  | processor Engine Registers       | 75         |

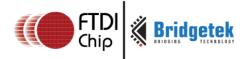

| 3.5  | Special Registers       | 77  |
|------|-------------------------|-----|
| 3.6  | Miscellaneous Registers | 81  |
| 4 Di | splay List Commands     | 89  |
| 4.1  | Graphics State          | 89  |
| 4.2  | Command Encoding        |     |
| 4.3  |                         |     |
| 4.3  |                         |     |
| 4.3  |                         |     |
| 4.3  | .3 Execution Control    | 92  |
| 4.4  | ALPHA_FUNC              | 92  |
| 4.5  | BEGIN                   | 94  |
| 4.6  | BITMAP_HANDLE           | 96  |
| 4.7  | BITMAP_LAYOUT           | 97  |
| 4.8  | BITMAP_LAYOUT_H         | 103 |
| 4.9  | BITMAP_SIZE             | 103 |
| 4.10 | BITMAP_SIZE_H           | 105 |
| 4.11 | BITMAP_SOURCE           | 106 |
| 4.12 | BITMAP_TRANSFORM_A      | 108 |
| 4.13 | BITMAP_TRANSFORM_B      | 109 |
| 4.14 | BITMAP_TRANSFORM_C      | 110 |
| 4.15 | BITMAP_TRANSFORM_D      | 111 |
| 4.16 | BITMAP_TRANSFORM_E      | 112 |
| 4.17 | BITMAP_TRANSFORM_F      | 113 |
| 4.18 |                         |     |
| 4.19 | CALL                    | 116 |
| 4.20 | CELL                    | 117 |
| 4.21 | CLEAR                   | 118 |
| 4.22 | CLEAR_COLOR_A           | 120 |
| 4.23 |                         |     |
|      | CLEAR STENCIL           |     |

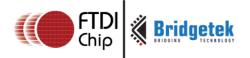

| 4.25 | CLEAR_TAG          | 123 |
|------|--------------------|-----|
| 4.26 | COLOR_A            | 124 |
| 4.27 | COLOR_MASK         | 125 |
| 4.28 | COLOR_RGB          | 126 |
| 4.29 | DISPLAY            | 127 |
| 4.30 | END                | 128 |
| 4.31 | JUMP               | 129 |
| 4.32 | LINE_WIDTH         | 130 |
| 4.33 | MACRO              | 131 |
| 4.34 | NOP                | 131 |
| 4.35 | PALETTE_SOURCE     | 132 |
| 4.36 | POINT_SIZE         | 133 |
| 4.37 | RESTORE_CONTEXT    | 134 |
| 4.38 | RETURN             | 135 |
| 4.39 | SAVE_CONTEXT       | 136 |
| 4.40 | SCISSOR_SIZE       | 137 |
| 4.41 | SCISSOR_XY         | 138 |
| 4.42 | STENCIL_FUNC       | 139 |
| 4.43 | STENCIL_MASK       | 140 |
| 4.44 | STENCIL_OP         | 141 |
| 4.45 | TAG                | 143 |
| 4.46 | TAG_MASK           | 144 |
| 4.47 | VERTEX2F           | 145 |
| 4.48 | VERTEX2II          | 146 |
| 4.49 | VERTEX_FORMAT      | 147 |
| 4.50 | VERTEX_TRANSLATE_X | 148 |
| 4.51 | VERTEX_TRANSLATE_Y | 149 |
| Co-  | -Processor Engine  | 150 |
|      | Command Interface  |     |
|      |                    |     |

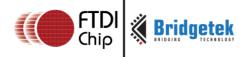

| 5.1.1         | Circular Buffer                                               | 150  |
|---------------|---------------------------------------------------------------|------|
| 5.1.2         | 2 Auxiliary Registers                                         | 151  |
| 5.2           | Widgets                                                       | .151 |
| 5.2.1         | Common Physical Dimensions                                    | 153  |
| 5.2.2         | 2 Color Settings                                              | 153  |
| 5.2.3         | 3 Caveat                                                      | 153  |
| 5.3           | Interaction with RAM_DL                                       | .154 |
| 5.4           | Synchronization                                               | .154 |
| 5.5           | ROM and RAM Fonts                                             | .154 |
| 5.5.1         | Font Metrics Block                                            | 155  |
| 5.5.2         | ROM Fonts (Built-in Fonts)                                    | 155  |
| 5.5.3         | RAM Fonts (Custom Fonts)                                      | 156  |
| 5.6           | Fault Scenarios                                               | .157 |
| 5.7           | Graphics State                                                | .157 |
| 5.8           | Parameter "OPTION"                                            | .158 |
|               | Resources Utilization                                         |      |
| 5.10          | Command Groups                                                | .159 |
| 5.11          | CMD_DLSTART - start a new display list                        | .161 |
| 5.12          | CMD_SWAP - swap the current display list                      |      |
| 5.13<br>value | CMD_COLDSTART - set co-processor engine state to default      |      |
| 5.14          | CMD_INTERRUPT - trigger interrupt INT_CMDFLAG                 | .163 |
| 5.15          | CMD_APPEND - append more commands to current display I<br>164 | ist  |
| 5.16          | CMD_REGREAD - read a register value                           | .165 |
| 5.17          | CMD_MEMWRITE - write bytes into memory                        | .166 |
| 5.18          | CMD_INFLATE - decompress data into memory                     | .167 |
| 5.19          | CMD_LOADIMAGE - load a JPEG or PNG image                      | .168 |
| 5.20          | CMD_MEDIAFIFO – set up a streaming media FIFO in RAM_0 169    | G    |
| 5.21          | CMD_PLAYVIDEO - Video playback                                | .170 |

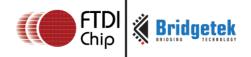

| 5.22           | CMD_VIDEOSTART - initialize video frame decoder171                    |
|----------------|-----------------------------------------------------------------------|
| 5.23           | CMD_VIDEOFRAME - load the next frame of video171                      |
| 5.24           | CMD_MEMCRC - compute a CRC-32 for memory172                           |
| 5.25           | CMD_MEMZERO - write zero to a block of memory173                      |
| 5.26           | CMD_MEMSET - fill memory with a byte value174                         |
| 5.27           | CMD_MEMCPY - copy a block of memory175                                |
| 5.28           | CMD_BUTTON - draw a button175                                         |
| 5.29           | CMD_CLOCK - draw an analog clock178                                   |
| 5.30           | CMD_FGCOLOR - set the foreground color182                             |
| 5.31           | CMD_BGCOLOR - set the background color183                             |
| 5.32           | CMD_GRADCOLOR - set the 3D button highlight color184                  |
| 5.33           | CMD_GAUGE - draw a gauge186                                           |
| 5.34           | CMD_GRADIENT - draw a smooth color gradient193                        |
| 5.35           | CMD_KEYS - draw a row of keys196                                      |
| 5.36           | CMD_PROGRESS - draw a progress bar200                                 |
| 5.37           | CMD_SCROLLBAR - draw a scroll bar203                                  |
| 5.38           | CMD_SLIDER - draw a slider205                                         |
| 5.39           | CMD_DIAL - draw a rotary dial control207                              |
| 5.40           | CMD_TOGGLE - draw a toggle switch210                                  |
| 5.41           | <b>CMD_TEXT - draw text213</b>                                        |
| 5.42           | CMD_SETBASE - Set the base for number output217                       |
| 5.43           | CMD_NUMBER - draw number218                                           |
| 5.44<br>matrix | CMD_LOADIDENTIY - Set the current matrix to the identity 221          |
| 5.45           | CMD_SETMATRIX - write the current matrix to the display list 221      |
| 5.46           | CMD_GETMATRIX - retrieves the current matrix coefficients 222         |
| 5.47<br>CMD_I  | CMD_GETPTR - get the end memory address of data inflated by NFLATE223 |
|                |                                                                       |

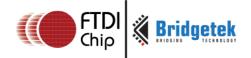

|   | 5.48<br>CMD_L  | CMD_GETPROPS - get the image properties decompressed by          |
|---|----------------|------------------------------------------------------------------|
|   | 5.49           | CMD_SCALE - apply a scale to the current matrix224               |
|   | 5.50           | CMD_ROTATE - apply a rotation to the current matrix226           |
|   | 5.51           | CMD_TRANSLATE - apply a translation to the current matrix 227    |
|   | 5.52           | CMD_CALIBRATE - execute the touch screen calibration routine 228 |
|   | 5.53           | CMD_SETROTATE - Rotate the screen229                             |
|   | 5.54           | CMD_SPINNER - start an animated spinner230                       |
|   | 5.55           | CMD_SCREENSAVER - start an animated screensaver234               |
|   | 5.56           | CMD_SKETCH - start a continuous sketch update235                 |
|   | 5.57           | CMD_STOP - stop any of spinner, screensaver or sketch237         |
|   | 5.58           | CMD_SETFONT - set up a custom font238                            |
|   | 5.59           | CMD_SETFONT2 - set up a custom font238                           |
|   | 5.60           | CMD_SETSCRATCH - set the scratch bitmap for widget use240        |
|   | 5.61           | CMD_ROMFONT - load a ROM font into bitmap handle240              |
|   | 5.62           | CMD_TRACK - track touches for a graphics object241               |
|   | 5.63           | CMD_SNAPSHOT - take a snapshot of the current screen246          |
|   | 5.64<br>screen | CMD_SNAPSHOT2 - take a snapshot of part of the current 247       |
|   | 5.65           | CMD_SETBITMAP - set up display list for bitmap248                |
|   | 5.66           | CMD_LOGO - play FTDI logo animation250                           |
|   | 5.67           | CMD_CSKETCH - Deprecated250                                      |
| 5 | Con            | tact Information252                                              |
| ١ | ppen           | dix A – References 253                                           |
|   | Docum          | ent References253                                                |
|   | Acrony         | rms and Abbreviations253                                         |
|   | Memor          | у Мар254                                                         |
| ١ | ppen           | dix B – List of Figures/Tables/Code Snippets 255                 |
|   | List of        | Figures255                                                       |

# FT81x Series Programmers Guide

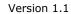

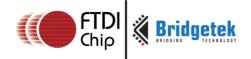

| List of Tables                | 255 |
|-------------------------------|-----|
| List of Code Snippets         | 255 |
| List of Registers             | 256 |
| Appendix C – Revision History | 259 |

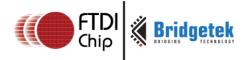

### 1 Introduction

This document captures programming details for the FT81X series chips including graphics commands, widget commands and configurations to control FT81X series chips for smooth and vibrant screen effects.

The FT81X series chips are graphics controllers with add-on features such as audio playback and touch capabilities. They consist of a rich set of graphics objects (primitive and widgets) that can be used for displaying various menus and screen shots for a range of products including home appliances, toys, industrial machinery, home automation, elevators, and many more.

### 1.1 Overview

This document will be useful to understand the command set and demonstrate the ease of usage in the examples given for each specific instruction. In addition, it also covers various power modes, audio, and touch features as well as their usage.

Information on pin settings, hardware characteristic and hardware configurations can be found in the FT81X data sheet (<u>DS FT81X</u>).

Within this document, the endianness of DL commands, co-processor engine commands, register values, data in RAM\_G are in `Little Endian' format.

# 1.2 Scope

This document is targeted for software programmers and system designers to develop graphical user interface (GUI) applications on any system processor with an SPI master port.

#### 1.3 API Reference Definitions

Functionality and nomenclature of the APIs used in this document.

- wr8() write 8 bits to intended address location
- wr16() write 16 bits to intended address location
- wr32() write 32 bits to intended address location
- wr8s() write 8 bits string to intended address location
- rd8() read 8 bits from intended address location
- rd16() read 16 bits from intended address location
- rd32() read 32 bits from intended address location
- rd8s() read 8 bits string from intended address location
- cmd() write 32 bits command to co-processor engine FIFO RAM\_CMD
- $cmd_*()$  Write 32 bits co-processor engine command with its necessary parameters to the co-processor engine FIFO (RAM\_CMD).
- dl() Write 32 bits display list command to RAM\_DL.
- host\_command() send host command in host command protocol.

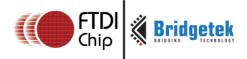

# 2 Programming Model

The FT81X appears to the host MCU as a memory-mapped SPI device. The host MCU sends commands and data over the serial protocol described in the data sheet.

### 2.1 General Software Architecture

The software architecture can be broadly classified into layers such as custom applications, graphics/GUI manager, video manger, audio manager, drivers etc. FT81X higher level graphics engine commands and co-processor engine widget commands are part of the graphics/GUI manager. Control & data paths of video and audio are part of video manager and audio manager. Communication between graphics/GUI manager and the hardware is via the SPI driver.

Typically the display screen shot is constructed by the custom application based on the framework exposed by the graphics/GUI manager.

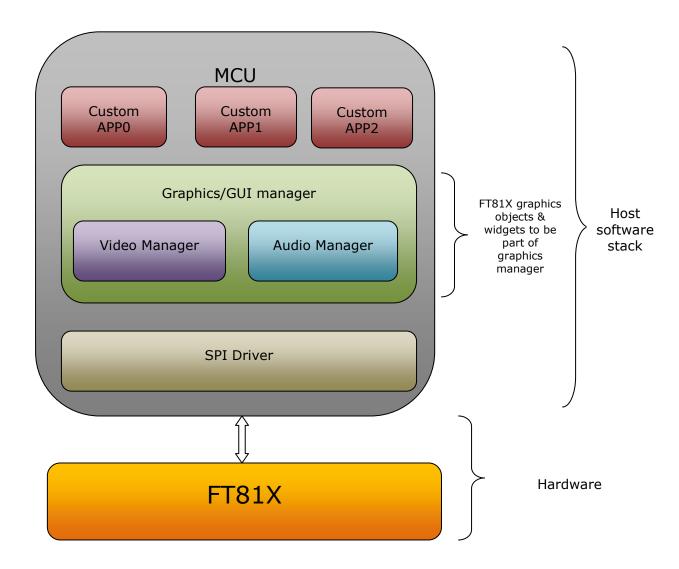

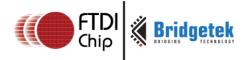

# 2.2 Read Chip Identification Code

After reset or reboot, the chip ID can be read from address 0xC0000 to 0xC0003.

To read the chip identification code in the FT81X series chip, users are recommended to read 4 bytes of data from address 0xC0000 before the application overwrites this address, since it is located in RAM\_G.

The following table describes data to be read:

| Address | 0xC0003 | 0xC0002 | 0xC0001                | 0xC0000 |
|---------|---------|---------|------------------------|---------|
| Data    | 0x00    | 0×01    | 0x10/0x12(FT810/FT812) | 0x08    |
| Data    |         | 0.01    | 0x11/0x13(FT811/FT813) | 0.000   |

# 2.3 Initialization Sequence

This section describes the initialization sequence in the different scenario.

# Initialization Sequence during the boot up:

- 1. Send Host command "CLKEXT" to FT81X, if an external clock is used.
- 2. Send Host command "ACTIVE" to enable the clock to the FT81X. FT81X starts its self-diagnosis process and may take up to 300ms. Alternatively, read REG\_ID repeatedly until 0x7C is read.
- 3. Configure video timing registers, except REG\_PCLK
- 4. Write first display list
- 5. Write REG\_DLSWAP, FT81X swaps the display list immediately
- 6. Enable back light control for display
- 7. Write REG PCLK, video output begins with the first display list
- 8. Use an MCU SPI clock of not more than 30MHz

```
MCU SPI CLK Freq(<11MHz);//use the MCU SPI clock less than 11MHz
host command (CLKEXT); //send command to "CLKEXT" to FT81X
host command (ACTIVE); //send host command "ACTIVE" to FT81X
/* Configure display registers - demonstration for WQVGA resolution */
wr16 (REG HCYCLE, 548);
wr16(REG HOFFSET, 43);
wr16(REG HSYNCO, 0);
wr16 (REG HSYNC1, 41);
wr16 (REG VCYCLE, 292);
wr16(REG VOFFSET, 12);
wr16(REG VSYNCO, 0);
wr16(REG VSYNC1, 10);
wr8(REG SWIZZLE, 0);
wr8(REG PCLK POL, 1);
wr8 (REG CSPREAD, 1);
wr16 (REG HSIZE, 480);
wr16 (REG VSIZE, 272);
/* write first display list */
```

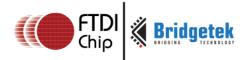

```
wr32(RAM_DL+0,CLEAR_COLOR_RGB(0,0,0));
wr32(RAM_DL+4,CLEAR(1,1,1));
wr32(RAM_DL+8,DISPLAY());

wr8(REG_DLSWAP,DLSWAP_FRAME);//display list swap

wr8(REG_GPIO_DIR,0x80 | rd8(REG_GPIO_DIR));
wr8(REG_GPIO,0x080 | rd8(REG_GPIO));//enable display bit

wr8(REG_PCLK,5);//after this display is visible on the LCD

MCU_SPI_CLK_Freq(<30Mhz);//use the MCU_SPI_clock_upto_30MHz</pre>
```

### **Code snippet 1 Initialization sequence**

### Initialization Sequence from Power Down using PD\_N pin:

- 1. Drive the PD\_N pin high
- 2. Wait for at least 20ms
- 3. Execute "Initialization Sequence during the Boot UP" from steps 1 to 9

### Initialization Sequence from Sleep Mode:

- 1. Send the Host command "ACTIVE" to enable the clock to the FT81X
- 2. Wait for at least 20ms
- 3. Execute "Initialization Sequence during Boot Up" from steps 5 to 8

### • Initialization sequence from standby mode:

Execute all the steps mentioned in "Initialization Sequence from Sleep Mode" except waiting for at least 20ms in step 2.

Note: Refer to the FT81X data sheet for more information.

#### 2.4 Audio Routines

The FT81X audio engine has two functionalities: playback the audio data in RAM\_G and synthesize the sound effect stored in ROM with selected pitches.

#### 2.4.1 Sound Effect

The FT81X audio engine has various sound data built-in to work as a sound synthesizer.

Sample code to play C8 on the xylophone:

```
wr8(REG_VOL_SOUND, 0xFF); //set the volume to maximum
wr16(REG_SOUND, (0x6C<< 8) | 0x41); // C8 MIDI note on xylophone
wr8(REG_PLAY, 1); // play the sound</pre>
```

### Code snippet 2 Play C8 on the xylophone

Sample code to check the status of sound play:

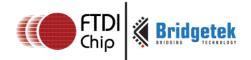

Sound status = rd8(REG PLAY);//1-play is going on, 0-play has finished

#### Code snippet 3 Check the status of sound playing

Sample code to stop sound play:

```
wr16(REG_SOUND,0x0);//configure silence as sound to be played
wr8(REG_PLAY,1);//play sound
Sound_status = rd8(REG_PLAY);//1-play is going on, 0-play has finished
```

### Code snippet 4 Stop playing sound

To avoid an audio pop sound on reset or power state change, trigger a "mute" sound, and wait for it to complete (completion of sound play is when REG\_PLAY contains a value of 0). This sets the output value to 0 level. On reboot, the audio engine plays back the "unmute" sound to drive the output to the half way level.

Note: Refer to the FT81X data sheet for more information on the sound synthesizer and audio playback.

### 2.4.2 Audio Playback

The FT81X supports an audio playback feature. There are three types of audio format supported: 4 Bit IMA ADPCM, 8 Bit signed PCM, 8 Bit u-Law.

For IMA ADPCM format, please note the byte order: within one byte, the first sample (4 bits) shall be located from bit 0 to bit 3, while the second sample (4 bits) shall be located from bit 4 to bit 7.

For the audio data in the FT81X RAM\_G to play, the FT81X requires the start address in REG\_PLAYBACK\_START to be 64 bit (8 Bytes) aligned. In addition, the length of audio data specified by REG\_PLAYBACK\_LENGTH is required to be 64 bit (8 Bytes) aligned.

To learn how to play back the audio data, please check the sample code below:

```
wr8(REG_VOL_PB,0xFF);//configure audio playback volume
wr32(REG_PLAYBACK_START,0);//configure audio buffer starting address
wr32(REG_PLAYBACK_LENGTH,100*1024);//configure audio buffer length
wr16(REG_PLAYBACK_FREQ,44100);//configure audio sampling frequency
wr8(REG_PLAYBACK_FORMAT,ULAW_SAMPLES);//configure audio format
wr8(REG_PLAYBACK_LOOP,0);//configure once or continuous playback
wr8(REG_PLAYBACK_PLAY,1);//start the audio playback
```

#### Code snippet 5 Audio playback

AudioPlay\_Status = rd8(REG\_PLAYBACK\_PLAY);//1-audio playback is going on, 0-audio playback has finished

#### Code snippet 6 Check the status of audio playback

wr32(REG\_PLAYBACK\_LENGTH, 0);//configure the playback length to 0
wr8(REG\_PLAYBACK\_PLAY, 1);//start audio playback

### Code snippet 7 Stop the audio playback

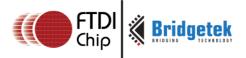

# 2.5 Graphics Routines

This section describes graphics features and captures a few examples.

### 2.5.1 Getting Started

This short example creates a screen with the text "FTDI" on it, with a red dot.

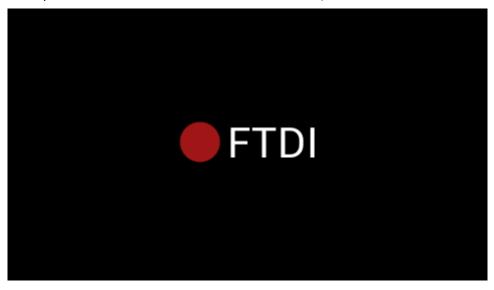

Figure 2: Getting Started Example

The code to draw the screen is:

### **Code snippet 8 Getting Started**

After the above drawing commands are loaded into display list RAM, register REG\_DLSWAP is required to be set to 0x02 in order to make the new display list active on the next frame refresh. Note:

- The display list always starts at address RAM\_DL
- The address always increments by 4 bytes as each command is 32 bits wide.
- Command CLEAR is recommended to be used before any other drawing operation, in order to put the FT81X graphics engine in a known state.

The end of the display list is always flagged with the command DISPLAY

### 2.5.2 Coordinate Plane

The valid X and Y coordinate ranges from -16384 to 16383 in units of single pixel precision.

The figure below illustrates the graphics coordinate plane and its visible area:

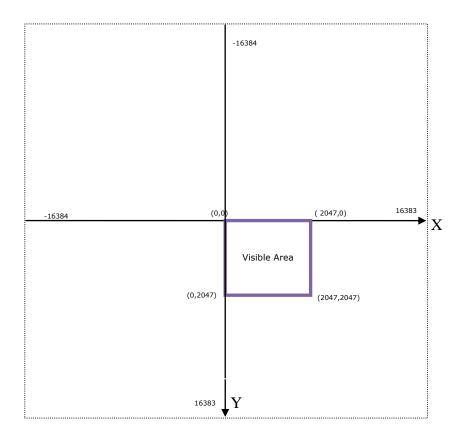

Figure 3: Coordinate plane in units of single pixel precision

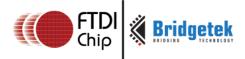

The below figure shows the coordinate plane and visible area in units of 1/8 pixel precision:

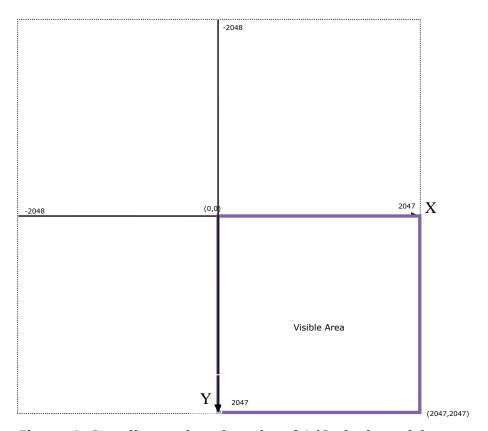

Figure 4: Coordinate plane in units of 1/8 pixel precision

**VERTEX2F** and **VERTEX\_FORMAT** are the commands which enable the drawing operation to reach the coordinate plane.

#### 2.5.3 Screen Rotation

REG\_ROTATE controls the screen orientation. Changing the value of the register immediately causes the orientation of the screen to change. In addition, the coordinate system is also changed accordingly so that all the display commands and co-processor commands works in the rotated coordinate system.

NOTE: The touch transformation matrix is not affected by setting REG\_ROTATE.

To adjust the touch screen accordingly, users are recommended to use <a href="Months:CMD\_SETROTATE">CMD\_SETROTATE</a> as opposed to setting REG\_ROTATE.

REG\_ROTATE = 0 is the default landscape orientation:

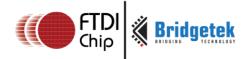

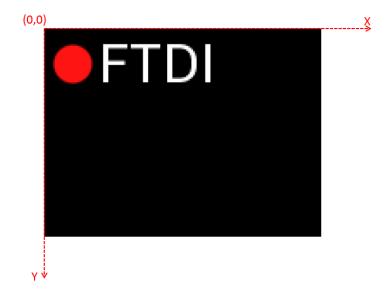

# REG\_ROTATE = 1 is inverted landscape:

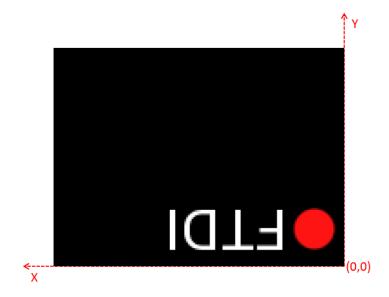

 $REG_ROTATE = 2$  is portrait:

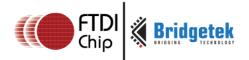

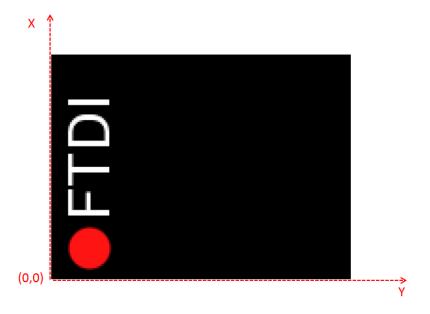

# REG\_ROTATE = 3 is inverted portrait:

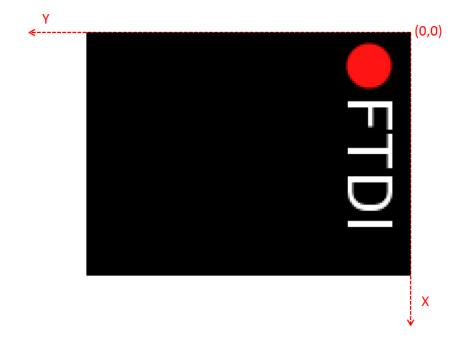

REG\_ROTATE = 4 is mirrored landscape:

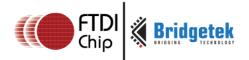

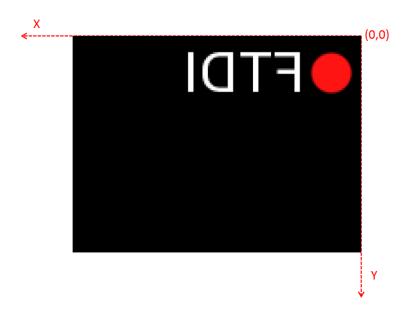

REG\_ROTATE = 5 is mirrored inverted landscape:

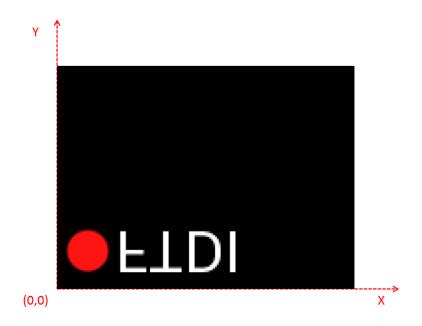

REG\_ROTATE = 6 is mirrored portrait:

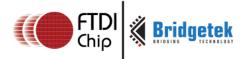

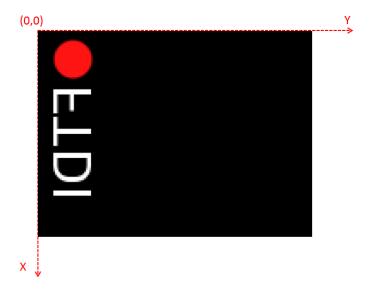

REG\_ROTATE = 7 is mirrored inverted portrait:

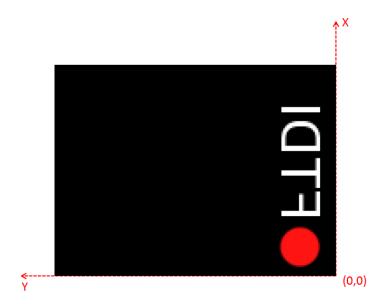

# 2.5.4 Drawing Pattern

The general pattern for drawing is driven by display list commands:

- **BEGIN** with one of the primitive types
- Input one or more vertices using "VERTEX2II" or "VERTEX2F", which specify the placement of the primitive on the screen
- END to mark the end of the primitive.

#### **Examples**

Draw points with varying radius from 5 pixels to 13 pixels with different colors:

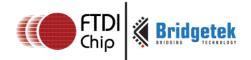

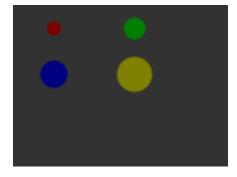

```
dl( COLOR_RGB(128, 0, 0) );
dl( POINT_SIZE(5 * 16) );
dl( BEGIN(POINTS) );
dl( VERTEX2F(30 * 16,17 * 16) );
dl( COLOR_RGB(0, 128, 0) );
dl( POINT_SIZE(8 * 16) );
dl( VERTEX2F(90 * 16, 17 * 16) );
dl( COLOR_RGB(0, 0, 128) );
dl( POINT_SIZE(10 * 16) );
dl( VERTEX2F(30 * 16, 51 * 16) );
dl( COLOR_RGB(128, 128, 0) );
dl( POINT_SIZE(13 * 16) );
dl( VERTEX2F(90 * 16, 51 * 16) );
```

The VERTEX2F command gives the location of the circle center.

Draw lines with varying sizes from 2 pixels to 6 pixels with different colors (line width size is from center of the line to the boundary):

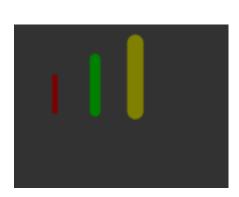

```
dl( COLOR_RGB(128, 0, 0) );
dl( LINE_WIDTH(2 * 16) );
dl( BEGIN(LINES) );
dl( VERTEX2F(30 * 16,38 * 16) );
dl( VERTEX2F(30 * 16,63 * 16) );
dl( COLOR_RGB(0, 128, 0) );
dl( LINE_WIDTH(4 * 16) );
dl( VERTEX2F(60 * 16,25 * 16) );
dl( VERTEX2F(60 * 16,63 * 16) );
dl( COLOR_RGB(128, 128, 0) );
dl( LINE_WIDTH(6 * 16) );
dl( VERTEX2F(90 * 16, 13 * 16) );
dl( VERTEX2F(90 * 16, 63 * 16) );
```

The VERTEX2F commands are in pairs to define the start and finish point of the line.

Draw rectangles with sizes of 5x25, 10x38 and 15x50 dimensions (line width size is used for corner curvature, LINE\_WIDTH pixels are added in both directions in addition to the rectangle dimension):

```
dl( COLOR_RGB(128, 0, 0) );
dl( LINE_WIDTH(1 * 16) );
```

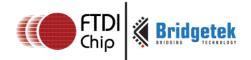

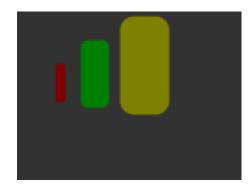

```
dl( BEGIN(RECTS) );
dl( VERTEX2F(28 * 16,38 * 16) );
dl( VERTEX2F(33 * 16,63 * 16) );
dl( COLOR_RGB(0, 128, 0) );
dl( LINE_WIDTH(5 * 16) );
dl( VERTEX2F(50 * 16,25 * 16) );
dl( VERTEX2F(60 * 16,63 * 16) );
dl( COLOR_RGB(128, 128, 0) );
dl( LINE_WIDTH(10 * 16) );
dl( VERTEX2F(83 * 16, 13 * 16) );
dl( VERTEX2F(98 * 16, 63 * 16) );
```

The VERTEX2F commands are in pairs to define the top left and bottom right corners of the rectangle.

#### Draw line strips for sets of coordinates:

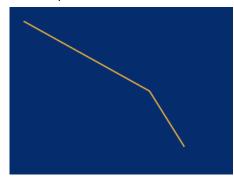

```
dl( CLEAR_COLOR_RGB(5, 45, 110) );
dl( COLOR_RGB(255, 168, 64) );
dl( CLEAR(1 ,1 ,1) );
dl( BEGIN(LINE_STRIP) );
dl( VERTEX2F(5 * 16,5 * 16) );
dl( VERTEX2F(50 * 16,30 * 16) );
dl( VERTEX2F(63 * 16,50 * 16) );
```

### Draw Edge strips for above:

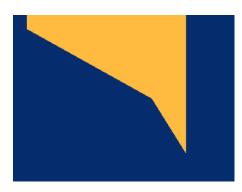

```
dl( CLEAR_COLOR_RGB(5, 45, 110) );
dl( COLOR_RGB(255, 168, 64) );
dl( CLEAR(1 ,1 ,1) );
dl( BEGIN(EDGE_STRIP_A) );
dl( VERTEX2F(5 * 16,5 * 16) );
dl( VERTEX2F(50 * 16,30 * 16) );
dl( VERTEX2F(63 * 16,50 * 16) );
```

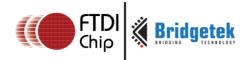

#### Draw Edge strips for below:

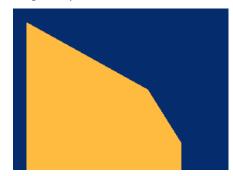

Draw Edge strips for right:

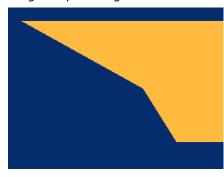

```
dl( CLEAR_COLOR_RGB(5, 45, 110) );
dl( COLOR_RGB(255, 168, 64) );
dl( CLEAR(1 ,1 ,1) );
dl( BEGIN(EDGE_STRIP_B) );
dl( VERTEX2F(5 * 16,5 * 16) );
dl( VERTEX2F(50 * 16,30 * 16) );
dl( VERTEX2F(63 * 16,50 * 16) );
```

```
dl( CLEAR_COLOR_RGB(5, 45, 110) );
dl( COLOR_RGB(255, 168, 64) );
dl( CLEAR(1 ,1 ,1) );
dl( BEGIN(EDGE_STRIP_R) );
dl( VERTEX2F(5 * 16,5 * 16) );
dl( VERTEX2F(50 * 16,30 * 16) );
dl( VERTEX2F(63 * 16,50 * 16) );
```

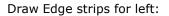

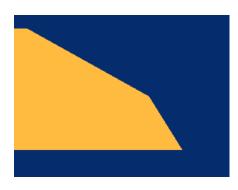

```
dl( CLEAR_COLOR_RGB(5, 45, 110) );
dl( COLOR_RGB(255, 168, 64) );
dl( CLEAR(1 ,1 ,1) );
dl( BEGIN(EDGE_STRIP_L) );
dl( VERTEX2F(5 * 16,5 * 16) );
dl( VERTEX2F(50 * 16,30 * 16) );
dl( VERTEX2F(63 * 16,50 * 16) );
```

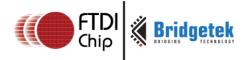

### 2.5.5 Bitmap Transformation Matrix

To achieve the bitmap transformation, the bitmap transform matrix below is specified in the FT81X and denoted as m

$$m = \begin{bmatrix} BITMAP\_TRANSFORM\_A & BITMAP\_TRANSFORM\_B & BITMAP\_TRANSFORM\_C \\ BITMAP\_TRANSFORM\_D & BITMAP\_TRANSFORM\_E & BITMAP\_TRANSFORM\_F \end{bmatrix}$$

by default m =  $\begin{bmatrix} 1.0 & 0.0 & 0.0 \\ 0.0 & 1.0 & 0.0 \end{bmatrix}$ , it is named as the **identity matrix**.

The coordinates  $x^{-}$ ,  $y^{-}$  after transforming is calculated in the following equation:

$$\begin{bmatrix} x \\ y \\ 1 \end{bmatrix} = m \times \begin{bmatrix} x \\ y \\ 1 \end{bmatrix}$$

i.e.:

$$x = x * A + y * B + C$$
$$y = x * D + y * E + F$$

where A,B,C,E,D,E,F stands for the values assigned by commands BITMAP\_TRANSFORM\_A-F.

#### 2.5.6 Color and Transparency

The same bitmap can be drawn in more places on the screen, in different colors and transparency:

```
dl(COLOR_RGB(255, 64, 64)); // red at (200, 120)
dl(VERTEX2II(200, 120, 0, 0));
dl(COLOR_RGB(64, 180, 64)); // green at (216, 136)
dl(VERTEX2II(216, 136, 0, 0));
dl(COLOR_RGB(255, 255, 64)); // transparent yellow at (232, 152)
dl(COLOR_A(150));
dl(VERTEX2II(232, 152, 0, 0));
```

### Code snippet 9 color and transparency

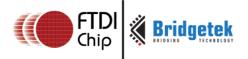

The COLOR\_RGB command changes the current drawing color, which colors the bitmap. The COLOR\_A command changes the current drawing alpha, changing the transparency of the drawing: an alpha of 0 means fully transparent and an alpha of 255 is fully opaque. Here a value of 150 gives a partially transparent effect.

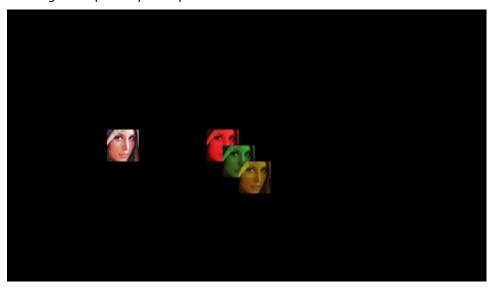

### 2.5.7 Performance

The graphics engine has no frame buffer: it uses dynamic compositing to build up each display line during scan out. Because of this, there is a finite amount of time available to draw each line. This time depends on the scan out parameters (decided by REG\_PCLK and REG\_HCYCLE) but is never less than 2048 internal clock cycles. FT81X's internal clock runs at 60MHz.

### Some performance limits:

- The display list length must be less than 2048 instructions, because the graphics engine fetches display list commands one per clock.
- The usual performance of rending pixels is 16 pixels per clock
- For some bitmap formats, the drawing rate is 8 pixels per clock. These are TEXT8X8, TEXTVGA and PALETTED4444/565.
- For bilinear filtered pixels, the drawing rate is reduced to ¼ pixels per clock.

To summarize:

Table 1 Bitmap rendering performance

| Filter Mode | Format                                | Rate               |  |  |
|-------------|---------------------------------------|--------------------|--|--|
| Nearest     | TEXT8X8, TEXTVGA and PALETTED4444/565 | 8 pixel per clock  |  |  |
| Nearest     | all other formats                     | 16 pixel per clock |  |  |
| BILINEAR    | TEXT8X8, TEXTVGA and PALETTED4444/565 | 2 pixel per clock  |  |  |
| BILINEAR    | all other formats                     | 4 pixel per clock  |  |  |

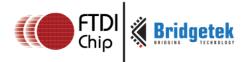

# 3 Register Description

In this chapter, all the registers in the FT81X are classified into 6 groups:

- Graphics Engine Registers,
- Audio Engine Registers,
- Touch Engine Registers,
- Co-processor Engine Registers,
- Special Registers
- Miscellaneous Registers.

The detailed definition for each register is listed in this chapter.

All the reserved bits shall be always zero. All the values prefixed with 0x are hexadecimal.

All the offset of registers are based on the address RAM\_REG (0x302000).

# 3.1 Graphics Engine Registers

### Register Definition 1 REG\_PCLK Definition

|         | REG_P                  | CLK Definition |     |     |    |
|---------|------------------------|----------------|-----|-----|----|
|         | Reserv                 | ed             |     | R/W |    |
|         |                        |                |     |     |    |
| 31      |                        |                | 8   | 7   | 0  |
| Offset: | 0x70                   | Reset Value:   | 0x0 |     |    |
|         | : These bits are set t |                |     |     | 5, |

the PCLK will be 12 MHz. If the value of these bits are zero, there

Bit 31 - 8: Reserved

will be no PCLK output.

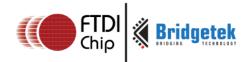

# Register Definition 2 REG\_PCLK\_POL Definition

| REG_PCLK_POL Definition                                                                                                    |      |
|----------------------------------------------------------------------------------------------------|------|
| Reserved                                                                                                    | R/W  |
|                                                                                                    |      |
| 31                                                                                                    | 0    |
| Address: 0x6C Reset Value: 0x0                                                                                                    |      |
| Bit 0: This bit controls the polarity of PCLK. If it is set to zero, PCLK polarity is on the rising edge. If it is set to one, PCLK polarit on the falling edge.  Bit 31 - 1: Reserved | y is |

# Register Definition 3 REG\_CSPREAD Definition

|                                                 |                                         | REG_CSP                                                                       | READ                       | Defin                                   | itic        | n              |                 |              |           |            |
|-------------------------------------------------|-----------------------------------------|-------------------------------------------------------------------------------|----------------------------|-----------------------------------------|-------------|----------------|-----------------|--------------|-----------|------------|
|                                                 |                                         | Res                                                                           | erved                      |                                         |             |                |                 |              |           | R/W        |
|                                                 |                                         |                                                                               |                            |                                         |             |                |                 |              |           |            |
| 31                                              |                                         |                                                                               |                            |                                         |             |                |                 |              | 1         | 0          |
| Offset:                                         | 0x68                                    |                                                                               |                            |                                         |             | Reset          | Valu            | e:           | Ох        | 1          |
| active classifies zero, a it is one, fewer sign | ock edge,<br>ill the cold<br>all the co | ntrols the tranship which help or signals are olor signals to ges simultared. | s redu<br>e upda<br>timing | ce the<br>ated a <sup>.</sup><br>are ac | sy:<br>t tł | stem<br>ne san | noise<br>ne tim | . W<br>ne. \ | hei<br>Wh | n it<br>en |

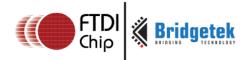

# Register Definition 4 REG\_SWIZZLE Definition

|                      |           | REG_SWIZZLE Definition                                                                                                    |     |   |
|----------------------|-----------|----------------------------------------------------------------------------------------------------|-----|---|
|                      |           | Reserved                                                                                                    | R/\ | N |
|                      |           |                                                                                                    |     |   |
| 31                   |           | 4                                                                                                    | 3   | 0 |
| Offset:              | 0x64      | Reset Value: 0x0                                                                                                    |     |   |
| which m<br>definitio | ay help s | bits are set to control the arrangement of output RGB pin<br>support different LCD panel. Please check data sheet for t<br>ues in this field. |     |   |

# Register Definition 5 REG\_DITHER Definition

| REG_DIT                                                                                           | THER Definition                                                                                                    |     |
|---------------------------------------------------------------------------------------------------|----------------------------------------------------------------------------------------------------|-----|
| Res                                                                                               | served                                                                                                    | R/W |
|                                                                                                   |                                                                                                    |     |
| 31                                                                                                | 1                                                                                                    | 0   |
| Offset: 0x60                                                                                      | Reset Value: 0x1                                                                                                    |     |
| O to disable dithering feature. Refeature is enabled. Reading O frodisabled. Bit 31 - 1: Reserved | g feature on RGB signals output. Set<br>eading 1 from this bit means ditherin<br>m this bit means dithering feature is<br>eset. Please refer to data sheet for | g   |

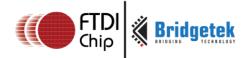

# Register Definition 6 REG\_OUTBITS Definition

| REG_OUTB                                                                                                    | ITS Definition                                                                            |     |
|----------------------------------------------------------------------------------------------------|-------------------------------------------------------------------------------------------|-----|
| Reserved                                                                                                    |                                                                                           | R/W |
|                                                                                                    |                                                                                           |     |
| 31                                                                                                    | 9 8                                                                                       | 0   |
| Offset: 0x5C                                                                                                    | Reset Value: 0x0                                                                          |     |
| Bit 8 - 0: These 9 bits are split into 3 grosignals:  Bit 2 - 0: Blue color signal lines number Bit 5 - 3: Green Color signal lines numb Bit 8 - 6: Red Color signal lines number. Host can write these bits to control the Bit 31 - 9: Reserved  Note: Value 000 stands for 8 signal lines. | r. Reset value is 6.<br>er. Reset value is 6.<br>. Reset value is 6.<br>numbers of output |     |

# Register Definition 7 REG\_ROTATE Definition

|          | REG_ROTATE Definit                    | tion            |     |               |       |
|----------|---------------------------------------|-----------------|-----|---------------|-------|
| Reserve  | ed                                    |                 |     | R/            | 'W    |
|          |                                       |                 |     |               |       |
| 31       |                                       |                 | 3   | 2             | 0     |
| Offset:  | 0x58                                  | Reset Value:    | O   | <b>&lt;00</b> |       |
| Bit 2~0: | screen rotation control bits.         |                 |     |               |       |
| 000:     | Default landscape orientation         |                 |     |               |       |
| 001:     | Inverted landscape orientation        |                 |     |               |       |
| 010:     | Portrait orientation                  |                 |     |               |       |
| 011:     | Inverted portrait orientation         |                 |     |               |       |
| 100:     | Mirrored landscape orientation        |                 |     |               |       |
| 101:     | Mirrored invert landscape orienta     | tion            |     |               |       |
| 110:     | Mirrored portrait orientation         |                 |     |               |       |
| 111:     | Mirrored inverted portrait orienta    | ition           |     |               |       |
| Bit 31 ~ | 3: Reserved.                          |                 |     |               |       |
| Note: \$ | Setting this register will NOT affect | t touch transfo | orr | n ma          | trix. |

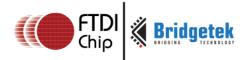

## Register Definition 8 REG\_VSYNC1 Definition

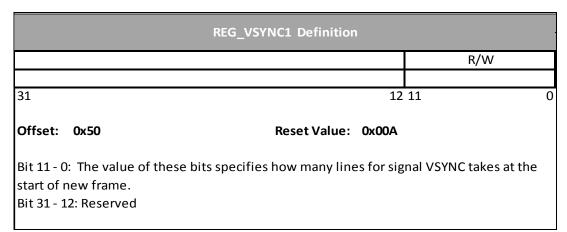

### Register Definition 9 REG\_VSYNC0 Definition

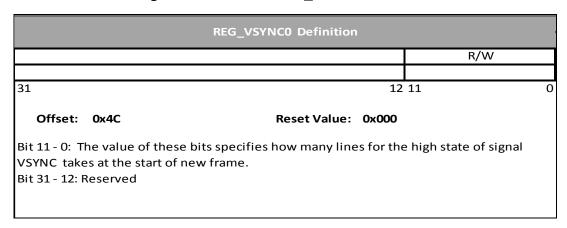

Register Definition 10 REG\_VSIZE Definition

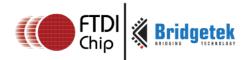

|           |                                                                   | REG_VSIZE Definition               |            |                   |   |
|-----------|-------------------------------------------------------------------|------------------------------------|------------|-------------------|---|
|           | Re                                                                | served                             |            | R/W               |   |
| 31        |                                                                   |                                    | 12         | 11                | 0 |
| Offset:   | 0x48                                                              | Reset Value:                       | 0x110      |                   |   |
| The valid | : The value of these b<br>I range is from 0 to 204<br>2: Reserved | oits specifies how many line<br>48 | es of pixe | els in one frame. |   |

# Register Definition 11 REG\_VOFFSET Definition

|         | REG_VOFFSET Definition                                                  |                        |
|---------|-------------------------------------------------------------------------|------------------------|
|         | Reserved                                                                | R/W                    |
| 31      | 12                                                                      | 2 11 0                 |
| Offset: | 0x44 Reset Value: 0x00C                                                 |                        |
| frame.  | : The value of these bits specifies how many lines taker<br>2: Reserved | after the start of new |

# Register Definition 12 REG\_VCYCLE Definition

|                                                         | REG_VCYCLE Definition        |                 |     |
|---------------------------------------------------------|------------------------------|-----------------|-----|
| F                                                       | Reserved                     |                 | R/W |
| 31                                                      |                              | 12 11           | 0   |
| Offset: 0x40                                            | Reset Value:                 | 0x124           |     |
| Bit 11 - 0: The value of these<br>Bit 31 - 12: Reserved | bits specifies how many line | s in one frame. |     |

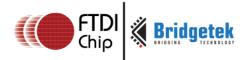

# Register Definition 13 REG\_HSYNC1 Definition

|                                                                     | REG_HSYNC1 Definition              |                           |
|---------------------------------------------------------------------|------------------------------------|---------------------------|
| R                                                                   | eserved                            | R/W                       |
| 31                                                                  | 1                                  | 2 11 0                    |
| Offset: 0x3C                                                        | Reset Value: 0x029                 | 1                         |
| Bit 11 - 0: The value of these<br>of line.<br>Bit 31 - 12: Reserved | bits specifies how many PCLK cycle | es for HSYNC during start |

# Register Definition 14 REG\_HSYNC0 Definition

|                                                                                  | REG_HSYNCO Definition        |                            |   |
|----------------------------------------------------------------------------------|------------------------------|----------------------------|---|
| R                                                                                | eserved                      | R/W                        |   |
| 31                                                                               |                              | 12 11                      | 0 |
| Offset: 0x38                                                                     | Reset Value:                 | 0x0                        |   |
| Bit 11 - 0: The value of these<br>during start of line.<br>Bit 31 - 12: Reserved | bits specifies how many PCLK | cycles of HSYNC high state |   |

Register Definition 15 REG\_HSIZE Definition

# FT81x Series Programmers Guide

Version 1.1

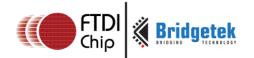

|                                    | REG_HSIZE Definition  | 1                          |          |
|------------------------------------|-----------------------|----------------------------|----------|
| Rese                               | ved                   | R/W                        |          |
| 31                                 |                       | 12 11                      | 0        |
| Offset: 0x34                       | Reset Value:          | 0x1E0                      |          |
| Bit 11 - 0: These bits are used to | specify the numbers o | f PCLK cycles per horizona | ll line. |

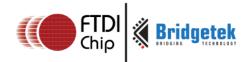

# Register Definition 16 REG\_HOFFSET Definition

|           |      | REG_HOFFSE           | T Definition | on       |                       |   |
|-----------|------|----------------------|--------------|----------|-----------------------|---|
|           |      | Reserved             |              |          | R/W                   |   |
| 31        |      |                      |              | 12       | 11                    | 0 |
| Offset:   | 0x30 | Res                  | et Value:    | 0x2B     |                       |   |
| scanned o |      | sed to specify the n | umbers of    | PCLK cyc | les before pixels are |   |

# Register Definition 17 REG\_HCYCLE

|           |              | REG_H                                                                       | ICYCLE Definitio | n     |      |   |
|-----------|--------------|-----------------------------------------------------------------------------|------------------|-------|------|---|
|           |              | Reserved                                                                    |                  |       | R/W  |   |
| 31        |              |                                                                             |                  | 12    | 2 11 | 0 |
| Offset:   | 0x2C         |                                                                             | Reset Value:     | 0x224 |      |   |
| default v | value is 548 | s are the number of t<br>3 and supposed to su<br>anel specification fo<br>d | pport 480x272 so | •     |      |   |

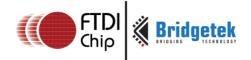

#### Register Definition 18 REG\_DLSWAP Definition

|          | REG_DLSWAP Definition |   |     |   |
|----------|-----------------------|---|-----|---|
| Reserved |                       |   | R/\ | W |
|          |                       |   |     |   |
| 31       |                       | 2 | 1   | 0 |

Offset: 0x54 Reset Value: 0x00

- Bit 1 0: These bits can be set by the host to validate the display list buffer . The graphics engine will determine when to render the screen, depending on what values of these bits are set:
- 01: Graphics engine will render the screen immediately after current line is scanned out. It may cause tearing effect.
- 10: Graphics engine will render the screen immediately after current frame is scanned out. This is recommended in most of cases.
  - 00: Do not write this value into this register.
  - 11: Do not write this value into this register.

These bits can be also be read by the host to check the availability of the display list buffer. If the value is read as zero, the display list buffer is safe and ready to write. Otherwise, the host needs to wait till it becomes zero.

Bit 31 - 2: Reserved

#### Register Definition 19 REG\_TAG Definition

| REG_TAG Definition |     |
|--------------------|-----|
| Reserved           | R/O |
|                    |     |
| 31 8               | 7 0 |

Offset: 0x7C Reset Value: 0x0

Bit 7 - 0: These bits are updated with tag value by FT81X graphics engine. The tag value here is corresponding to the touching point coordinator given in REG TAG X and REG\_TAG\_Y. Host can read this register to check which graphics object is touched.

Bit 31 - 8: Reserved

Please note the difference between REG TAG and REG TOUCH TAG. Note: REG\_TAG is updated based on the X,Y given by REG\_TAG\_X and REG\_TAG\_Y. However, REG\_TOUCH\_TAG is updated based on the current touching point given by FT81X touch engine.

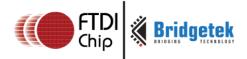

# Register Definition 20 REG\_TAG\_Y Definition

| REG_TAG_Y Definition |       |  |  |  |
|----------------------|-------|--|--|--|
| Reserved             | R/W   |  |  |  |
|                      |       |  |  |  |
| 31                   | 11 10 |  |  |  |

Offset: 0x78 Reset Value: 0x0

Bit 10 - 0: These bits are set by the host as Y coordinate of touching point, which will enable the host to query the tag value. This register shall be used together with REG\_TAG\_X and REG\_TAG. Normally, in the case the host has already captured the touching point's coordinate, this register can be updated to query the tag value of respective touching point.

Bit 31 - 11: Reserved

#### Register Definition 21 REG\_TAG\_X Definition

|             | REG_TAG_X Definition |                            |     |   |
|-------------|----------------------|----------------------------|-----|---|
|             | Reserved             | $oldsymbol{oldsymbol{	o}}$ | R/W |   |
| 24          |                      | 11 10                      |     |   |
| 31          |                      | 11 10                      |     | U |
| Offset: 0x7 | 4 Reset Value: 0     | )x0                        |     |   |
|             |                      |                            |     |   |

Bit 10 - 0: These bits are set by the host as X coordinate of touching point, which will enable host to query the tag value. This register shall be used together with REG\_TAG\_Y and REG\_TAG. Normally, in the case the host has already captured the touching point's coordinate, this register can be updated to query the tag value of the respective touching point.

Bit 31 - 11: Reserved

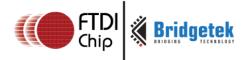

# 3.2 Audio Engine Registers

### Register Definition 22 REG\_PLAY Definition

| REG_PLAY Definition                                                              |                                                                                                    |                            |     |  |  |  |
|----------------------------------------------------------------------------------|----------------------------------------------------------------------------------------------------|----------------------------|-----|--|--|--|
|                                                                                  |                                                                                                    | Reserved                   | R/W |  |  |  |
|                                                                                  |                                                                                                    |                            |     |  |  |  |
| 31                                                                               |                                                                                                    | 1                          | 0   |  |  |  |
| Offset:                                                                          | 0x8C                                                                                                 | Reset Value: 0x0           |     |  |  |  |
|                                                                                  | Bit 0: A write to this bit triggers the play of the synthesized sound effect specified in REG SOUND. |                            |     |  |  |  |
| Reading value 1 in this bit means the sound effect is playing. To stop the sound |                                                                                                    |                            |     |  |  |  |
| effect, t                                                                        | effect, the host needs to select the silence sound effect by setting up                              |                            |     |  |  |  |
| REG_SOL                                                                          | JND and s                                                                                            | set this register to play. |     |  |  |  |
| Bit 31 - 1                                                                       | : Reserve                                                                                            | d                          |     |  |  |  |

# Register Definition 23 REG\_SOUND Definition

| REG_SOUND Definition                                                                                                    |                     |  |  |  |  |
|----------------------------------------------------------------------------------------------------|---------------------|--|--|--|--|
| Reserved                                                                                                    | R/W                 |  |  |  |  |
|                                                                                                    |                     |  |  |  |  |
| 31 16                                                                                                    | 15 0                |  |  |  |  |
| Offset: 0x88                                                                                                    | Reset Value: 0x0000 |  |  |  |  |
| Bit 0 - 15: These bits are used to select the synthesized sound effect. They are split into two group Bit 7 - 0, Bit 15 - 8.  Bit 7 - 0: These bits define the sound effect. Some of them are pitch adjustable and the pitch is defined in Bits 8 - 15. Some of them are not pitch adjustable and the Bits 8 - 15 will be ignored.  Bit 15 - 8: The MIDI note for the sound effect defined in Bits 0 - 7. |                     |  |  |  |  |
| Note: Please refer to the datasheet sector "Sound Synthesizer" for the details of this register.                                                                                                    |                     |  |  |  |  |

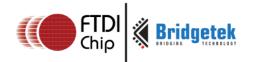

Bit 31 - 8: Reserved

Bit 31 - 8 : Reserved

Document Reference No.: BRT\_000031 Clearance No.: BRT#035

### Register Definition 24 REG\_VOL\_SOUND Definition

|              | Reserved       |      | R/W |
|--------------|----------------|------|-----|
|              |                |      |     |
| 31           |                | 8 7  | C   |
| Offset: 0x84 | 4 Reset Value: | 0xFF |     |

### Register Definition 25 REG\_VOL\_PB Definition

| REG_VOL_PB Definition                                                                                                    |      |                  |   |     |  |  |
|----------------------------------------------------------------------------------------------------|------|------------------|---|-----|--|--|
|                                                                                                    |      | Reserved         |   | R/W |  |  |
|                                                                                                    |      |                  |   |     |  |  |
| 31                                                                                                    |      |                  | 8 | 7 0 |  |  |
| Offset:                                                                                                    | 0x80 | Reset Value: 0xF | F |     |  |  |
| Bit 7 - 0: These bits control the volume of the audio file playback. The default value 0xFF is highest volume. The value zero means mute. |      |                  |   |     |  |  |

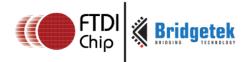

### Register Definition 26 REG\_PLAYBACK\_PLAY Definition

|    | REG_PLAYBCK_PLAY Definition |   |     |
|----|-----------------------------|---|-----|
|    | Reserved                    |   | R/W |
|    |                             |   |     |
| 31 |                             | 1 | 0   |

Offset: 0xCC Reset Value: 0x0

Bit 0: A write to this bit triggers the start of audio playback, regardless of writing '0' or '1'. It will read back '1' when playback is ongoing, and '0' when playback completes.

Bit 31 - 1: Reserved

Note: Please refer to the datasheet section "Audio Playback" for the details of this register.

### Register Definition 27 REG\_PLAYBACK\_LOOP Definition

| REG_PLAYBACK_LOOP Definition |      |                  |   |     |  |
|------------------------------|------|------------------|---|-----|--|
|                              |      | Reserved         |   | R/W |  |
|                              |      |                  |   |     |  |
| 31                           |      |                  | 1 | 0   |  |
| Offset:                      | 0xC8 | Reset Value: 0x0 |   |     |  |

Bit 0: this bit controls the audio engine to play back the audio data in RAM\_G from the start address once it consumes all the data. A value of 1 means LOOP is enabled, a value of 0 means LOOP is disabled.

Bit 31 - 1: Reserved

Note: Please refer to the datasheet section "Audio Playback" for the details of this register.

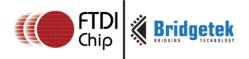

### Register Definition 28 REG\_PLAYBACK\_FORMAT Definition

| REG_I                                                                                                    | PLAYBACK_FORMAT Definition                    |     |    |   |
|----------------------------------------------------------------------------------------------------|-----------------------------------------------|-----|----|---|
|                                                                                                    | Reserved                                      |     | R/ | W |
|                                                                                                    |                                               |     |    |   |
| 31                                                                                                    |                                               | 2   | 1  | 0 |
| Offset: 0xC4                                                                                                    | Reset Value: 0x0                              |     |    |   |
| Bit 1 - 0: These bits define supports:  00: Linear Sample format 01: uLaw Sample format 10: 4 bit IMA ADPCM Sample f 11: Undefined. Bit 31 - 2: Reserved | the format of the audio data in RAM_G. FT81X  | <   |    |   |
| Note: Please read the datas                                                                                                    | sheet section "Audio Playback" for more detai | ls. |    |   |

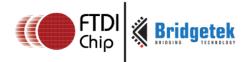

# Register Definition 29 REG\_PLAYBACK\_FREQ Definition

| REG_PLAYBACK_FREQ Definition                                                                                       |                    |          |  |  |  |
|----------------------------------------------------------------------------------------------------|--------------------|----------|--|--|--|
| Reserved R/O                                                                                                    |                    |          |  |  |  |
| 31                                                                                                    | 16 15              | 0        |  |  |  |
| Offset: 0xC0                                                                                                    | Reset Value: 0x1F4 | 0 (8000) |  |  |  |
| Bit 15 - 0: These bits specify the sampling fequency of audio playback data. Units is in Hz. Bit 31 - 16: Reserved |                    |          |  |  |  |
| Note: Please read the datasheet for more details.                                                                  |                    |          |  |  |  |

### Register Definition 30 REG\_PLAYBACK\_READPTR Definition

| REG_PLAYBACK_READPTR Definition   |                                                                                                    |                      |   |  |  |
|-----------------------------------|----------------------------------------------------------------------------------------------------|----------------------|---|--|--|
|                                   | Reserved                                                                                                    | R/O                  |   |  |  |
| 31                                | 20                                                                                                    | 19                   | 0 |  |  |
| Offset:                           | 0xBC                                                                                                    | Reset Value: 0x00000 | • |  |  |
| RAM_G.<br>read this<br>Bit 31 - 2 | Bit 19 - 0: These bits are updated by audio engine while playing audio data from RAM_G. It is the current audio data address which is playing back. The host can read this register to check if the audio engine has consumed all the audio data. Bit 31 - 20: Reserved Note: Please read the datasheet section "Audio Playback" for more details. |                      |   |  |  |

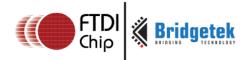

### Register Definition 31 REG\_PLAYBACK\_LENGTH Definition

| REG_PLAYBACK_LENGTH Definition |          |   |     |  |
|--------------------------------|----------|---|-----|--|
|                                | Reserved |   | R/W |  |
|                                |          |   |     |  |
| 31 20 19                       |          | 0 |     |  |

Offset: 0xB8 Reset Value: 0x00000

Bit 19 - 0: These bits specify the length of audio data in RAM\_G to playback, starting from the address specified in REG\_PLAYBACK\_START register.

Bit 31 - 20: Reserved

Note: Please read the datasheet section "Audio Playback" for more details.

### Register Definition 32 REG\_PLAYBACK\_START Definition

| REG_PLAYBACK_START Definition |          |                      |  |  |  |
|-------------------------------|----------|----------------------|--|--|--|
|                               | Reserved | R/W                  |  |  |  |
|                               |          |                      |  |  |  |
| 31                            | 20       | 0 19                 |  |  |  |
| Offset:                       | 0xB4     | Reset Value: 0x00000 |  |  |  |

Bit 19 - 0 : These bits specify the start address of audio data in RAM\_G to playback.

Bit 31 - 20: Reserved

Note: Please read the datasheet section "Audio Playback" for more details.

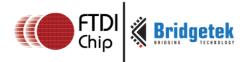

# 3.3 Touch Screen Engine Registers

#### 3.3.1 Overview

FT81X series chips support both resistive touch (FT810 and FT812) and capacitive touch (FT811 and FT813) functionality by two newly-integrated touch screen engines, i.e. Resistive Touch Engine(RTE) and Capacitive Touch Engine(CTE). Readers need to refer to the corresponding chapters below for their chip touch control.

#### 3.3.2 Common Registers

This chapter describes the common registers which are effective to both RTE and CTE.

#### Table 2 common registers summary

| Address             | Register Name           | Description                  |
|---------------------|-------------------------|------------------------------|
| 0x302150 - 0x302164 | REG_TOUCH_TRANSFORM_A~F | Transform coefficient matrix |
| 0x302168            | REG_TOUCH_CONFIG        | Configuration register       |

#### Register Definition 33 REG\_TOUCH\_CONFIG Definition

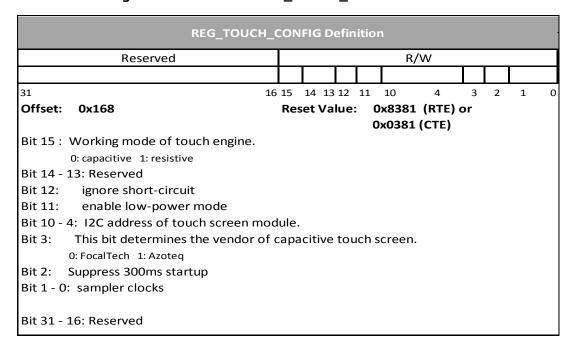

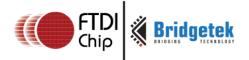

### Register Definition 34 REG\_TOUCH\_TRANSFORM\_F Definition

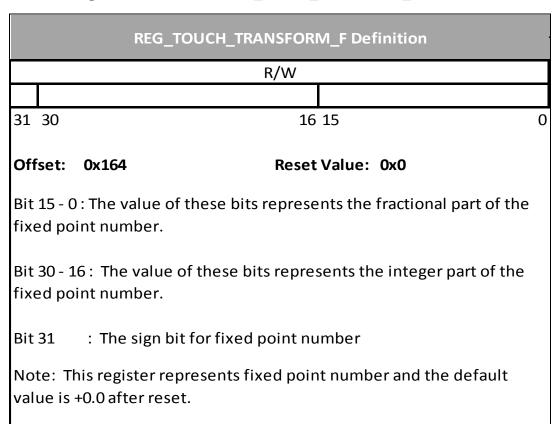

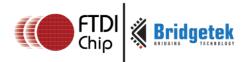

# Register Definition 35 REG\_TOUCH\_TRANSFORM\_E Definition

| REG_TOUCH_TRANSFORM_E Definition                                                               |       |                      |  |  |  |
|------------------------------------------------------------------------------------------------|-------|----------------------|--|--|--|
|                                                                                                |       | R/W                  |  |  |  |
|                                                                                                |       |                      |  |  |  |
| 31 30                                                                                          |       | 16 15                |  |  |  |
| Offset:                                                                                        | 0x160 | Reset Value: 0x10000 |  |  |  |
| Bit 15 - 0 : The value of these bits represents the fractional part of the fixed point number. |       |                      |  |  |  |
| Bit 30 - 16: The value of these bits represents the integer part of the fixed point number.    |       |                      |  |  |  |

Bit 31 : The sign bit for fixed point number

Note: This register represents fixed point number and the default value is +1.0 after reset.

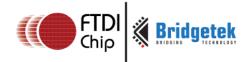

# Register Definition 36 REG\_TOUCH\_TRANSFORM\_D Definition

| REG_TOUCH_TRANSFORM_D Definition                                                               |       |       |              |  |  |
|------------------------------------------------------------------------------------------------|-------|-------|--------------|--|--|
|                                                                                                |       | R/W   |              |  |  |
|                                                                                                |       |       |              |  |  |
| 31 30                                                                                          |       | 16    | 5 15         |  |  |
| Offset:                                                                                        | 0x15C | Reset | t Value: 0x0 |  |  |
| Bit 15 - 0 : The value of these bits represents the fractional part of the fixed point number. |       |       |              |  |  |
| Bit 30 - 16: The value of these bits represents the integer part of the fixed point number.    |       |       |              |  |  |
| Bit 31 : The sign bit for fixed point number                                                   |       |       |              |  |  |
| Note: This register represents fixed point number and the default value is +0.0 after reset.   |       |       |              |  |  |

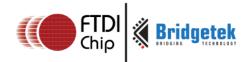

### Register Definition 37 REG\_TOUCH\_TRANSFORM\_C Definition

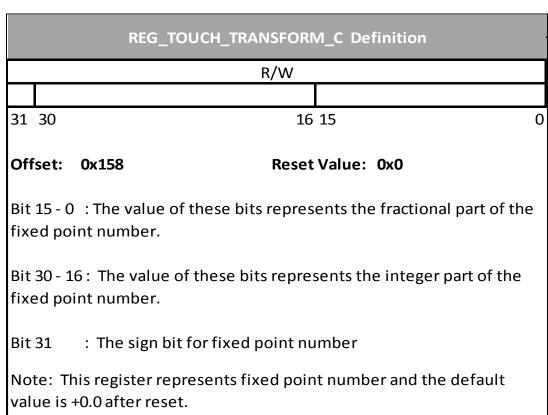

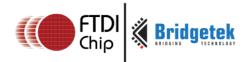

# Register Definition 38 REG\_TOUCH\_TRANSFORM\_B Definition

|                                                                                                | REG_TOUCH_TRANSFORM_B Definition |       |            |   |  |  |
|------------------------------------------------------------------------------------------------|----------------------------------|-------|------------|---|--|--|
|                                                                                                |                                  | R/W   |            |   |  |  |
|                                                                                                |                                  |       |            |   |  |  |
| 31 30                                                                                          |                                  | 16    | 15         | 0 |  |  |
| Offset: (                                                                                      | 0x154                            | Reset | Value: 0x0 |   |  |  |
| Bit 15 - 0 : The value of these bits represents the fractional part of the fixed point number. |                                  |       |            |   |  |  |
| Bit 30 - 16: The value of these bits represents the integer part of the fixed point number.    |                                  |       |            |   |  |  |
| Bit 31 : The sign bit for fixed point number                                                   |                                  |       |            |   |  |  |
| Note: This register represents fixed point number and the default value is +0.0 after reset.   |                                  |       |            |   |  |  |

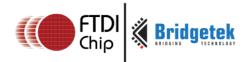

value is +1.0 after reset.

Document Reference No.: BRT\_000031 Clearance No.: BRT#035

# Register Definition 39 REG\_TOUCH\_TRANSFORM\_A Definition

| REG_TOUCH_TRANSFORM_A Definition                                                               |                      |   |  |  |  |
|------------------------------------------------------------------------------------------------|----------------------|---|--|--|--|
|                                                                                                | R/W                  |   |  |  |  |
|                                                                                                |                      |   |  |  |  |
| 31 30                                                                                          | 16 15                | 0 |  |  |  |
| Offset: 0x150                                                                                  | Reset Value: 0x10000 |   |  |  |  |
| Bit 15 - 0 : The value of these bits represents the fractional part of the fixed point number. |                      |   |  |  |  |
| Bit 30 - 16: The value of these bits represents the integer part of the fixed point number.    |                      |   |  |  |  |
| Bit 31 : The sign bit for fixed point number                                                   |                      |   |  |  |  |
| Note: This register represents fixed point number and the default                              |                      |   |  |  |  |

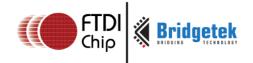

# 3.3.3 Resistive Touch Engine(FT810/2)

All the registers available in RTE are almost identical to FT800, except its address.

### **Table 3 RTE registers summary**

| Address  | Register Name        | Description                                   |
|----------|----------------------|-----------------------------------------------|
| 0x302104 | REG_TOUCH_MODE       | Touch screen sampling Mode                    |
| 0x302108 | REG_TOUCH_ADC_MODE   | Select ADC working mode                       |
| 0x30210C | REG_TOUCH_CHARGE     | Touch screen charge time,<br>unit of 6 clocks |
| 0x302110 | REG_TOUCH_SETTLE     | Touch screen settle time,<br>unit of 6 clocks |
| 0x302114 | REG_TOUCH_OVERSAMPLE | Touch screen oversample factor                |
| 0x302118 | REG_TOUCH_RZTHRESH   | Touch screen resistance<br>threshold          |
| 0x30211C | REG_TOUCH_RAW_XY     | Touch screen raw x,y(16,16)                   |
| 0x302120 | REG_TOUCH_RZ         | Touch screen resistance                       |
| 0x302124 | REG_TOUCH_SCREEN_XY  | Touch screen x,y(16,16)                       |
| 0x302128 | REG_TOUCH_TAG        | Touch screen Tag result                       |

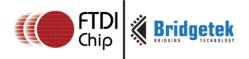

#### Register Definition 40 REG\_TOUCH\_TAG Definition

| REG_TOUCH_TAG Definition |     |
|--------------------------|-----|
| RESERVED                 | RO  |
|                          |     |
| 31 8                     | 7 0 |

Offset: 0x12C Reset Value: 0

Bit 7 - 0: These bits are set as the tag value of the specific graphics object on the screen which is being touched. These bits are updated once when all the lines of the current frame are scanned out to the screen.

Bit 31 - 8: These bits are reserved.

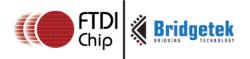

### Register Definition 41 REG\_TOUCH\_TAG\_XY Definition

| REG_TOUCH_TAG_XY Definition |       |  |  |
|-----------------------------|-------|--|--|
| RO RO                       |       |  |  |
|                             |       |  |  |
| 31 16                       | 16 15 |  |  |

Offset: 0x128 Reset Value: 0

Bit 15 - 0: The value of these bits are the Y coordinates of the touch screen, which were used by the touch engine to look up the tag result.

Bit 31 - 16: The value of these bits are X coordinates of the touch screen, which were used by the touch engine to look up the tag result.

Note: Host can read this register to check the coordinates used by the touch engine to update the tag register REG\_TOUCH\_TAG.

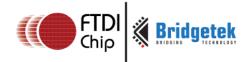

### Register Definition 42 REG\_TOUCH\_SCREEN\_XY Definition

| REG_TOUCH_SCREEN_XY Definition |         |  |  |  |
|--------------------------------|---------|--|--|--|
| RO RO                          |         |  |  |  |
|                                |         |  |  |  |
| 31                             | 16 15 0 |  |  |  |

Offset: 0x124 Reset Value: 0x80008000

Bit 15 - 0: The value of these bits are the Y coordinates of the touch screen. After doing calibration, it shall be within the height of the screen size. If the touch screen is not being touched, it shall be 0x8000.

Bit 31 - 16: The value of these bits are the X coordinates of the touch screen. After doing calibration, it shall be within the width of the screen size. If the touch screen is not being touched, it shall be 0x8000.

Note: This register is the final computation output of the touch engine.

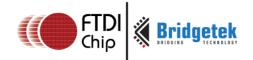

#### Register Definition 43 REG\_TOUCH\_DIRECT\_Z1Z2 Definition

| REG_TOUCH_DIRECT_Z1Z2 Definition |     |    |    |          |      |    |   |
|----------------------------------|-----|----|----|----------|------|----|---|
| Reser                            | ved | RO |    | Reserved |      | RO |   |
|                                  |     |    |    |          |      |    |   |
| 31                               | 26  | 25 | 16 | 15       | 10 9 |    | 0 |

Offset: 0x190 Reset Value: NA

Bit 9 - 0 : The 10 bit ADC value for touch screen resistance Z2.

Bit 15 - 10: Reserved

Bit 25 - 16: The 10 bit ADC value for touch screen resistance Z1.

Bit 31 - 26: Reserved

Note: To know it is touched or not, please check the 31st bit of

REG TOUCH DIRECT XY. Touch engine will do the post-processing for

these Z1 and Z2 values and update the result in REG\_TOUCH\_RZ.

#### Register Definition 44 REG\_TOUCH\_DIRECT\_XY

|    | REG_TOUCH_DIRECT_XY Definition |       |         |    |    |   |
|----|--------------------------------|-------|---------|----|----|---|
| RO | Reserved                       | RO    | Reserve | d  | RO |   |
|    |                                |       |         |    |    |   |
| 31 | 30 26                          | 25 16 | 15      | 10 | 9  | 0 |

Reset Value: 0x0

Bit 9 - 0 : The 10 bit ADC value for Y coordinate

Bit 15 - 10: Reserved

Offset: 0x18C

Bit 16 - 25: The 10 bit ADC value for X coordinate.

Bit 30 - 26: Reserved

Bit 31: If this bit is zero, it means a touch is being sensed and the two fields above contain the sensed data. If this bit is one, it means no touch is being sensed and the data in the two fields above shall be ignored.

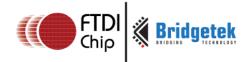

# Register Definition 45 REG\_TOUCH\_RZ Definition

| REG_TOUCH_RZ Definition                                                         |  |         |  |  |  |
|---------------------------------------------------------------------------------|--|---------|--|--|--|
| Reserved RO                                                                     |  |         |  |  |  |
|                                                                                 |  |         |  |  |  |
| 31                                                                              |  | 16 15 0 |  |  |  |
| Offset: 0x120 Reset Value: 0x7FFF                                               |  |         |  |  |  |
| Bit 15 - 0: These bits are the resistance of touching on the touch screen . The |  |         |  |  |  |

valid value is from 0 to 0x7FFF. The highest value(0x7FFF) means no touch and the lowest value (0) menas the maximum pressure.

Bit 31 - 16: Reserved

#### Register Definition 46 REG\_TOUCH\_RAW\_XY Definition

| REG_TOUCH_RAW_XY Definition |         |  |  |
|-----------------------------|---------|--|--|
| RO                          | RO      |  |  |
|                             |         |  |  |
| 31                          | 16 15 0 |  |  |

Offset: 0x11C Reset Value: 0xFFFFFFF

Bit 15 - 0: These bits are the raw Y coordinates of the touch screen before going through a transformation matrix. The valid range is from 0 to 1023. If there is no touch on screen, the value shall be 0xFFFF.

Bit 31 - 16: These bits are the raw X coordinates going through a transformation matrix. The valid range is from 0 to 1023. If there is no touch on screen, the value shall be 0xFFFF.

Note: The coordinates in this register have not mapped into the screen coordinates. To get the screen coordinates, please refer to REG\_TOUCH\_SCREEN\_XY.

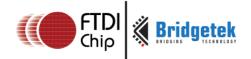

### Register Definition 47 REG\_TOUCH\_RZTHRESH Definition

| REG_TOUCH_RZTHRESH Definition                                                                                                    |                                                                                                 |                                                                                                    |                                                            |  |  |
|----------------------------------------------------------------------------------------------------|-------------------------------------------------------------------------------------------------|----------------------------------------------------------------------------------------------------|------------------------------------------------------------|--|--|
| Reserved R/W                                                                                                    |                                                                                                 |                                                                                                    |                                                            |  |  |
|                                                                                                    |                                                                                                 |                                                                                                    |                                                            |  |  |
| C                                                                                                    | 5 15                                                                                            | 16                                                                                                    | 31                                                         |  |  |
|                                                                                                    | Reset Value: 0xFFFF                                                                             | 0x118                                                                                                    | Offset:                                                    |  |  |
| Bit 15 - 0: These bits control the touch screen resistance threshold. The host can adjust the touch screen touching sensitivity by setting this register. The default value after reset is 0xFFFF and it means the lightest touch will be accepted by the RTE. The host can set this register by doing experiments. The typical value is 1200. |                                                                                                 |                                                                                                    |                                                            |  |  |
| c                                                                                                    | Reset Value: OxFFFF creen resistance threshonsitivity by setting this remeans the lightest touc | Ox118  : These bits control the touch so the touch so the touch screen touching sen talue after reset is OxFFFF and it by the RTE. The host can set this | Offset: Bit 15 - 0 can adjus default v acceptec typical va |  |  |

### Register Definition 48 REG\_TOUCH\_OVERSAMPLE Definition

|                     |            | REG_TOUCH_OVERSAMPLE                                                                                    | Definition  |     |   |
|---------------------|------------|----------------------------------------------------------------------------------------------------|-------------|-----|---|
|                     |            | Reserved                                                                                                |             | R/' | W |
| 31                  |            |                                                                                                    |             | 4 3 | 0 |
| Offset:             | 0x114      | Reset                                                                                                   | Value: 0x7  |     |   |
| value of<br>may not | this regis | ts control the touch screen ov<br>ter causes more accuracy with<br>sary. The valid range is from 1<br>d | n more powe | _   |   |

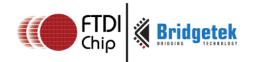

# Register Definition 49 REG\_TOUCH\_SETTLE Definition

|                                                                                                    |       | REG_TOUCH_SET | TLE Definition |     |     |   |
|----------------------------------------------------------------------------------------------------|-------|---------------|----------------|-----|-----|---|
|                                                                                                    |       | Reserved      |                |     | R/W |   |
| 31                                                                                                    |       |               |                | 4   | 3   | 0 |
| Offset:                                                                                                    | 0x110 |               | Reset Value:   | 0x3 |     |   |
| Bit 3 - 0: These bits control the touch screen settle time, in the unit of 6 clocks. The default value is 3, meaning the settle time is 18 (3*6) system clock cycles.  Bit 31 - 4: Reserved |       |               |                |     |     |   |

# Register Definition 50 REG\_TOUCH\_CHARGE Definition

| REG_TOUCH_CHARGE Definition                                                                                                    |                |        |  |  |
|----------------------------------------------------------------------------------------------------|----------------|--------|--|--|
| Reserved R/W                                                                                                    |                |        |  |  |
| 31                                                                                                    | 16 15          | 0      |  |  |
| Offset: 0x10C                                                                                                    | Reset Value: ( | 0x1770 |  |  |
| Bit 15 - 0: These bits control the touch-screen charge time, in the unit of 6 system clocks. The default value after reset is 6000, i.e. the charge time will be 6000*6 clock cycles.  Bit 31 - 16: Reserved |                |        |  |  |

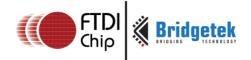

# Register Definition 51 REG\_TOUCH\_ADC\_MODE Definition

|                 |                | REG_TOUCH_ADC_                                     | MODE Definition | n                   |     |
|-----------------|----------------|----------------------------------------------------|-----------------|---------------------|-----|
|                 |                | Reserve                                            | ed              |                     | R/W |
|                 |                |                                                    |                 |                     |     |
| 31              |                |                                                    |                 | 1                   | 0   |
| Offset:         | 0x108          |                                                    | Reset Value: 0  | )x1                 |     |
| Bit 0 : as per: | he host can se | t this bit to control                              | the ADC samplir | ng mode of the FT80 | ЭΟ, |
| 1:              | •              | ode. It causes lower po<br>de. It causes higher po | •               |                     | •   |
|                 | 1: Reserved    | eset.                                              |                 |                     |     |
|                 |                |                                                    |                 |                     |     |

# Register Definition 52 REG\_TOUCH\_MODE Definition

|                                        | R                                                                          | EG_TOUCH_M                                                                | ODE Definition |       |       |     |
|----------------------------------------|----------------------------------------------------------------------------|---------------------------------------------------------------------------|----------------|-------|-------|-----|
|                                        |                                                                            | Reserve                                                                   | ed             |       | R     | /W  |
|                                        |                                                                            |                                                                           |                |       |       |     |
| 31                                     |                                                                            |                                                                           |                |       | 2 1   | . 0 |
| Offset:                                | 0x104                                                                      |                                                                           | Reset Value:   | 0x3   |       |     |
| sampling<br>00:<br>01:<br>10:<br>11: ( | g mode of the F<br>Off mode. No sam<br>Single mode. Cau<br>Frame mode. Cau | T800 touch eng<br>pling happens.<br>se one single sa<br>use a sample at 1 | •              | rame. | reset | :.  |

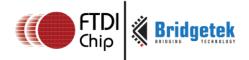

### 3.3.4 Capacitive Touch Engine(FT811/3)

Capacitive Touch Engine(CTE) is built in with the following features:

- I<sup>2</sup>C interface to Capacitive Touch Panel Module(CTPM)
- Detects up to 5 touch points at the same time
- Supports CTPM with Focaltech FT5x06 series or Azotech IQS5xx series drive chips
- Compatibility(single touch) mode and Extended mode(multi-touch)

After reset or boot up, CTE works in compatibility mode and only one touch point is detected. In extended mode, it can detect up to 5 touch points simultaneously.

CTE makes use of the same registers set REG\_TOUCH\_TRANSFORM\_A~F to transform the raw coordinates to a calibrated screen coordinate, regardless of whether it is in compatibility mode or extended mode.

**Note:** The calibration process of the touch screen should only be performed in compatibility mode.

**Table 4 CTE registers summary** 

| Address  | Register Name        | Description                                                  |
|----------|----------------------|--------------------------------------------------------------|
| 0x302104 | REG_CTOUCH_MODE      | Touch screen sampling Mode                                   |
| 0x302108 | REG_CTOUCH_EXTENDED  | Select ADC working mode                                      |
| 0x30211C | REG_CTOUCH_TOUCH1_XY | Coordinate of second touch point                             |
| 0x302120 | REG_CTOUCH_TOUCH4_Y  | Y coordinate of fifth touch point                            |
| 0x302124 | REG_CTOUCH_TOUCH_XY  | Coordinate of first touch point                              |
| 0x302128 | REG_CTOUCH_TAG_XY    | coordinate used to calculate<br>the tag of first touch point |
| 0x30212C | REG_CTOUCH_TAG       | Touch screen Tag result of fist touch point                  |
| 0x302130 | REG_CTOUCH_TAG1_XY   | XY used to tag of second<br>touch point                      |
| 0x302134 | REG_CTOUCH_TAG1      | Tag result of second touch point                             |
| 0x302138 | REG_CTOUCH_TAG2_XY   | XY used to tag of third<br>touch point                       |
| 0x30213C | REG_CTOUCH_TAG2      | Tag result of third touch point                              |
| 0x302140 | REG_CTOUCH_TAG3_XY   | XY used to tag of fourth                                     |

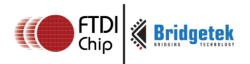

| Address  | Register Name        | Description                         |
|----------|----------------------|-------------------------------------|
|          |                      | touch point                         |
| 0x302144 | REG_CTOUCH_TAG3      | Tag result of fourth touch point    |
| 0x302148 | REG_CTOUCH_TAG4_XY   | XY used to tag of fifth touch point |
| 0x30214C | REG_CTOUCH_TAG4      | Tag result of fifth touch point     |
| 0x30216C | REG_CTOUCH_TOUCH4_X  | X coordinate of fifth touch point   |
| 0x30218C | REG_CTOUCH_TOUCH2_XY | Third touch point coordinate        |
| 0x302190 | REG_CTOUCH_TOUCH3_XY | Fourth touch point coordinate       |

The following tables define the registers that CTE provide:

### Register Definition 53 REG\_CTOUCH\_MODE Definition

|                                        |       | Reserved                                                                              | R,  | /W |
|----------------------------------------|-------|---------------------------------------------------------------------------------------|-----|----|
|                                        |       |                                                                                       |     |    |
| 31                                     |       |                                                                                       | 2 1 | О  |
| Offset:                                | 0×104 | Reset Value: 0x3                                                                      |     |    |
| sampling<br>00: 0<br>01:<br>10:<br>11: |       | set these two bits to control the touch screen souch engine, as per: appling happens. |     |    |

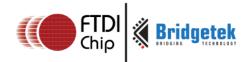

# Register Definition 54 REG\_CTOUCH\_EXTENDED Definition

| REG_CTOUCH_EXTEND Definition                                                                                                    |        |     |
|----------------------------------------------------------------------------------------------------|--------|-----|
| Reserved                                                                                                    | $\Box$ | R/W |
|                                                                                                    |        |     |
| 31                                                                                                    | 1      | 0   |
| Offset: 0x108 Reset Value: 0x1                                                                                                    |        |     |
| Bit 0: This bit controls the detection mode of the touch engine, as per:  0: Extended mode, multi-touch detection mode, up to 5 touch points  1: Compability mode, single touch detection mode  Bit 31 - 1: Reserved | :      |     |

# Register Definition 55 REG\_CTOUCH\_TOUCH\_XY Definition

| REG_CTOUCH_TOUCH_XY Definition                                                                                                    |   |                           |   |   |  |
|----------------------------------------------------------------------------------------------------|---|---------------------------|---|---|--|
| RO RO                                                                                                    |   |                           |   |   |  |
|                                                                                                    |   |                           |   |   |  |
| 31 16 15                                                                                                    |   |                           | 0 |   |  |
| Offset: 0x124 Reset Value: 0x80008000                                                                                                    |   |                           |   |   |  |
| Bit 15 - 0: The value of these bits are the Y coordinates of the first touch point.  Bit 31 - 16: The value of these bits are X coordinates of the first touch point. |   |                           |   |   |  |
|                                                                                                    | • | is applicable for extende |   | • |  |

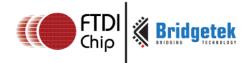

# Register Definition 56 REG\_CTOUCH\_TOUCH1\_XY Definition

| REG_CTOUCH_TOUCH1_XY Definition                                                      |                                                                       |  |  |  |
|--------------------------------------------------------------------------------------|-----------------------------------------------------------------------|--|--|--|
| RO                                                                                   | RO                                                                    |  |  |  |
|                                                                                      |                                                                       |  |  |  |
| 31 16 15                                                                             |                                                                       |  |  |  |
| Offset: 0x11C                                                                        | Reset Value: 0x80008000                                               |  |  |  |
| Bit 15 - 0: The value of these bits are the Y coordinates of the second touch point. |                                                                       |  |  |  |
| Bit 31 - 16: The value of these bits<br>Note: This register is only applical         | are X coordinates of the second touch point. ble in the extended mode |  |  |  |

### Register Definition 57 REG\_CTOUCH\_TOUCH2\_XY Definition

| REG_CTOUCH_TOUCH2_XY Definition                                                     |       |                         |   |  |
|-------------------------------------------------------------------------------------|-------|-------------------------|---|--|
| RO RO                                                                               |       |                         |   |  |
| 31                                                                                  |       | 16 15                   | 0 |  |
| Address:                                                                            | 0x18C | Reset Value: 0x80008000 |   |  |
| Bit 15 - 0: The value of these bits are the Y coordinates of the third touch point. |       |                         |   |  |
| Bit 31 - 16: The value of these bits are X coordinates of the third touch point.    |       |                         |   |  |
| Note: This register is only applicable in the extended mode                         |       |                         |   |  |

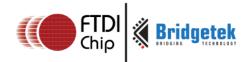

# Register Definition 58 REG\_CTOUCH\_TOUCH3\_XY Definition

| REG_CTOUCH_TOUCH3_XY Definition                                                      |                       |     |  |
|--------------------------------------------------------------------------------------|-----------------------|-----|--|
| RO                                                                                   | RO                    |     |  |
|                                                                                      |                       |     |  |
| 31                                                                                   | 16 15                 | 0   |  |
| Offset: 0x190                                                                        | Reset Value: 0x800080 | 000 |  |
| Bit 15 - 0: The value of these bits are the Y coordinates of the fourth touch point. |                       |     |  |
| Bit 31 - 16: The value of these bits are X coordinates of the fourth touch point.    |                       |     |  |
| Note: This register is only applicable in the extended mode                          |                       |     |  |

# Register Definition 59 REG\_CTOUCH\_TOUCH4\_X Definition

| REG_CTOUCH_TOUCH4_X Definition                                                         |   |  |  |
|----------------------------------------------------------------------------------------|---|--|--|
| RO                                                                                     |   |  |  |
|                                                                                        |   |  |  |
| 15                                                                                     | 0 |  |  |
| Offset: 0x16C Reset Value: 0x8000                                                      |   |  |  |
| Bit 15 - 0: The value of these bits are the X coordinates of the fifth touch point.    |   |  |  |
| Note: This register is only applicable in the extended mode. This is a 16 bit register |   |  |  |
|                                                                                        |   |  |  |

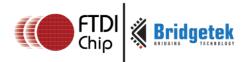

# Register Definition 60 REG\_CTOUCH\_TOUCH4\_Y Definition

| REG_CTOUCH_TOUCH4_Y Definition                                                         |   |  |  |
|----------------------------------------------------------------------------------------|---|--|--|
| RO                                                                                     |   |  |  |
|                                                                                        |   |  |  |
| 15                                                                                     | 0 |  |  |
| Offset: 0x120 Reset Value: 0x8000                                                      |   |  |  |
| Bit 15 - 0: The value of these bits are the Y coordinates of the fifth touch point.    |   |  |  |
| Note: This register is only applicable in the extended mode. This is a 16 bit register |   |  |  |

# Register Definition 61 REG\_CTOUCH\_RAW\_XY Definition

| REG_CTOUCH_RAW_XY Definition                                                                                                    |       |    |                       |    |
|----------------------------------------------------------------------------------------------------|-------|----|-----------------------|----|
| RO RO                                                                                                    |       |    |                       |    |
|                                                                                                    |       |    |                       |    |
| 31                                                                                                    |       | 16 | 15                    | 0  |
| Address:                                                                                                    | 0x11C |    | Reset Value: 0xFFFFFF | FF |
| Bit 15 - 0: The value of these bits are the Y coordinates of a touch point before going through the transform matrix Bit 31 - 16: The value of these bits are the X coordinates of a touch point |       |    |                       |    |
| before going through the transform matrix  Note: This register is only available in compatibility mode                                                                                           |       |    |                       |    |

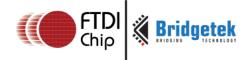

### Register Definition 62 REG\_CTOUCH\_TAG Definition

| REG_CTO       | UCH_TAG Definition |
|---------------|--------------------|
| RESERVED      | RO                 |
|               |                    |
| 31            | 8 7                |
| Offset: 0x12C | Reset Value: 0     |

Bit 7 - 0: These bits are set as the tag value of the specific graphics object on the screen which is being touched. These bits are updated once when all the lines of the current frame are scanned out to the screen. It works in both extended mode and compatibility mode. In extended mode, it is the tag of the first touch point, i.e., the tag value mapping to the coordinate in REG\_CTOUCH\_TAG\_XY

Bit 31 - 8:Reserved.

Note: The valid tag value range is from 1 to 255, therefore the default value of this register is zero, meaning there is no touch by default. In extended mode, it refers to the first touch point

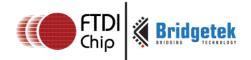

### Register Definition 63 REG\_CTOUCH\_TAG1 Definition

|    | REG_CTOUCH_TAG1 Definition |     |
|----|----------------------------|-----|
|    | RESERVED                   | RO  |
|    |                            |     |
| 31 | 8                          | 7 0 |

Offset: 0x134 Reset Value: 0

Bit 7 - 0: These bits are set as the tag value of the specific graphics object on the screen which is being touched. It is the second touch point in extended mode. These bits are updated once when all the lines of the current frame are scanned out to the screen.

Bit 31 - 8: Reserved.

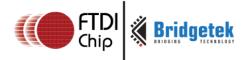

### Register Definition 64 REG\_CTOUCH\_TAG2 Definition

| REG_CTOUCH_TAG2 Definition |     |
|----------------------------|-----|
| RESERVED                   | RO  |
|                            |     |
| 31 8                       | 7 0 |

Offset: 0x13C Reset Value: 0

Bit 7 - 0: These bits are set as the tag value of the specific graphics object on the screen which is being touched. It is the third touch point in extended mode. These bits are updated once when all the lines of the current frame are scanned out to the screen.

Bit 31 - 8: These bits are reserved.

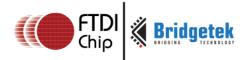

### Register Definition 65 REG\_CTOUCH\_TAG3 Definition

|    | REG_CTOUCH_TAG3 Definition |     |
|----|----------------------------|-----|
|    | RESERVED                   | RO  |
|    |                            |     |
| 31 | 8                          | 7 0 |

Offset: 0x144 Reset Value: 0

Bit 7 - 0: These bits are set as the tag value of the specific graphics object on the screen which is being touched. It is the fourth touch point in extended mode. These bits are updated once when all the lines of the current frame are scanned out to the screen.

Bit 31 - 8: Reserved.

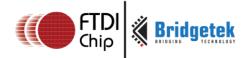

### Register Definition 66 REG\_CTOUCH\_TAG4 Definition

| REG_CTOUCH_TAG4 Definition | on    |
|----------------------------|-------|
| RESERVED                   | RO    |
|                            |       |
| 31                         | 8 7 0 |

Offset: 0x14C Reset Value: 0

Bit 7 - 0: These bits are set as the tag value of the specific graphics object on the screen which is being touched. It is the fifth touch point in extended mode. These bits are updated once when all the lines of the current frame are scanned out to the screen.

Bit 31 - 8:Reserved.

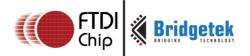

### Register Definition 67 REG\_CTOUCH\_TAG\_XY Definition

| REG_CTOUCH_TAG_XY Definition |       |    |   |
|------------------------------|-------|----|---|
|                              | RO    | RO |   |
|                              |       |    |   |
| 31                           | 16 15 |    | 0 |

Offset: 0x128 Reset Value: 0

Bit 15 - 0: The value of these bits are the Y coordinates of the touch screen, which were used by the touch engine to look up the tag result.

Bit 31 - 16: The value of these bits are X coordinates of the touch screen, which were used by the touch engine to look up the tag result.

Note: The Host can read this register to check the coordinates used by the touch engine to update the tag register REG\_CTOUCH\_TAG.

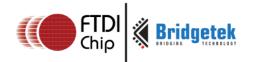

### Register Definition 68 REG\_CTOUCH\_TAG1\_XY Definition

| REG_CTOUCH_TAG1_XY Definition |        |  |
|-------------------------------|--------|--|
| RO                            | RO     |  |
|                               |        |  |
| 31 16                         | 5 15 0 |  |

Offset: 0x130 Reset Value: 0

Bit 15 - 0: The value of these bits are the Y coordinates of the touch screen, which were used by the touch engine to look up the tag result.

Bit 31 - 16: The value of these bits are X coordinates of the touch screen, which were used by the touch engine to look up the tag result.

Note: The Host can read this register to check the coordinates used by the touch engine to update the tag register REG\_CTOUCH\_TAG1.

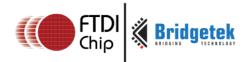

### Register Definition 69 REG\_CTOUCH\_TAG2\_XY Definition

| REG_CTOUCH_TAG2_XY Definition |        |
|-------------------------------|--------|
| RO                            | RO     |
|                               |        |
| 31 1                          | 6 15 0 |

Offset: 0x138 Reset Value: 0

Bit 15 - 0: The value of these bits are the Y coordinates of the touch screen, which were used by the touch engine to look up the tag result.

Bit 31 - 16: The value of these bits are X coordinates of the touch screen, which were used by the touch engine to look up the tag result.

Note: The Host can read this register to check the coordinates used by the touch engine to update the tag register REG\_CTOUCH\_TAG2.

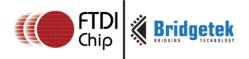

### Register Definition 70 REG\_CTOUCH\_TAG3\_XY Definition

| REG_CTOUCH_TAG3_XY Definition |        |  |
|-------------------------------|--------|--|
| RO                            | RO     |  |
|                               |        |  |
| 31 16                         | 5 15 0 |  |

Offset: 0x140 Reset Value: 0

Bit 15-0: The value of these bits are the Y coordinates of the touch screen, which were used by the touch engine to look up the tag result.

Bit 31 - 16: The value of these bits are X coordinates of the touch screen, which were used by the touch engine to look up the tag result.

Note: The Host can read this register to check the coordinates used by the touch engine to update the tag register REG\_CTOUCH\_TAG3.

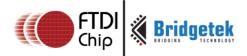

### Register Definition 71 REG\_CTOUCH\_TAG4\_XY Definition

| REG_CTOUCH_TAG4_XY Definition |    |  |
|-------------------------------|----|--|
| RO                            | RO |  |
|                               |    |  |
| 31 16 15                      |    |  |

Offset: 0x148 Reset Value: 0

Bit 15 - 0: The value of these bits are the Y coordinates of the touch screen, which were used by the touch engine to look up the tag result.

Bit 31 - 16: The value of these bits are X coordinates of the touch screen, which were used by the touch engine to look up the tag result.

Note: The Host can read this register to check the coordinates used by the touch engine to update the tag register REG\_CTOUCH\_TAG4.

## 3.3.5 Calibration

The calibration process is initiated by **CMD\_CALIBRATE** and works with both the RTE and CTE, but is only available in the compatibility mode of the CTE. However, the results of the calibration process are applicable to both compatibility mode and extended mode. As such, users are recommended to finish the calibration process before entering into extended mode.

After the calibration process is complete, the registers **REG\_TOUCH\_TRANSFORM\_A-F** will be updated accordingly.

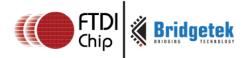

## 3.4 Co-processor Engine Registers

### Register Definition 72 REG\_CMD\_DL Definition

| REG_CMD_DL De | efinition |   |
|---------------|-----------|---|
| Reserved      | R/W       |   |
|               |           |   |
| 31            | 13 12     | 0 |

Offset: 0x100 Reset Value: 0x0000

Bit 12 - 0: These bits indicate the offset from RAM\_DL of a display list command generated by the coprocessor engine. The coprocessor engine depends on these bits to determine the address in the display list buffer of generated display list commands. It will update this register as long as the display list commands are generated into the display list buffer.

By setting this register properly, the host can specify the starting address in the display list buffer for the coprocessor engine to generate display commands. The valid value range is from 0 to 8191(sizeof(RAM\_DL)-1).

Bit 31 - 13: Reserved

### Register Definition 73 REG\_CMD\_WRITE Definition

| REG_CMD_WRITE Definition |         |  |  |
|--------------------------|---------|--|--|
| Reserved                 | R/W     |  |  |
|                          |         |  |  |
| 31                       | 12 11 0 |  |  |

Offset: 0xFC Reset Value: 0x0

Bit 11 - 0: These bits are updated by the host to inform the co-processor engine of the ending address of valid data feeding into its FIFO. Typically, the host will update this register after it has downloaded the coprocessor commands into its FIFO. The valid range is from 0 to 4095, i.e. within the size of the FIFO.

Bit 31 - 12: Reserved

Note: The FIFO size of the command buffer is 4096 bytes and each coprocessor instruction is of 4 bytes in size. The value to be written into this register must be 4 bytes aligned.

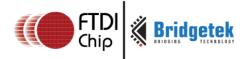

### Register Definition 74 REG\_CMD\_READ Definition

| REG_CMD_READ Definition |          |      |  |
|-------------------------|----------|------|--|
|                         | Reserved | R/W  |  |
| 31                      | 12       | 11 0 |  |

Offset: 0xF8 Reset Value: 0x000

Bit 11 - 0: These bits are updated by the coprocessor engine as long as the coprocessor engine fetched the command from its FIFO. The host can read this register to determine the FIFO fullness of the coprocessor engine. The valid value range is from 0 to 4095. In the case of an error, the co-processor engine writes 0xFFF to this register.

Bit 31 - 12: Reserved

Note: The host shall not write into this register unless in an error recovery case. The default value is zero after the coprocessor engine is reset.

## Register Definition 75 REG\_CMDB\_SPACE Definition

| REG_CMDB_SPACE Definition |      |  |
|---------------------------|------|--|
| Reserved                  | R/W  |  |
|                           |      |  |
| 31 12                     | 11 0 |  |

Offset: 0x574 Reset Value: 0xFFC

Bit 11 - 0: These bits are updated by the coprocessor engine to indicate the free space in RAM\_CMD. The host can read this register to determine how many bytes are available to be written into RAM\_CMD before writing to RAM\_CMD.

Bit 31 - 12: Reserved

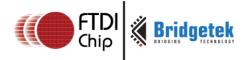

## Register Definition 76 REG\_CMDB\_WRITE Definition

|                                                                                                    | REG_CMDB_WRITE Definition |  |
|----------------------------------------------------------------------------------------------------|---------------------------|--|
|                                                                                                    | WO                        |  |
|                                                                                                    |                           |  |
| 31                                                                                                    | 0                         |  |
| Offset: 0x578                                                                                                    | Reset Value: 0x000        |  |
| Bit $31$ - $0$ : The data or command to be written into RAM_CMD. The Host can issue one write transfer with this register address to transfer data less than or equal to the amount of REG_CMDB_SPACE to make bulky data transfer possible. |                           |  |

# 3.5 Special Registers

The registers listed here are not located in  $RAM\_REG$ . They are located in special memory address in the FT81x.

## Register Definition 77 REG\_TRACKER Definition

| REG_TRACKER Definition                                                                       |                                                |  |
|----------------------------------------------------------------------------------------------|------------------------------------------------|--|
| Read                                                                                         | Only                                           |  |
| Track Value                                                                                  | Tag Value                                      |  |
| 31 16                                                                                        | 15 0                                           |  |
| Offset: 0x7000                                                                               | Reset Value: 0x0                               |  |
| Bit 15 - 0: These bits are set to indicate the tag value of a graphics object which is being |                                                |  |
| touched.<br>Bit 31 - 16: These bits are set to indicate the tra                              | acking value for the tracked graphics objects. |  |
| The coprocessor calculates the tracking value that the touching point takes within the       |                                                |  |
| predefined range. Please check the CMD_TRACK for more details.                               |                                                |  |

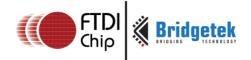

## Register Definition 78 REG\_TRACKER\_1 Definition

| REG_TRACKER_1 Definition                                                                                                    |                  |  |
|----------------------------------------------------------------------------------------------------|------------------|--|
| Rea                                                                                                    | d Only           |  |
| Track Value                                                                                                    | Tag Value        |  |
| 31 1                                                                                                    | 6 15 0           |  |
| Offset: 0x7004                                                                                                    | Reset Value: 0x0 |  |
| Bit 15 - 0: These bits are set to indicate the tag value of a graphics object which is being                                     |                  |  |
| touched as the second point.<br>Bit 31 - 16: These bits are set to indicate the tracking value for the tracked graphics objects. |                  |  |
| The coprocessor calculates the tracking value that the touching point takes within the                                           |                  |  |
| predefined range. Please check the CMD_TRACK for more details.                                                                   |                  |  |

## Register Definition 79 REG\_TRACKER\_2 Definition

|            | REG_TRACKER_2 Definition                                                                         |      |              |           |   |
|------------|--------------------------------------------------------------------------------------------------|------|--------------|-----------|---|
|            |                                                                                                  | Read | Only         |           |   |
|            | Track Va                                                                                         | lue  |              | Tag Value |   |
| 31         |                                                                                                  | 16   | 15           |           | 0 |
| Offset:    | 0x7008                                                                                           |      | Reset Value: | 0x0       |   |
| Bit 15 - 0 | Bit 15 - 0: These bits are set to indicate the tag value of a graphics object which is being     |      |              |           |   |
| touched    | touched as the third touch point.                                                                |      |              |           |   |
| Bit 31 - 1 | Bit 31 - 16: These bits are set to indicate the tracking value for the tracked graphics objects. |      |              |           |   |
| The copr   | The coprocessor calculates the tracking value that the touching point takes within the           |      |              |           |   |
| predefin   | predefined range. Please check the CMD_TRACK for more details.                                   |      |              |           |   |
|            |                                                                                                  |      |              |           |   |

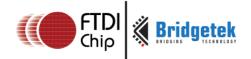

## Register Definition 80 REG\_TRACKER\_3 Definition

| REG_TRACKER_3 Definition                                                                                                    |                  |  |
|----------------------------------------------------------------------------------------------------|------------------|--|
| Read                                                                                                    | Only             |  |
| Track Value                                                                                                    | Tag Value        |  |
| 31 16                                                                                                    | 15 0             |  |
| Offset: 0x700C                                                                                                    | Reset Value: 0x0 |  |
| Bit 15 - 0: These bits are set to indicate the tag value of a graphics object which is being                                           |                  |  |
| touched as the fourth touch point.<br>Bit 31 - 16: These bits are set to indicate the tracking value for the tracked graphics objects. |                  |  |
| The coprocessor calculates the tracking value that the touching point takes within the                                                 |                  |  |
| predefined range. Please check the CMD_TRACK for more details.                                                                         |                  |  |

## Register Definition 81 REG\_TRACKER\_4 Definition

| REG_TRACKER_4 Definition                                                                                                    |             |              |           |   |
|----------------------------------------------------------------------------------------------------|-------------|--------------|-----------|---|
|                                                                                                    | Read        | l Only       |           |   |
|                                                                                                    | Track Value |              | Tag Value |   |
| 31                                                                                                    | 16          | 15           |           | 0 |
| Offset: 0x701                                                                                                    | 0           | Reset Value: | 0х0       |   |
| Bit 15 - 0: These bits are set to indicate the tag value of a graphics object which is being                                          |             |              |           |   |
| touched as the fifth touch point.<br>Bit 31 - 16: These bits are set to indicate the tracking value for the tracked graphics objects. |             |              |           |   |
| The coprocessor calculates the tracking value that the touching point takes within the                                                |             |              |           |   |
| predefined range. Please check the CMD_TRACK for more details.                                                                        |             |              |           |   |

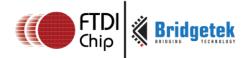

## Register Definition 82 REG\_MEDIAFIFO\_READ Definition

|            |                | REG_MEDIAFIFO_READ Definition                                                |
|------------|----------------|------------------------------------------------------------------------------|
|            |                |                                                                              |
|            |                | R/W                                                                          |
|            |                |                                                                              |
| 31         |                |                                                                              |
| Offset:    | 0x7014         | Reset Value: 0x0                                                             |
| Offset:    | UX/U14         | Reset value: Oxo                                                             |
| Rit 31 - ( | ). The value s | pecifies the read pointer pointing to the address in RAM_G of the media FIFO |
| DIC 31     | . The value s  | pecifies the read pointer pointing to the address in NAM_O of the media in O |
|            |                |                                                                              |
|            |                |                                                                              |
|            |                |                                                                              |

## Register Definition 83 REG\_MEDIAFIFO\_WRITE Definition

|                     |                | REG_MEDIA                | FIFO_WRITE Definit      | ion                         |   |
|---------------------|----------------|--------------------------|-------------------------|-----------------------------|---|
|                     |                |                          | R/W                     |                             |   |
| 31                  |                | ·                        |                         |                             | 0 |
| Offset:             | 0x7018         |                          | Reset Value:            | 0x0                         |   |
| Bit 31 - (<br>FIFO. | ): The value s | specifies the write poin | ter pointing to the add | dress in RAM_G of the media |   |

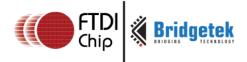

# 3.6 Miscellaneous Registers

In this chapter, the miscellaneous registers covers backlight control, interrupt, GPIO, and other functionality registers.

## Register Definition 84 REG\_CPURESET Definition

| Reserved                                                                                                    |                              |              | R/W            |
|----------------------------------------------------------------------------------------------------|------------------------------|--------------|----------------|
|                                                                                                    |                              |              |                |
| 31                                                                                                    |                              | 3            | 2              |
| Offset: 0x20                                                                                                    | Reset Value                  | : 0x0        |                |
| Bit 2 - 0: Bit 0 for coprocessor engine Bit 1 for touch engine, Bit 2 for audio engine. Write 1 to reset the corresp status. |                              | to go back n | ormal working  |
| Reading 1 means the engine is in working status.                                                                             | is in reset status, and read | ing zero mea | ins the engine |
| Bit 31 - 3: Reserved                                                                                                    |                              |              |                |

## Register Definition 85 REG\_PWM\_DUTY Definition

|                      |                   | REG_PWM_DUTY Definition                                          |      | D (M) |    |
|----------------------|-------------------|------------------------------------------------------------------|------|-------|----|
|                      |                   | Reserved                                                         |      | R/W   |    |
| 31                   |                   |                                                                  | 8    | 7     | (  |
| Offset:              | 0xD4              | Reset Value:                                                     | 0x80 |       |    |
| from 0 t<br>brightne | o 128. 0 means ba | the backlight PWM output duty<br>cklight completely off, 128 mea |      | J     | is |

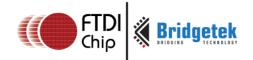

### Register Definition 86 REG\_PWM\_HZ Definition

|          |      | REG_PWM_HZ                                    | Z Definition |      |         |          |
|----------|------|-----------------------------------------------|--------------|------|---------|----------|
|          |      | Reserved                                      |              |      | R       | /W       |
| 31       |      |                                               |              | 14   | 13      | 0        |
| Offset:  | 0xD0 | R                                             | eset Value:  | 0xFA |         |          |
| 250 Hz a |      | ne the backlight PW<br>Alid frequency is fror | •            | . ,  | The def | fault is |

## Register Definition 87 REG\_INT\_MASK Definition

|             |         | REG_INT_MASK Definition                          |                |
|-------------|---------|--------------------------------------------------|----------------|
|             |         | Reserved                                         | R/W            |
|             |         |                                                  |                |
| 31          |         | 8                                                | 7 0            |
| Offset:     | 0×B0    | Reset Value: 0xFF                                |                |
| Bit 7 - 0 : | These I | bits are used to mask the corresponding interrup | ot. 1 means to |

Bit 7 - 0: These bits are used to mask the corresponding interrupt. 1 means to enable the corresponding interrupt source, 0 means to disable the corresponding interrupt source. After reset, all the interrupt source are eligible to trigger an interrupt by default.

Bit 31 - 8: Reserved

Note: Refer to the datasheet section "Interrupts" for more details.

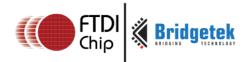

## Register Definition 88 REG\_INT\_EN Definition

| REG_INT_E                                                                                                    | N Definition                       |     |
|----------------------------------------------------------------------------------------------------|------------------------------------|-----|
| Reser                                                                                                    | ved                                | R/V |
|                                                                                                    |                                    |     |
| 31                                                                                                    | 1 (                                | 0   |
| Offset: 0xAC                                                                                                    | Reset Value: 0x0                   |     |
| Bit 0: The host can set this bit to 1 to en<br>the global interrupt, the host can set th<br>Bit 31 - 1: Reserved | ·                                  |     |
| Note: Refer to the datasheet section "I register.                                                                | nterrupts" for the details of this |     |

## Register Definition 89 REG\_INT\_FLAGS Definition

| REG_INT                                                                                                    | _FLAGS Definition                 |    |
|----------------------------------------------------------------------------------------------------|-----------------------------------|----|
| Reserved                                                                                                    | d R/C                             |    |
|                                                                                                    |                                   |    |
| 31                                                                                                    | 8 7                               | 0  |
| Offset: 0xA8                                                                                                    | Reset Value: 0x00                 |    |
| Bit 7 - 0: These bits are interrupt flabits to determine which interrupt ta automatically by reading. The host s Bit 31 - 8: Reserved  Note: Refer to the datasheet sectio | shall not write to this register. | se |

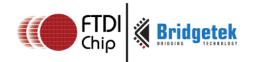

## Register Definition 90 REG\_GPIO\_DIR Definition

|    | REG_GPIO_DIR Definition |   |     |   |
|----|-------------------------|---|-----|---|
|    | Reserved                |   | R/W |   |
|    |                         |   |     |   |
| 31 |                         | 8 | 7   | 0 |

Offset: 0x90 Reset Value: 0x80

Bit 7,1,0: These bits configure the direction of GPIO pins of the FT81X. Bit 1,0 controls the direction of GPIO1/0 and Bit 7 controls the direction of pin DISP. Bit 7 shall NOT be set to zero for pin DISP functionality. (1=output,0=input)

Bit 31 - 8, 6,5,4,3,2: Reserved

Note: This register is a legacy register for backward comaptibility only

#### Register Definition 91 REG\_GPIO Definition

| REG_GPIC | Definition |     |
|----------|------------|-----|
| Reserved |            | R/W |
|          |            |     |
| 31       | 8          | 7 0 |
|          |            |     |

Offset: 0x94 Reset Value: 0x00

Bit 31 - 8: Reserved

Bit 7,1,0: These bits control pins DISP, GPIO\_1 and GPIO\_0.

Bit 6-5: GPIO0/1, CTP\_RST\_N Drive Strength Setting (00:5mA - default, 01:10mA, 10:15mA, 11:20mA)

Bit 4: PCLK, DISP, V/HSYNC, DE, R,G,B, BACKLIGHT Drive Strength Setting (0:5mA - default, 1:10mA)

Bit 3-2: MISO, MOSI, INT\_N Drive Strength Setting (00:5mA - default, 01:10mA, 10:15mA, 11:20mA)

Note: Refer to the datasheet for more details.

This register is a legacy register for backward compatibility only

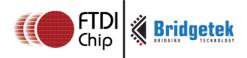

## Register Definition 92 REG\_GPIOX\_DIR Definition

| REG_GPIOX_DIR I                               | Defin | ition                  |        |        |   |
|-----------------------------------------------|-------|------------------------|--------|--------|---|
| Reserved                                      | R/W   | Reserved               |        | R/V    | ٧ |
|                                               |       |                        |        |        |   |
| 31 10                                         | 5 15  | 14                     | 4      | 3      | 0 |
| Offset: 0x98                                  | Res   | set Value: 0x8000      | )      |        |   |
| Bit 31-16: Reserved                           |       | . 5165 ( )             |        |        |   |
| Bit 15: Controlling the direction of pin DIS  | Р. Е  | or DISP functionalit   | ty, th | iis bi | t |
| shall be kept intact.                         |       |                        |        |        |   |
| Bit 14-4: Reserved                            |       |                        |        |        |   |
| Bit 3-0: Controlling the direction of pin GPI | O 3-0 | 0. (1 = output, 0 = ir | າput)  |        |   |
| For FT810/811, only GPIO 1-0 are available    | . For | FT812/813, GPIO 3      | 8-0 aı | re     |   |

Register Definition 93 REG\_GPIOX Definition

available.

Version 1.3

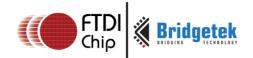

Document Reference No.: BRT\_000031 Clearance No.: BRT#035

| REG_GPIOX Definition |       |     |        |    |     |
|----------------------|-------|-----|--------|----|-----|
| Res                  | erved | R/W | Reserv | ed | R/W |
|                      |       |     |        |    |     |
| 31                   | 16    | 15  | 9 8    | 4  | 3 0 |

Offset: 0x9C Reset Value: 0x8000

Bit 31-16: Reserved

Bit 15: Setting or reading the level of pin DISP. 1 for high and 0 for low

Bit 14-13:GPIO[3:0], TOUCHWAKE Drive Strength Setting

(00:5mA - default, 01:10mA, 10:15mA, 11:20mA)

Bit 12:PCLK, DISP, V/HSYNC, DE, R,G,B, BACKLIGHT Drive Strength Setting (0:5mA - default, 1:10mA)

Bit 11 - 10:MISO, MOSI, IO2, IO3, INT\_N Drive Strength Setting

(00:5mA - default, 01:10mA, 10:15mA, 11:20mA)

Bit 9: INT N Type

(0 : OD - default, 1 : Push-pull)

Bit 8-4: Reserved

Bit 3-0: Writing or reading the pin of GPIO 3-0. 1 for high and 0 for low.

For FT810/811, only GPIO 1-0 are available. For FT812/813, GPIO 3-0 are available.

### Register Definition 94 REG\_FREQUENCY Definition

|         |          | REG_FREQUENCY Definition                                                                                                    |
|---------|----------|----------------------------------------------------------------------------------------------------|
|         |          | Read / Write                                                                                                    |
|         |          |                                                                                                    |
| 31      |          | 0                                                                                                    |
| Offset: | 0xC      | Reset Value: 0x3938700                                                                                                    |
|         | The valu | bits are set 0x3938700 after reset, i.e. The main clock frequency is 60MHz by ie is in Hz. If the host selects the alternative frequency, this register must be ngly. |

### Register Definition 95 REG\_CLOCK Definition

Version 1.1

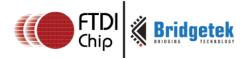

Document Reference No.: BRT\_000031 Clearance No.: BRT#035

|          |   | REG_CLOCK Definition                                                                                            |
|----------|---|----------------------------------------------------------------------------------------------------|
|          |   | Read Only                                                                                                    |
|          |   |                                                                                                    |
| 31       |   |                                                                                                    |
| Offset:  | 8 | Reset Value: 0x00000000                                                                                         |
| main clo |   | after reset. The register counts the number of FT81X FT81X main clock's frequency is 60Mhz, it will wrap around |

## Register Definition 96 REG\_FRAMES Definition

|           | REG_FRAMES Definition                                                                                                    |   |
|-----------|----------------------------------------------------------------------------------------------------|---|
|           | Read Only                                                                                                    |   |
|           |                                                                                                    |   |
| 31        |                                                                                                    | 0 |
| Offset: 4 | Reset Value: 0x00000000                                                                                                  |   |
|           | t to zero after reset. The register counts the number of screen s 60Hz, it will wrap up till about 828 days after reset. |   |

## Register Definition 97 REG\_ID Definition

|                                                                                         | REG_ID Definition |      |                          |
|-----------------------------------------------------------------------------------------|-------------------|------|--------------------------|
|                                                                                         | Reserved          |      | RO                       |
|                                                                                         |                   |      |                          |
| 31                                                                                      |                   | 8    | 7 0                      |
| Offset: 0                                                                               | Reset Value:      | 0x7C |                          |
| Bit 7 - 0: These bits are the I<br>chip belongs to the EVE seri<br>Bit 31 - 8: Reserved | <b>o</b>          |      | this to determine if the |

## Register Definition 98 REG\_TRIM Definition

Version 1.1

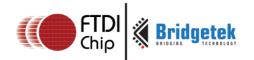

Document Reference No.: BRT\_000031 Clearance No.: BRT#035

|                           | REG_TRIM Definition |                          |     |       |  |  |  |  |
|---------------------------|---------------------|--------------------------|-----|-------|--|--|--|--|
|                           |                     | Reserved                 |     | R/W   |  |  |  |  |
| 31                        |                     |                          | 5   | 6 4 0 |  |  |  |  |
| Address:                  | 0x10256C            | Reset Value:             | 0х0 |       |  |  |  |  |
| Bit 0 - 4:<br>Bit 5 - 31: |                     | trim the internal clock. |     |       |  |  |  |  |

## Register Definition 99 REG\_SPI\_WIDTH Definition

| REG_SPI_WIDTH Definition                                                                                                    |      |      |   |  |  |  |  |
|----------------------------------------------------------------------------------------------------|------|------|---|--|--|--|--|
| Reserved                                                                                                    |      | R/W  |   |  |  |  |  |
|                                                                                                    |      |      |   |  |  |  |  |
| 31 3                                                                                                    | 2    | 1    | 0 |  |  |  |  |
| Address: 0x180 Reset Value: 0x0                                                                                                |      |      |   |  |  |  |  |
| Bit 2: Extra dummy on SPI read transfer. Writing 1 to enable one ext byte on SPI read transfer.  Bit 1 - 0: SPI data bus width | ra d | ummy |   |  |  |  |  |
| 00: 1 bit 01: 2 bit(Dual-SPI) 10: 4 bit (Quad-SPI) 11: undefined Bit 31 - 3: Reserved                                          |      |      |   |  |  |  |  |
|                                                                                                    |      |      |   |  |  |  |  |

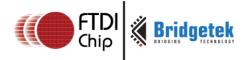

## 4 Display List Commands

The graphics engine of the FT81X takes the instructions from display list memory RAM\_DL in the form of commands. Each command is 4 bytes long and one display list can be filled with up to 2048 commands as the size of RAM\_DL is 8K bytes. The graphics engine performs the respective operation according to the definition of commands.

## 4.1 Graphics State

The graphics state which controls the effects of a drawing action is stored in the graphics context. Individual pieces of state can be changed by the appropriate display list commands (e.g. **COLOR\_RGB)** and the entire current state can be saved and restored using the **SAVE\_CONTEXT** and **RESTORE\_CONTEXT** commands.

Note that the bitmap drawing state is special: Although the bitmap handle is part of the graphics context, the parameters for each bitmap handle are not part of the graphics context. They are neither saved nor restored by **SAVE\_CONTEXT** and **RESTORE\_CONTEXT**. These parameters are changed using the **BITMAP\_SOURCE**, **BITMAP\_LAYOUT**, and **BITMAP\_SIZE** commands. Once these parameters are set up, they can be utilized at any display list until they were changed.

**SAVE\_CONTEXT** and **RESTORE\_CONTEXT** are comprised of a 4-level stack in addition to the current graphics context. The table below details the various parameters in the graphics context.

**Table 5 Graphics Context** 

| Parameters                      | Default values                    | Commands             |
|---------------------------------|-----------------------------------|----------------------|
| func & ref                      | ALWAYS, 0                         | ALPHA_FUNC           |
| func & ref                      | ALWAYS, 0                         | STENCIL_FUNC         |
| Src & dst                       | SRC_ALPHA,<br>ONE_MINUS_SRC_ALPHA | BLEND_FUNC           |
| Cell value                      | 0                                 | CELL                 |
| Alpha value                     | 0                                 | COLOR_A              |
| Red, Blue, Green colors         | (255,255,255)                     | COLOR_RGB            |
| Line width in 1/16 pixels       | 16                                | LINE_WIDTH           |
| Point size in 1/16 pixels       | 16                                | POINT_SIZE           |
| Width & height of scissor       | HSIZE,2048                        | SCISSOR_SIZE         |
| Starting coordinates of scissor | (x, y) = (0,0)                    | SCISSOR_XY           |
| Current bitmap handle           | 0                                 | BITMAP_HANDLE        |
| Bitmap transform coefficients   | +1.0,0,0,0,+1.0,0                 | BITMAP_TRANSFORM_A-F |
| Stencil clear value             | 0                                 | CLEAR_STENCIL        |
| Tag clear value                 | 0                                 | CLEAR_TAG            |

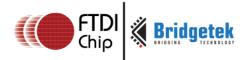

| Parameters               | Default values | Commands                 |
|--------------------------|----------------|--------------------------|
| Mask value of stencil    | 255            | STENCIL_MASK             |
| spass and sfail          | KEEP,KEEP      | STENCIL_OP               |
| Tag buffer value         | 255            | TAG                      |
| Tag mask value           | 1              | TAG_MASK                 |
| Alpha clear value        | 0              | CLEAR_COLOR_A            |
| RGB clear color          | (0,0,0)        | CLEAR_COLOR_RGB          |
| Palette source address   | RAM_G          | PALETTE_SOURCE           |
| Units of pixel precision | 1/16 pixel     | VERTEX_FORMAT, VERTEX_2F |

## 4.2 Command Encoding

Each display list command has a 32-bit encoding. The most significant bits of the code determine the command. Command parameters (if any) are present in the least significant bits. Any bits marked as "reserved" must be zero.

The graphics primitives supported by FT81X and their respective values are referenced in the **BEGIN** command.

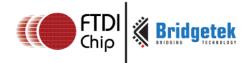

# 4.3 Command Groups

## 4.3.1 Setting Graphics State

| ALPHA_FUNC                   | set the alpha test function                                   |
|------------------------------|---------------------------------------------------------------|
|                              | set the bitmap handle                                         |
| BITMAP_HANDLE BITMAP LAYOUT/ | set the bitmap handle set the source bitmap memory format and |
| BITMAP_LAYOUT_H              |                                                               |
|                              | layout for the current handle                                 |
| BITMAP_SIZE/                 | set the screen drawing of bitmaps for the                     |
| BITMAP_SIZE_H                | current handle                                                |
| BITMAP_SOURCE                | set the source address for bitmap graphics                    |
| BITMAP_TRANSFORM_A-F         | set the components of the bitmap transform                    |
| DI TAND. TIME                | matrix                                                        |
| BLEND_FUNC                   | set pixel arithmetic function                                 |
| CELL                         | set the bitmap cell number for the VERTEX2F                   |
| 0.70                         | command                                                       |
| CLEAR                        | clear buffers to preset values                                |
| CLEAR_COLOR_A                | set clear value for the alpha channel                         |
| CLEAR_COLOR_RGB              | set clear values for red, green and blue                      |
|                              | channels                                                      |
| CLEAR_STENCIL                | set clear value for the stencil buffer                        |
| CLEAR_TAG                    | set clear value for the tag buffer                            |
| COLOR_A                      | set the current color alpha                                   |
| COLOR_MASK                   | enable or disable writing of color components                 |
| COLOR_RGB                    | set the current color red, green and blue                     |
| LINE_WIDTH                   | set the line width                                            |
| POINT_SIZE                   | set point size                                                |
| RESTORE_CONTEXT              | restore the current graphics context from the                 |
|                              | context stack                                                 |
| SAVE_CONTEXT                 | push the current graphics context on the                      |
|                              | context stack                                                 |
| SCISSOR_SIZE                 | set the size of the scissor clip rectangle                    |
| SCISSOR_XY                   | set the top left corner of the scissor clip                   |
|                              | rectangle                                                     |
| STENCIL_FUNC                 | set function and reference value for stencil                  |
|                              | testing                                                       |
| STENCIL_MASK                 | control the writing of individual bits in the                 |
|                              | stencil planes                                                |
| STENCIL_OP                   | set stencil test actions                                      |
| TAG                          | set the current tag value                                     |
| TAG_MASK                     | control the writing of the tag buffer                         |
| VERTEX_FORMAT                | set the precision of VERTEX2F coordinates                     |
| VERTEX_TRANSLATE_X           | specify the vertex transformation's X translation             |
|                              | component                                                     |
| VERTEX_TRANSLATE_Y           | specify the vertex transformation's Y translation             |
|                              | component                                                     |
| PALETTE_SOURCE               | Specify the base address of the palette                       |

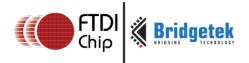

## 4.3.2 Drawing Actions

| BEGIN start drawing a graphics primitive |                                             |
|------------------------------------------|---------------------------------------------|
| END                                      | finish drawing a graphics primitive         |
| VERTEX2F                                 | supply a vertex with fractional coordinates |
| VERTEX2II                                | supply a vertex with unsigned coordinates   |

### 4.3.3 Execution Control

| NOP     | No Operation                                                           |
|---------|------------------------------------------------------------------------|
| JUMP    | execute commands at another location in the display list               |
| MACRO   | execute a single command from a macro register                         |
| CALL    | execute a sequence of commands at another location in the display list |
| RETURN  | return from a previous CALL command                                    |
| DISPLAY | end the display list                                                   |

## 4.4 ALPHA\_FUNC

Specify the alpha test function

### **Encoding**

| 31 24 | 23 11    | 10 8 | 7 6 5 | 4 3 | 2 | 1 | 0 |
|-------|----------|------|-------|-----|---|---|---|
| 0x09  | Reserved | func |       | Ref |   |   |   |

#### **Parameters**

### func

Specifies the test function, one of NEVER, LESS, LEQUAL, GREATER, GEQUAL, EQUAL, NOTEQUAL, or ALWAYS. The initial value is ALWAYS (7)

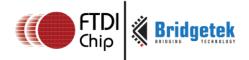

| NAME     | VALUE |   |
|----------|-------|---|
| NEVER    |       | 0 |
| LESS     |       | 1 |
| LEQUAL   |       | 2 |
| GREATER  |       | 3 |
| GEQUAL   |       | 4 |
| EQUAL    |       | 5 |
| NOTEQUAL |       | 6 |
| ALWAYS   |       | 7 |

Figure 5: The constants of ALPHA\_FUNC

ref

Specifies the reference value for the alpha test. The initial value is  $\boldsymbol{0}$ 

## **Graphics context**

The values of func and ref are part of the graphics context, as described in section

4 1

#### See also

None

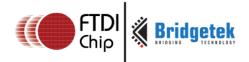

## **4.5 BEGIN**

Begin drawing a graphics primitive

**Encoding** 

| 31 24 | 23 4     | 3    | 2 | 1 | 0 |
|-------|----------|------|---|---|---|
| 0x1F  | reserved | Prim |   |   |   |

#### **Parameters**

#### prim

Graphics primitive. The valid value is defined as below:

### Table 6 FT81X graphics primitive operation definition

| NAME         | VALUE | Description              |
|--------------|-------|--------------------------|
| BITMAPS      | 1     | Bitmap drawing primitive |
| POINTS       | 2     | Point drawing primitive  |
| LINES        | 3     | Line drawing primitive   |
|              |       | Line strip drawing       |
| LINE_STRIP   | 4     | primitive                |
|              |       | Edge strip right side    |
| EDGE_STRIP_R | 5     | drawing primitive        |
|              |       | Edge strip left side     |
| EDGE_STRIP_L | 6     | drawing primitive        |
|              |       | Edge strip above drawing |
| EDGE_STRIP_A | 7     | primitive                |
|              |       | Edge strip below side    |
| EDGE_STRIP_B | 8     | drawing primitive        |
|              |       | Rectangle drawing        |
| RECTS        | 9     | primitive                |

## **Description**

All primitives supported by the FT81X are defined in the table above. The primitive to be drawn is selected by the BEGIN command. Once the primitive is selected, it will be valid till the new primitive is selected by the BEGIN command.

Please note that the primitive drawing operation will not be performed until VERTEX2II or VERTEX2F is executed.

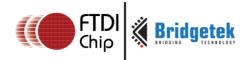

### **Examples**

Drawing points, lines and bitmaps:

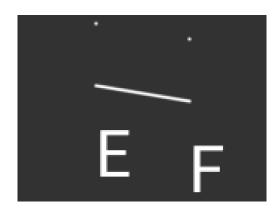

**Graphics context** 

None

See also

END

```
dl( BEGIN(POINTS) );
dl( VERTEX2II(50, 5, 0, 0) );
dl( VERTEX2II(110, 15, 0, 0) );
dl( BEGIN(LINES) );
dl( VERTEX2II(50, 45, 0, 0) );
dl( VERTEX2II(110, 55, 0, 0) );
dl( BEGIN(BITMAPS) );
dl( VERTEX2II(50, 65, 31, 0x45) );
dl( VERTEX2II(110, 75, 31, 0x46) );
```

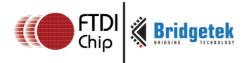

## 4.6 BITMAP\_HANDLE

Specify the bitmap handle

**Encoding** 

| 31 24 | 23 5     | 4 | 3 | 2   | 1  | 0 |
|-------|----------|---|---|-----|----|---|
| 0x05  | reserved |   | h | and | le |   |

#### **Parameters**

#### handle

Bitmap handle. The initial value is 0. The valid value range is from 0 to 31.

### **Description**

By default, bitmap handles 16 to 31 are used for built-in font and 15 is used as scratch bitmap handle by co-processor engine commands CMD\_GRADIENT, CMD\_BUTTON and CMD\_KEYS.

### **Graphics context**

The value of handle is part of the graphics context, as described in section 4.1

#### See also

BITMAP\_LAYOUT, BITMAP\_SIZE

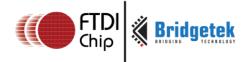

## 4.7 BITMAP\_LAYOUT

Specify the source bitmap memory format and layout for the current handle.

### **Encoding**

| 31 | 24  | 23 | 22     | 21 | 20 | 19 | 18         | 9      | 8 | 0 |
|----|-----|----|--------|----|----|----|------------|--------|---|---|
| 0  | x07 |    | format |    |    |    | linestride | height |   |   |

### **Parameters**

#### format

Bitmap pixel format. The valid range is from 0 to 11 and defined as per the table below.

## Table 7 BITMAP\_LAYOUT format list

| Name         | Value | Bits/pixel | Alpha bits | Red bits | Green<br>bits | Blue bits |
|--------------|-------|------------|------------|----------|---------------|-----------|
| ARGB1555     | 0     | 16         | 1          | 5        | 5             | 5         |
| L1           | 1     | 1          | 1          | 0        | 0             | 0         |
| L4           | 2     | 4          | 4          | 0        | 0             | 0         |
| L8           | 3     | 8          | 8          | 0        | 0             | 0         |
| RGB332       | 4     | 8          | 0          | 3        | 3             | 2         |
| ARGB2        | 5     | 8          | 2          | 2        | 2             | 2         |
| ARGB4        | 6     | 16         | 4          | 4        | 4             | 4         |
| RGB565       | 7     | 16         | 0          | 5        | 6             | 5         |
| TEXT8X8      | 9     | -          | -          | -        | -             | -         |
| TEXTVGA      | 10    | -          | -          | -        | -             | -         |
| BARGRAPH     | 11    | -          | -          | -        | -             | -         |
| PALETTED565  | 14    | 8          | 0          | 5        | 6             | 5         |
| PALETTED4444 | 15    | 8          | 4          | 4        | 4             | 4         |
| PALETTED8    | 16    | 8          | 8          | 8        | 8             | 8         |
| L2           | 17    | 2          | 2          | 0        | 0             | 0         |

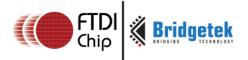

Examples of various supported bitmap formats (except TXTVGA) are shown as below:

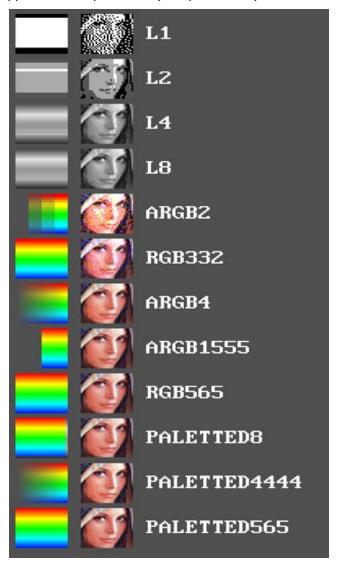

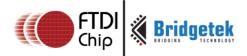

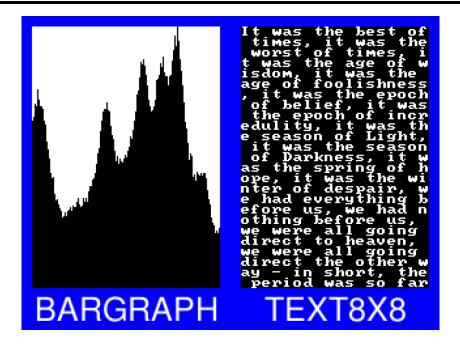

BARGRAPH - render data as a bar graph. Looks up the x coordinate in a byte array, then gives an opaque pixel if the byte value is less than y, otherwise a transparent pixel. The result is a bar graph of the bitmap data. A maximum of 256x256 size bitmap can be drawn using the BARGRAPH format. Orientation, width and height of the graph can be altered using the bitmap transform matrix.

TEXT8X8 - lookup in a fixed 8x8 font. The bitmap is a byte array present in the graphics ram and each byte indexes into an internal 8x8 CP437 [2] font (inbuilt font bitmap handles 16 & 17 are used for drawing TEXT8X8 format). The result is that the bitmap acts like a character grid. A single bitmap can be drawn which covers all or part of the display; each byte in the bitmap data corresponds to one 8x8 pixel character cell.

TEXTVGA – lookup in a fixed 8x16 font with TEXTVGA syntax. The bitmap is a TEXTVGA array present in the graphics ram, each element indexes into an internal 8x16 CP437 [2] font (inbuilt font bitmap handles 18 & 19 are used for drawing TEXTVGA format with control information such as background color, foreground color and cursor etc.). The result is that the bitmap acts like a TEXTVGA grid. A single bitmap can be drawn which covers all or part of the display; each TEXTVGA data type in the bitmap corresponds to one 8x16 pixel character cell.

#### linestride

Bitmap line strides, in bytes. It represents the amount of memory used for each line of bitmap pixels.

For L1, L2, L4 format, the necessary data has to be padded to make it byte aligned.

Normally, it can be calculated with the following formula:

linestride = width \* byte/pixel

For example, if one bitmap is 64(width) x 32(height) pixels in L4 format, the line stride shall be (64\*1/2 = 32).

#### height

Bitmap height, in lines

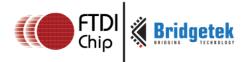

### **Description**

For more details about memory layout according to pixel format, refer to the figures below:

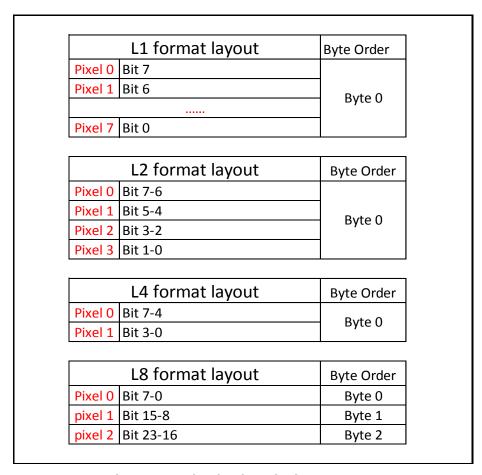

Figure 6: L1/L2/L4/L8 Pixel Format

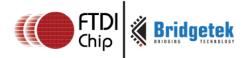

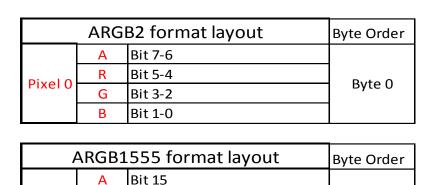

| P       | ARGB1555 format layout |           |        |
|---------|------------------------|-----------|--------|
|         | Α                      | Bit 15    |        |
| Pixel 0 | R                      | Bit 14-10 | Byte 1 |
| Pixer U | G                      | Bit 9- 5  | Byte 0 |
|         | В                      | Bit 4-0   |        |

Figure 7: ARGB2/1555 Pixel Format

|         | Byte Order |           |            |
|---------|------------|-----------|------------|
|         | Α          | Bit 15-12 | Byte 1     |
| Pixel 0 | R          | Bit 11-8  | Буте т     |
| Pixel 0 | G          | Bit 7-4   | District O |
|         | В          | Bit 3-0   | Byte 0     |

|         |   | RGB332  | Byte Order |
|---------|---|---------|------------|
|         | R | Bit 7-5 |            |
| Pixel 0 | G | Bit 4-2 | Byte 0     |
|         | В | Bit 1-0 |            |

| RGB565/PALETTED565 |   |           | Byte Order |
|--------------------|---|-----------|------------|
|                    | R | Bit 15-11 | Duto 1     |
| pixel 0            | G | Bit 10-5  | Byte 1     |
|                    | В | Bit 4-0   | Byte 0     |

Figure 8: ARGB4/PALETTED4444, RGB332, RGB565/PALETTED565 Pixel Format

|          |   | PALETTED8 | Byte Order |
|----------|---|-----------|------------|
| Division | Α | Bit 31-24 | Byte 3     |
|          | R | Bit 23-16 | Byte 2     |
| Pixel 0  | G | Bit 15-8  | Byte 1     |
|          | В | Bit 7-0   | Byte 0     |

Figure 9: PALETTED8 Pixel Format

### **Graphics context**

None

Note

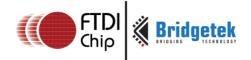

PALETTED8 format is supported indirectly in FT81X and it is different from PALETTED format in FT80X. To render Alpha, Red, Green and Blue channels, multi-pass drawing action is required.

The following display list snippet shows:

```
//addr pal is the starting address of palette lookup table in
RAM G
//bitmap source(palette indices) is starting from address 0
dl(BITMAP HANDLE(0))
dl(BITMAP LAYOUT(PALETTED8, width, height))
dl(BITMAP SIZE(NEAREST, BORDER, BORDER, width, height))
dl(BITMAP SOURCE(0)) //bitmap source(palette indices)
dl (BEGIN (BITMAPS))
dl (BLEND FUNC (ONE, ZERO))
//Draw Alpha channel
dl (COLOR MASK (0,0,0,1))
dl(PALETTE SOURCE(addr_pal+3))
dl(VERTEX2II(0, 0, 0, 0))
//Draw Red channel
dl (BLEND FUNC (DST ALPHA, ONE MINUS DST ALPHA))
dl(COLOR MASK(1,0,0,0))
dl(PALETTE SOURCE (addr pal+2))
dl(VERTEX2II (0, 0, 0, 0))
//Draw Green channel
dl (COLOR MASK (0,1,0,0))
dl(PALETTE SOURCE(addr pal + 1))
dl(VERTEX2II(0, 0, 0, 0))
//Draw Blue channel
dl(COLOR MASK(0,0,1,0))
dl(PALETTE SOURCE(addr pal))
dl(VERTEX2II(0, 0, 0, 0))
```

#### Code Snippet 10 PALETTED8 drawing example

#### See also

BITMAP\_HANDLE, BITMAP\_SIZE, BITMAP\_SOURCE, PALETTE\_SOURCE

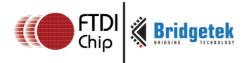

## 4.8 BITMAP\_LAYOUT\_H

Specify the 2 most significant bits of the source bitmap memory format and layout for the current handle.

## **Encoding**

| 31 | 24   | 23 4     | 3 2        | 1    | 0   |
|----|------|----------|------------|------|-----|
|    | 0x28 | reserved | linestride | heig | jht |

#### **Parameters**

#### linestride

The 2 most significant bits of the 12-bit linestride parameter value specified to BITMAP\_LAYOUT.

#### height

The 2 most significant bits of the 11-bit height parameter value specified to  ${\sf BITMAP\_LAYOUT}.$ 

#### **Description**

This command is the extension command of BITMAP\_LAYOUT for large drawn bitmaps. This command is not needed if the specified linestride parameter value to BITMAP\_LAYOUT is less than 1024 and the height parameter value is less than 512.

#### **Examples**

ΝĀ

#### See also

BITMAP\_LAYOUT

## 4.9 BITMAP\_SIZE

Specify the screen drawing of bitmaps for the current handle

#### **Encoding**

| 31 24 | 23 21    | 20     | 19    | 18    | 17 9  | 8 0    |
|-------|----------|--------|-------|-------|-------|--------|
| 0×08  | Reserved | filter | wrapx | wrapy | width | height |

## **Parameters**

## filter

Bitmap filtering mode, one of NEAREST or BILINEAR

Version 1.3

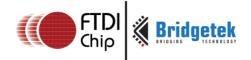

Document Reference No.: BRT\_000031 Clearance No.: BRT#035

The value of NEAREST is 0 and the value of BILINEAR is 1.

#### wrapx

Bitmap x wrap mode, one of REPEAT or BORDER

The value of BORDER is 0 and the value of REPEAT is 1.

#### wrapy

Bitmap y wrap mode, one of REPEAT or BORDER

The value of BORDER is 0 and the value of REPEAT is 1.

#### width

Drawn bitmap width, in pixels. From 1 to 511. Zero has special meaning.

#### height

Drawn bitmap height, in pixels. From 1 to 511. Zero has special meaning.

### **Description**

This command controls the drawing of bitmaps: the on-screen size of the bitmap, the behavior for wrapping, and the filtering function. Please note that if wrapx or wrapy is REPEAT then the corresponding memory layout dimension (BITMAP\_LAYOUT line stride or height) must be power of two, otherwise the result is undefined.

For width and height, the value from 1 to 511 means the bitmap width and height in pixel. The value zero has the special meaning if there are no BITMAP\_SIZE\_H present before or a high bit in BITMAP\_SIZE\_H is zero: it means 2048 pixels, other than 0 pixels.

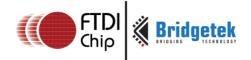

## 4.10 BITMAP\_SIZE\_H

Specify the 2 most significant bits of bitmaps dimension for the current handle.

#### **Encoding**

| 31 | 24   | 23 4     | 3 2   | 1 0    |
|----|------|----------|-------|--------|
|    | 0x29 | reserved | width | height |

#### **Parameters**

#### width

2 most significant bits of bitmap width. The initial value is zero.

#### height

2 most significant bits of bitmap height. The initial value is zero.

### **Description**

This command is the extension command of BITMAP\_SIZE for bitmap larger than  $511 \times 511$  pixels.

#### **Graphics context**

None

#### See also

BITMAP\_HANDLE, BITMAP\_LAYOUT, BITMAP\_SOURCE, BITMAP\_SIZE

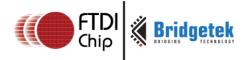

## 4.11 BITMAP\_SOURCE

Specify the source address of bitmap data in FT81X graphics memory RAM\_G.

#### **Encoding**

| 31 | 24   |         | 22 | 21 |      | 0 |
|----|------|---------|----|----|------|---|
|    | 0x01 | reserve | ed |    | addr |   |

#### **Parameters**

#### addr

Bitmap address in RAM\_G of FT81X, aligned with respect to the bitmap format.

For example, if the bitmap format is RGB565/ARGB4/ARGB1555, the bitmap source shall be aligned to 2 bytes.

#### **Description**

The bitmap source address is normally the address in main memory where the bitmap graphic data is loaded.

#### **Examples**

Drawing a 64 x 64 bitmap, loaded at address 0:

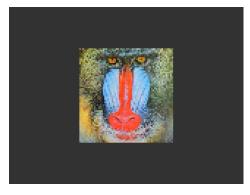

```
dl( BITMAP_SOURCE(0) );
dl( BITMAP_LAYOUT(RGB565, 128, 64) );
dl( BITMAP_SIZE(NEAREST, BORDER,
BORDER, 64, 64) );
dl( BEGIN(BITMAPS) );
dl( VERTEX2II(48, 28, 0, 0) );
```

Using the same graphics data, but with source and size changed to show only a  $32 \times 32$  detail:

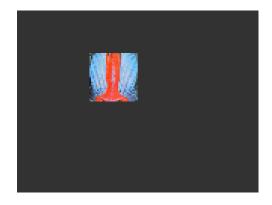

```
dl( BITMAP_SOURCE(128 * 16 + 32) );
dl( BITMAP_LAYOUT(RGB565, 128, 64) );
dl( BITMAP_SIZE(NEAREST, BORDER,
BORDER, 32, 32) );
dl( BEGIN(BITMAPS) );
dl( VERTEX2II(48, 28, 0, 0) );
```

Display one 800x480 image by using extended display list commands mentioned above:

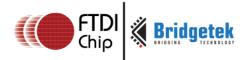

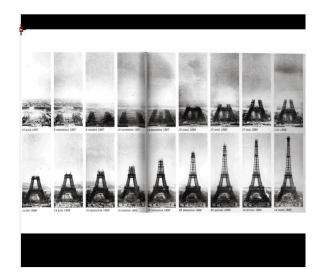

dl(BITMAP\_HANDLE(0));
dl(BITMAP\_SOURCE(0));
dl(BITMAP\_SIZE\_H(1, 0));
dl(BITMAP\_SIZE(NEAREST, BORDER,
BORDER, 288, 480));
dl(BITMAP\_LAYOUT\_H(1, 0));
dl(BITMAP\_LAYOUT(ARGB1555, 576, 480));
dl(BEGIN(BITMAPS));
dl(VERTEX2II(76, 25, 0, 0));
dl(END());

#### **Graphics context**

None

#### See also

BITMAP\_LAYOUT, BITMAP\_SIZE

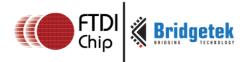

## 4.12 BITMAP\_TRANSFORM\_A

Specify the A coefficient of the bitmap transform matrix.

#### **Encoding**

| 31 24 | 23       | 17 | 16 |   | 0 |
|-------|----------|----|----|---|---|
| 0x15  | Reserved |    |    | а |   |

#### **Parameters**

a Coefficient A of the bitmap transform matrix, in signed 8.8 bit fixed-point form. The initial value is 256.

#### **Description**

BITMAP\_TRANSFORM\_A-F coefficients are used to perform bitmap transform functionalities such as scaling, rotation and translation. These are similar to openGL transform functionality.

#### Examples

A value of 0.5 (128) causes the bitmap appear double width:

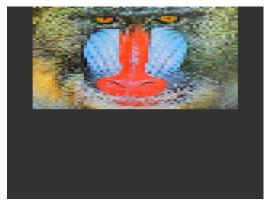

```
dl( BITMAP_SOURCE(0) );
dl( BITMAP_LAYOUT(RGB565, 128, 64) );
dl( BITMAP_TRANSFORM_A(128) );
dl( BITMAP_SIZE(NEAREST, BORDER, BORDER, 128, 128) );
dl( BEGIN(BITMAPS) );
dl( VERTEX2II(16, 0, 0, 0) );
```

A value of 2.0 (512) gives a half-width bitmap:

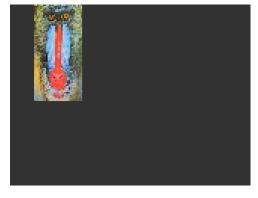

```
dl( BITMAP_SOURCE(0) );
dl( BITMAP_LAYOUT(RGB565, 128, 64) );
dl( BITMAP_TRANSFORM_A(512) );
dl( BITMAP_SIZE(NEAREST, BORDER, BORDER, 128, 128) );
dl( BEGIN(BITMAPS) );
dl( VERTEX2II(16, 0, 0, 0) );
```

#### **Graphics context**

The value of a is part of the graphics context, as described in section 4.1

## See also

None

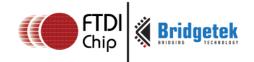

# 4.13 BITMAP\_TRANSFORM\_B

Specify the B coefficient of the bitmap transform matrix

### **Encoding**

| 31   | 24 | 23       | 17 | 16 |   | 0 |
|------|----|----------|----|----|---|---|
| 0x16 |    | Reserved |    |    | b |   |

### **Parameters**

b

Coefficient B of the bitmap transform matrix, in signed 8.8 bit fixed-point form. The initial value is  $\mathbf{0}$ 

# **Description**

BITMAP\_TRANSFORM\_A-F coefficients are used to perform bitmap transform functionalities such as scaling, rotation and translation. These are similar to openGL transform functionality.

# **Graphics context**

The value of B is part of the graphics context, as described in section 4.1

### See also

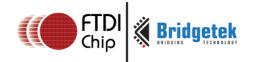

# 4.14 BITMAP\_TRANSFORM\_C

Specify the C coefficient of the bitmap transform matrix

### **Encoding**

| 31   | 24 | 23 0 |
|------|----|------|
| 0x17 |    | С    |

### **Parameters**

C

Coefficient C of the bitmap transform matrix, in signed 15.8 bit fixed-point form. The initial value is  $\boldsymbol{0}$ 

# **Description**

BITMAP\_TRANSFORM\_A-F coefficients are used to perform bitmap transform functionalities such as scaling, rotation and translation. These are similar to openGL transform functionality.

### **Graphics context**

The value of c is part of the graphics context, as described in section 4.1

#### See also

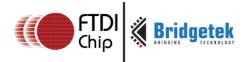

# 4.15 BITMAP\_TRANSFORM\_D

Specify the D coefficient of the bitmap transform matrix

### **Encoding**

| 31   | 24 | 23 17    | 16 | 0 |
|------|----|----------|----|---|
| 0x18 |    | Reserved | d  |   |

### **Parameters**

d

Coefficient D of the bitmap transform matrix, in signed 8.8 bit fixed-point form. The initial value is  $\mathbf{0}$ 

# **Description**

BITMAP\_TRANSFORM\_A-F coefficients are used to perform bitmap transform functionalities such as scaling, rotation and translation. These are similar to openGL transform functionality.

# **Graphics context**

The value of d is part of the graphics context, as described in section 4.1

### See also

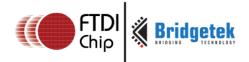

# 4.16 BITMAP\_TRANSFORM\_E

Specify the E coefficient of the bitmap transform matrix

#### **Encoding**

| 31 | 24   | 23 | 17       | 16 | 0 |
|----|------|----|----------|----|---|
|    | 0x19 |    | Reserved | e  |   |

#### **Parameters**

e

Coefficient E of the bitmap transform matrix, in signed 8.8 bit fixed-point form. The initial value is 256

### **Description**

BITMAP\_TRANSFORM\_A-F coefficients are used to perform bitmap transform functionalities such as scaling, rotation and translation. These are similar to openGL transform functionality.

#### Examples

A value of 0.5 (128) causes the bitmap appear double height:

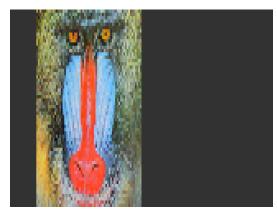

```
dl( BITMAP_SOURCE(0) );
dl( BITMAP_LAYOUT(RGB565, 128, 64) );
dl( BITMAP_TRANSFORM_E(128) );
dl( BITMAP_SIZE(NEAREST, BORDER, BORDER, 128, 128) );
dl( BEGIN(BITMAPS) );
dl( VERTEX2II(16, 0, 0, 0) );
```

A value of 2.0 (512) gives a half-height bitmap:

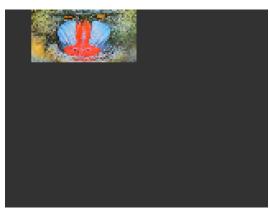

```
dl( BITMAP_SOURCE(0) );
dl( BITMAP_LAYOUT(RGB565, 128, 64) );
dl( BITMAP_TRANSFORM_E(512) );
dl( BITMAP_SIZE(NEAREST, BORDER, BORDER, 128, 128) );
dl( BEGIN(BITMAPS) );
dl( VERTEX2II(16, 0, 0, 0) );
```

### **Graphics context**

The value of e is part of the graphics context, as described in section 4.1

### See also

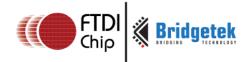

# 4.17 BITMAP\_TRANSFORM\_F

Specify the F coefficient of the bitmap transform matrix

# **Encoding**

| 31 | 24   | 23 |   | 0 |
|----|------|----|---|---|
|    | Ox1A |    | f |   |

### **Parameters**

f

Coefficient F of the bitmap transform matrix, in signed 15.8 bit fixed-point form. The initial value is  $\boldsymbol{0}$ 

# **Description**

BITMAP\_TRANSFORM\_A-F coefficients are used to perform bitmap transform functionalities such as scaling, rotation and translation. These are similar to openGL transform functionality.

# **Graphics context**

The value of f is part of the graphics context, as described in section 4.1

### See also

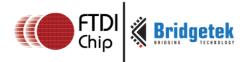

# 4.18 BLEND\_FUNC

Specify pixel arithmetic

### **Encoding**

| 31 | 24   | 23 6     | 5 | 3   | 2 | 0   |
|----|------|----------|---|-----|---|-----|
|    | 0x0B | reserved |   | src |   | dst |

#### **Parameters**

src

Specifies how the source blending factor is computed. One of ZERO, ONE, SRC\_ALPHA, DST\_ALPHA, ONE\_MINUS\_SRC\_ALPHA or ONE\_MINUS\_DST\_ALPHA. The initial value is SRC\_ALPHA (2).

### dst

Specifies how the destination blending factor is computed, one of the same constants as src. The initial value is ONE\_MINUS\_SRC\_ALPHA(4)

# Table 8 BLEND\_FUNC constant value definition

| NANAE               | \/ALLIE | B                       |
|---------------------|---------|-------------------------|
| NAME                | VALUE   | Description             |
| ZERO                | 0       | Check openGL definition |
| ONE                 | 1       | Check openGL definition |
| SRC_ALPHA           | 2       | Check openGL definition |
| DST_ALPHA           | 3       | Check openGL definition |
| ONE_MINUS_SRC_ALPHA | 4       | Check openGL definition |
| ONE_MINUS_DST_ALPHA | 5       | Check openGL definition |

# **Description**

The blend function controls how new color values are combined with the values already in the color buffer. Given a pixel value source and a previous value in the color buffer destination, the computed color is:

 $source \times src + destination \times dst$ 

for each color channel: red, green, blue and alpha.

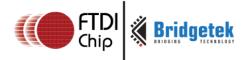

# **Examples**

The default blend function of (SRC\_ALPHA, ONE\_MINUS\_SRC\_ALPHA) causes drawing to overlay the destination using the alpha value:

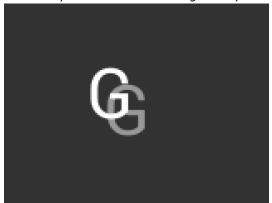

```
dl( BEGIN(BITMAPS) );
dl( VERTEX2II(50, 30, 31, 0x47) );
dl( COLOR_A( 128 ) );
dl( VERTEX2II(60, 40, 31, 0x47) );
```

A destination factor of zero means that destination pixels are not used:

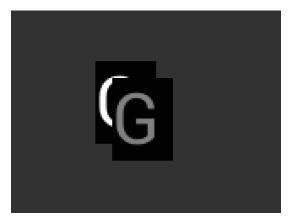

```
dl( BEGIN(BITMAPS) );
dl( BLEND_FUNC(SRC_ALPHA, ZERO) );
dl( VERTEX2II(50, 30, 31, 0x47) );
dl( COLOR_A( 128 ) );
dl( VERTEX2II(60, 40, 31, 0x47) );
```

the destination to keep:

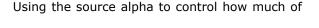

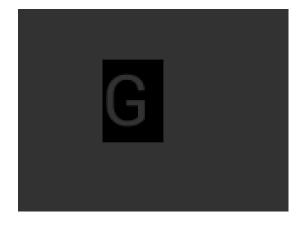

```
dl( BEGIN(BITMAPS) );
dl( BLEND_FUNC(ZERO, SRC_ALPHA) );
dl( VERTEX2II(50, 30, 31, 0x47) );
```

# **Graphics context**

The values of src and dst are part of the graphics context, as described in section 4.1

# See also

COLOR\_A

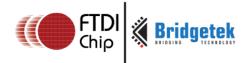

# 4.19 CALL

Execute a sequence of commands at another location in the display list

### **Encoding**

| 31 | 24   | 23 16    | 15 0 |
|----|------|----------|------|
|    | 0x1D | reserved | dest |

### **Parameters**

### dest

The offset of the destination address from RAM\_DL which the display command is to be switched to. FT81X has the stack to store the return address. To come back to the next command of source address, the RETURN command can help. The valid range is from 0 to 8191.

# **Description**

CALL and RETURN have a 4 level stack in addition to the current pointer. Any additional CALL/RETURN done will lead to unexpected behavior.

# **Graphics context**

None

### See also

JUMP, RETURN

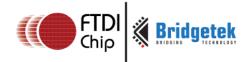

# 4.20 CELL

Specify the bitmap cell number for the VERTEX2F command.

# **Encoding**

| 31 | 24   | 23 7     | 6    | 0 |
|----|------|----------|------|---|
|    | 0x06 | Reserved | Cell |   |

### **Parameters**

### cell

bitmap cell number. The initial value is  $\boldsymbol{0}$ 

# **Graphics context**

The value of cell is part of the graphics context, as described in section 4.1

# See also

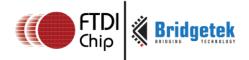

# **4.21 CLEAR**

Clear buffers to preset values

#### **Encoding**

| 31 24 | 23 3     | 2 | 1 | 0 |
|-------|----------|---|---|---|
| 0x26  | Reserved | С | S | Т |

#### **Parameters**

C

Clear color buffer. Setting this bit to 1 will clear the color buffer of the FT81X to the preset value. Setting this bit to 0 will maintain the color buffer of the FT81X with an unchanged value. The preset value is defined in command CLEAR\_COLOR\_RGB for RGB channel and CLEAR\_COLOR\_A for alpha channel.

s

Clear stencil buffer. Setting this bit to 1 will clear the stencil buffer of the FT81X to the preset value. Setting this bit to 0 will maintain the stencil buffer of the FT81X with an unchanged value. The preset value is defined in command CLEAR\_STENCIL.

t

Clear tag buffer. Setting this bit to 1 will clear the tag buffer of the FT81X to the preset value. Setting this bit to 0 will maintain the tag buffer of the FT81X with an unchanged value. The preset value is defined in command CLEAR\_TAG.

# **Description**

The scissor test and the buffer write masks affect the operation of the clear. Scissor limits the cleared rectangle, and the buffer write masks limit the affected buffers. The state of the alpha function, blend function, and stenciling do not affect the clear.

# **Examples**

To clear the screen to bright blue:

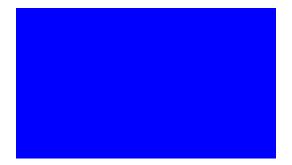

dl( CLEAR\_COLOR\_RGB(0, 0, 255) ); dl( CLEAR(1, 0, 0) );

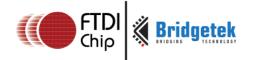

To clear part of the screen to gray, part to blue using scissor rectangles:

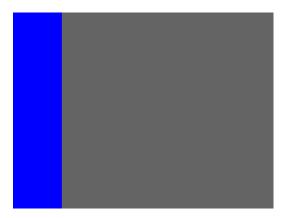

```
dl( CLEAR_COLOR_RGB(100, 100, 100) );
dl( CLEAR(1, 1, 1) );
dl( CLEAR_COLOR_RGB(0, 0, 255) );
dl( SCISSOR_SIZE(30, 120) );
dl( CLEAR(1, 1, 1) );
```

# **Graphics context**

None

# See also

CLEAR\_COLOR\_A, CLEAR\_STENCIL, CLEAR\_TAG, CLEAR\_COLOR\_RGB

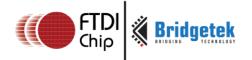

# 4.22 CLEAR\_COLOR\_A

Specify clear value for the alpha channel

Encoding

| 32 24 | 23 8     | 7 0   |
|-------|----------|-------|
| 0x0F  | Reserved | Alpha |

**Parameters** 

alpha

Alpha value used when the color buffer is cleared. The initial value is 0

# **Graphics context**

The value of alpha is part of the graphics context, as described in section 4.1

# See also

CLEAR\_COLOR\_RGB, CLEAR

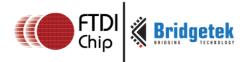

# 4.23 CLEAR\_COLOR\_RGB

Specify clear values for red, green and blue channels

#### **Encoding**

| 31 | 24   | 23 | 16  | 15   | 8 | 7  | 0    |
|----|------|----|-----|------|---|----|------|
| (  | )x02 | F  | Red | Blue |   | Gr | reen |

#### **Parameters**

red

Red value used when the color buffer is cleared. The initial value is 0

green

Green value used when the color buffer is cleared. The initial value is 0

blue

Blue value used when the color buffer is cleared. The initial value is 0

# **Description**

Sets the color values used by a following CLEAR.

### **Examples**

To clear the screen to bright blue:

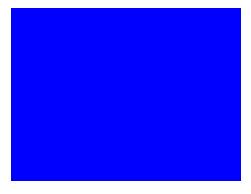

To clear part of the screen to gray, part to blue using scissor rectangles:

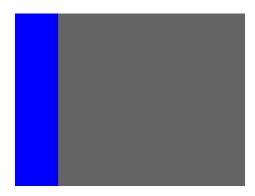

```
dl( CLEAR_COLOR_RGB(100, 100, 100) );
dl( CLEAR(1, 1, 1) );
dl( CLEAR_COLOR_RGB(0, 0, 255) );
dl( SCISSOR_SIZE(30, 120) );
dl( CLEAR(1, 1, 1) );
```

# **Graphics context**

The values of red, green and blue are part of the graphics context, as described in section 4.1

# See also

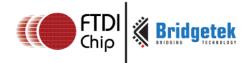

CLEAR\_COLOR\_A, CLEAR

# 4.24 CLEAR\_STENCIL

Specify clear value for the stencil buffer

# **Encoding**

| 31 | 24   | 23 8     | 7 0 |
|----|------|----------|-----|
|    | 0x11 | Reserved | s   |

# **Parameters**

s

Value used when the stencil buffer is cleared. The initial value is 0

# **Graphics context**

The value of s is part of the graphics context, as described in section 4.1

# See also

**CLEAR** 

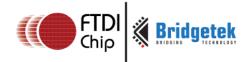

# 4.25 CLEAR\_TAG

Specify clear value for the tag buffer

# **Encoding**

| 31 2 | 23       | 8 | 7 0 |
|------|----------|---|-----|
| 0x12 | Reserved |   | t   |

### **Parameters**

t

Value used when the tag buffer is cleared. The initial value is  $\boldsymbol{0}$ .

# **Graphics context**

The value of s is part of the graphics context, as described in section 4.1

# See also

TAG, TAG\_MASK, CLEAR

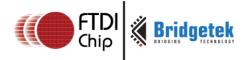

# 4.26 COLOR\_A

Set the current color alpha

### **Encoding**

| 31 | 24   | 23 8     | 7 0   |
|----|------|----------|-------|
|    | 0x10 | Reserved | alpha |

### **Parameters**

### alpha

Alpha for the current color. The initial value is 255

# **Description**

Sets the alpha value applied to drawn elements - points, lines, and bitmaps. How the alpha value affects image pixels depends on BLEND\_FUNC; the default behavior is a transparent blend.

# **Examples**

Drawing three characters with transparency 255, 128, and 64:

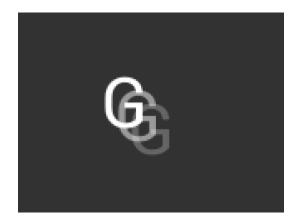

```
dl( BEGIN(BITMAPS) );
dl( VERTEX2II(50, 30, 31, 0x47) );
dl( COLOR_A( 128 ) );
dl( VERTEX2II(58, 38, 31, 0x47) );
dl( COLOR_A( 64 ) );
dl( VERTEX2II(66, 46, 31, 0x47) );
```

# **Graphics context**

The value of alpha is part of the graphics context, as described in section  $4.1\,$ 

# See also

COLOR\_RGB, BLEND\_FUNC

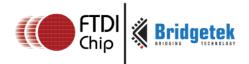

# 4.27 COLOR\_MASK

Enable or disable writing of color components

#### **Encoding**

| 31 24 | 23 4     | 3 | 2 | 1 | 0 |
|-------|----------|---|---|---|---|
| 0x20  | reserved | r | g | b | а |

#### **Parameters**

r

Enable or disable the red channel update of the FT81X color buffer. The initial value is 1 and means enable.

g

Enable or disable the green channel update of the FT81X color buffer. The initial value is 1 and means enable.

b

Enable or disable the blue channel update of the FT81X color buffer. The initial value is 1 and means enable.

а

Enable or disable the alpha channel update of the FT81X color buffer. The initial value is 1 and means enable.

## **Description**

The color mask controls whether the color values of a pixel are updated. Sometimes it is used to selectively update only the red, green, blue or alpha channels of the image. More often, it is used to completely disable color updates while updating the tag and stencil buffers.

## **Examples**

Draw an '8' digit in the middle of the screen. Then paint an invisible 40-pixel circular touch area into the tag buffer:

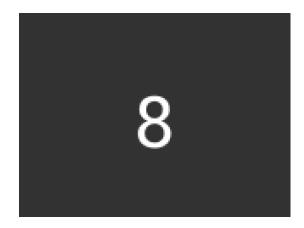

```
dl( BEGIN(BITMAPS) );
dl( VERTEX2II(68, 40, 31, 0x38) );
dl( POINT_SIZE(40 * 16) );
dl( COLOR_MASK(0, 0, 0, 0) );
dl( BEGIN(POINTS) );
dl( TAG( 0x38 ) );
dl( VERTEX2II(80, 60, 0, 0) );
```

# **Graphics context**

The values of r, g, b and a are part of the graphics context, as described in section 4.1

# See also

TAG\_MASK

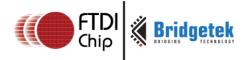

# 4.28 COLOR\_RGB

Set the current color red, green and blue

### **Encoding**

| 31 | 24   | 23  | 16 | 15 | 8    | 7     | 0 |
|----|------|-----|----|----|------|-------|---|
|    | 0x04 | Red |    | E  | Blue | Green |   |

#### **Parameters**

#### red

Red value for the current color. The initial value is 255

### green

Green value for the current color. The initial value is 255

blue

Blue value for the current color. The initial value is 255

# **Description**

Sets the red, green and blue values of the FT81X color buffer which will be applied to the following draw operation.

# **Examples**

Drawing three characters with different colors:

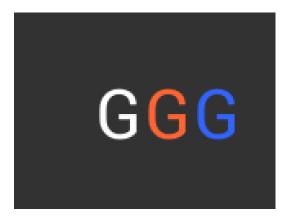

```
dl( BEGIN(BITMAPS) );
dl( VERTEX2II(50, 38, 31, 0x47) );
dl( COLOR_RGB( 255, 100, 50 ) );
dl( VERTEX2II(80, 38, 31, 0x47) );
dl( COLOR_RGB( 50, 100, 255 ) );
dl( VERTEX2II(110, 38, 31, 0x47) );
```

# **Graphics context**

The values of red, green and blue are part of the graphics context, as described in section 4.1

# See also

COLOR\_A

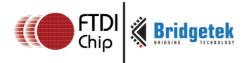

# 4.29 DISPLAY

End the display list. FT81X will ignore all the commands following this command.

# **Encoding**

| -9  |    |          |   |
|-----|----|----------|---|
| 31  | 24 | 23       | 0 |
| 0x0 |    | Reserved |   |

# **Parameters**

None

# **Graphics context**

None

# See also

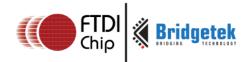

# 4.30 END

End drawing a graphics primitive.

# **Encoding**

| 31 | 24   | 23       | 0 |
|----|------|----------|---|
|    | 0x21 | Reserved |   |

### **Parameters**

None

# **Description**

It is recommended to have an END for each BEGIN. However, advanced users may avoid the usage of END in order to save space for extra graphics instructions in RAM\_DL.

# **Graphics context**

None

# See also

**BEGIN** 

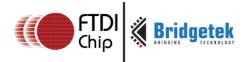

# 4.31 JUMP

Execute commands at another location in the display list

# **Encoding**

| 31  | 24 | 23       | 16 | 15  | 0 |
|-----|----|----------|----|-----|---|
| 0x: | 1E | Reserved |    | des | t |

# **Parameters**

### dest

Display list address (offset from RAM\_DL) to be jumped. The valid range is from 0 to 8191.

# **Graphics context**

None

# See also

CALL

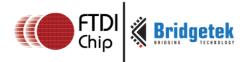

# 4.32 LINE\_WIDTH

Specify the width of lines to be drawn with primitive LINES in 1/16 pixel precision.

#### **Encoding**

| 31 | 24   | 23 12    | 11 0  |
|----|------|----------|-------|
|    | Dx0E | Reserved | width |

#### **Parameters**

#### width

Line width in 1/16 pixel precision. The initial value is 16.

# **Description**

Sets the width of drawn lines. The width is the distance from the center of the line to the outermost drawn pixel, in units of 1/16 pixel. The valid range is from zero to 4095. i.e. from zero to 255 pixels.

Please note the LINE\_WIDTH command will affect the LINES, LINE\_STRIP, RECTS, EDGE\_STRIP\_A/B/R/L primitives.

### **Examples**

The second line is drawn with a width of 80, for a 5 pixel radius:

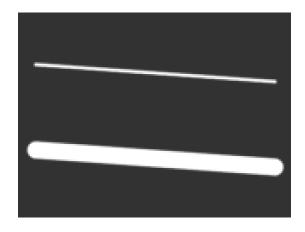

```
dl( BEGIN(LINES) );
dl( VERTEX2F(16 * 10, 16 * 30) );
dl( VERTEX2F(16 * 150, 16 * 40) );
dl( LINE_WIDTH(80) );
dl( VERTEX2F(16 * 10, 16 * 80) );
dl( VERTEX2F(16 * 150, 16 * 90) );
```

# **Graphics context**

The value of width is part of the graphics context, as described in section 4.1

### See also

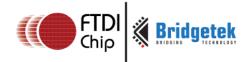

# **4.33 MACRO**

Execute a single command from a macro register.

**Encoding** 

| 31 24 | 23 1     | 0 |
|-------|----------|---|
| 0x25  | Reserved | m |

### **Parameters**

m

Macro registers to read. Value 0 means the FT81X will fetch the command from REG\_MACRO\_0 to execute. Value 1 means the FT81X will fetch the command from REG\_MACRO\_1 to execute. The content of REG\_MACRO\_0 or REG\_MACRO\_1 shall be a valid display list command, otherwise the behavior is undefined.

### **Graphics context**

None

#### See also

None

# 4.34 NOP

No operation.

**Encoding** 

| 31 | 24   | 23       | 0 |
|----|------|----------|---|
|    | 0x2D | Reserved |   |

## **Parameters**

None

# **Description**

Does nothing. May be used as a spacer in display lists, if required.

# **Graphics context**

None

## See also

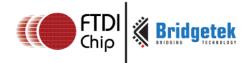

# 4.35 PALETTE\_SOURCE

Specify the base address of the palette.

# **Encoding**

| 31 | 24   | 1 23 2 | 2 21 | 0 |
|----|------|--------|------|---|
|    | 0x2A | r      | addr |   |

### **Parameters**

r

Reserved

addr

Address of palette in RAM\_G, 2-byte alignment is required if pixel format is PALETTE4444 or PALETTE565. The initial value is RAM\_G

# **Description**

Specify the base address in RAM\_G for palette

# **Graphics context**

The value of addr is part of the graphics context

### See also

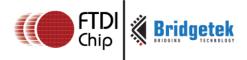

# 4.36 POINT\_SIZE

Specify the radius of points

### Encoding

| 31 | 24   | 23 13    | 12 0 |
|----|------|----------|------|
|    | 0x0D | reserved | size |

### **Parameters**

#### size

Point radius in 1/16 pixel precision. The initial value is 16. The valid range is from zero to 8191, i.e. from 0 to 511 pixels.

### **Description**

Sets the size of drawn points. The width is the distance from the center of the point to the outermost drawn pixel, in units of 1/16 pixels.

### **Examples**

The second point is drawn with a width of 160, for a 10 pixel radius:

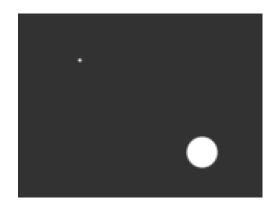

```
dl( BEGIN(POINTS) );
dl( VERTEX2II(40, 30, 0, 0) );
dl( POINT_SIZE(160) );
dl( VERTEX2II(120, 90, 0, 0) );
```

### **Graphics context**

The value of size is part of the graphics context, as described in section 4.1

### See also

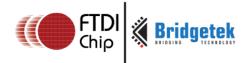

# 4.37 RESTORE\_CONTEXT

Restore the current graphics context from the context stack

### **Encoding**

| 31 24 | 23 0     |
|-------|----------|
| 0x23  | Reserved |

### **Parameters**

None

# **Description**

Restores the current graphics context, as described in section 4.1. Four levels of SAVE and RESTORE stacks are available in the FT81X. Any extra RESTORE\_CONTEXT will load the default values into the present context.

# **Examples**

Saving and restoring context means that the second 'G' is drawn in red, instead of blue:

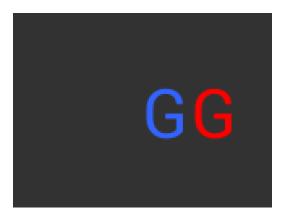

```
dl( BEGIN(BITMAPS) );
dl( COLOR_RGB( 255, 0, 0 ) );
dl( SAVE_CONTEXT() );
dl( COLOR_RGB( 50, 100, 255 ) );
dl( VERTEX2II(80, 38, 31, 0x47) );
dl( RESTORE_CONTEXT() );
dl( VERTEX2II(110, 38, 31, 0x47) );
```

# **Graphics context**

None

### See also

SAVE\_CONTEXT

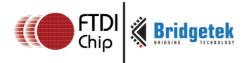

# **4.38 RETURN**

Return from a previous CALL command.

# **Encoding**

| 31   | 24 | 23 0     |
|------|----|----------|
| 0x24 |    | Reserved |

### **Parameters**

None

# **Description**

CALL and RETURN have 4 levels of stack in addition to the current pointer. Any additional CALL/RETURN done will lead to unexpected behavior.

# **Graphics context**

None

# See also

CALL

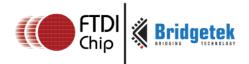

# 4.39 SAVE\_CONTEXT

Push the current graphics context on the context stack

#### **Encoding**

| 31   | 24 | 23       | 0 |
|------|----|----------|---|
| 0x22 |    | Reserved |   |

### **Parameters**

None

# **Description**

Saves the current graphics context, as described in section 4.1. Any extra SAVE\_CONTEXT will throw away the earliest saved context.

# **Examples**

Saving and restoring context means that the second 'G' is drawn in red, instead of blue:

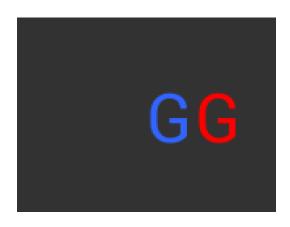

```
dl( BEGIN(BITMAPS) );
dl( COLOR_RGB( 255, 0, 0 ) );
dl( SAVE_CONTEXT() );
dl( COLOR_RGB( 50, 100, 255 ) );
dl( VERTEX2II(80, 38, 31, 0x47) );
dl( RESTORE_CONTEXT() );
dl( VERTEX2II(110, 38, 31, 0x47) );
```

# **Graphics context**

None

### See also

RESTORE\_CONTEXT

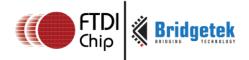

# 4.40 SCISSOR\_SIZE

Specify the size of the scissor clip rectangle

### **Encoding**

| 31   | 24 | 23   | 12 | 11 | 0      |
|------|----|------|----|----|--------|
| 0x1C |    | widt | :h |    | height |

#### **Parameters**

#### width

The width of the scissor clip rectangle, in pixels. The initial value is 2048.

The value of zero will cause zero output on screen.

The valid range is from zero to 2048.

# height

The height of the scissor clip rectangle, in pixels. The initial value is 2048.

The value of zero will cause zero output on screen.

The valid range is from zero to 2048.

### **Description**

Sets the width and height of the scissor clip rectangle, which limits the drawing area.

# **Examples**

Setting a 40 x 30 scissor rectangle clips the clear and bitmap drawing:

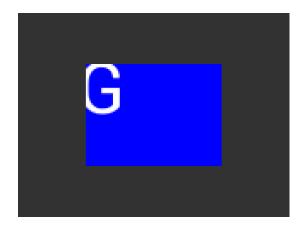

```
dl( SCISSOR_XY(40, 30) );
dl( SCISSOR_SIZE(80, 60) );
dl( CLEAR_COLOR_RGB(0, 0, 255) );
dl( CLEAR(1, 1, 1) );
dl( BEGIN(BITMAPS) );
dl( VERTEX2II(35, 20, 31, 0x47) );
```

# **Graphics context**

The values of width and height are part of the graphics context 4.1

### See also

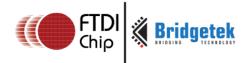

# 4.41 SCISSOR\_XY

Specify the top left corner of the scissor clip rectangle

### **Encoding**

| 31   | 24 | 23 22    | 21 11 | 10 0 |
|------|----|----------|-------|------|
| 0×1B |    | reserved | x     | у    |

### **Parameters**

X

The unsigned x coordinate of the scissor clip rectangle, in pixels. The initial value is 0. The valid range is from zero to 2047.

y

The unsigned y coordinates of the scissor clip rectangle, in pixels. The initial value is 0. The valid range is from zero to 2047.

### **Description**

Sets the top-left position of the scissor clip rectangle, which limits the drawing area.

# **Examples**

Setting a  $40 \times 30$  scissor rectangle clips the clear and bitmap drawing:

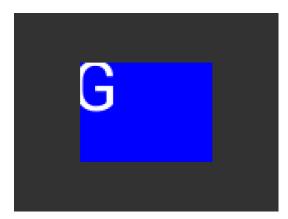

```
dl( SCISSOR_XY(40, 30) );
dl( SCISSOR_SIZE(80, 60) );
dl( CLEAR_COLOR_RGB(0, 0, 255) );
dl( CLEAR(1, 1, 1) );
dl( BEGIN(BITMAPS) );
dl( VERTEX2II(35, 20, 31, 0x47) );
```

# **Graphics context**

The values of x and y are part of the graphics context 4.1

## See also

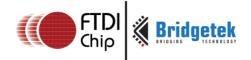

# 4.42 STENCIL\_FUNC

Set function and reference value for stencil testing

#### **Encoding**

| 31   | 24 | 23   | 20   | 19 | 16 | 15  | 8 | 7    | 0 |
|------|----|------|------|----|----|-----|---|------|---|
| 0x0A |    | Rese | rved | fu | nc | ref |   | mask |   |

#### **Parameters**

#### func

Specifies the test function, one of NEVER, LESS, LEQUAL, GREATER, GEQUAL, EQUAL, NOTEQUAL, or ALWAYS. The initial value is ALWAYS. About the value of these constants, please check Figure 5: The constants of ALPHA\_FUNC

### ref

Specifies the reference value for the stencil test. The initial value is 0

#### mask

Specifies a mask that is ANDed with the reference value and the stored stencil value. The initial value is 255

### **Description**

Stencil test rejects or accepts pixels depending on the result of the test function defined in func parameter, which operates on the current value in the stencil buffer against the reference value.

### **Examples**

Draw two points, incrementing stencil at each pixel, then draw the pixels with value 2 in red:

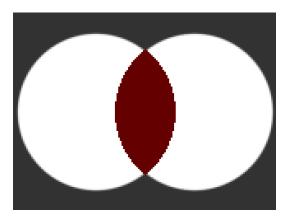

```
dl( STENCIL_OP(INCR, INCR) );
dl( POINT_SIZE(760) );
dl( BEGIN(POINTS) );
dl( VERTEX2II(50, 60, 0, 0) );
dl( VERTEX2II(110, 60, 0, 0) );
dl( STENCIL_FUNC(EQUAL, 2, 255) );
dl( COLOR_RGB(100, 0, 0) );
dl( VERTEX2II(80, 60, 0, 0) );
```

# **Graphics context**

The values of func, ref and mask are part of the graphics context, as described in section 4.1

# See also

STENCIL\_OP, STENCIL\_MASK

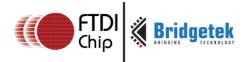

# 4.43 STENCIL\_MASK

Control the writing of individual bits in the stencil planes

**Encoding** 

| 31 | 24   | 23 8     | 7 0  |
|----|------|----------|------|
|    | 0x13 | reserved | mask |

# **Parameters**

### mask

The mask used to enable writing stencil bits. The initial value is 255

# **Graphics context**

The value of mask is part of the graphics context, as described in section 4.1

# See also

STENCIL\_FUNC, STENCIL\_OP, TAG\_MASK

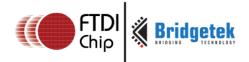

# 4.44 STENCIL\_OP

Set stencil test actions

### **Encoding**

| 31 | 24   | 23 6     | 5 3   | 2 0   | ) |
|----|------|----------|-------|-------|---|
|    | 0x0C | reserved | sfail | spass |   |

### **Parameters**

#### sfail

Specifies the action to take when the stencil test fails, one of KEEP, ZERO, REPLACE, INCR, DECR, and INVERT. The initial value is KEEP (1)

# spass

Specifies the action to take when the stencil test passes, one of the same constants as sfail. The initial value is KEEP (1)

| NAME    | VALUE |
|---------|-------|
| ZERO    | 0     |
| KEEP    | 1     |
| REPLACE | 2     |
| INCR    | 3     |
| DECR    | 4     |
| INVERT  | 5     |

Figure 10: STENCIL\_OP constants definition

# **Description**

The stencil operation specifies how the stencil buffer is updated. The operation selected depends on whether the stencil test passes or not.

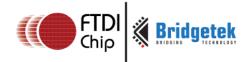

# **Examples**

Draw two points, incrementing stencil at each pixel, then draw the pixels with value 2 in red:

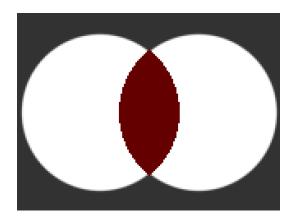

```
dl( STENCIL_OP(INCR, INCR) );
dl( POINT_SIZE(760) );
dl( BEGIN(POINTS) );
dl( VERTEX2II(50, 60, 0, 0) );
dl( VERTEX2II(110, 60, 0, 0) );
dl( STENCIL_FUNC(EQUAL, 2, 255) );
dl( COLOR_RGB(100, 0, 0) );
dl( VERTEX2II(80, 60, 0, 0) );
```

# **Graphics context**

The values of sfail and spass are part of the graphics context, as described in section  $4.1\,$ 

### See also

STENCIL\_FUNC, STENCIL\_MASK

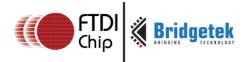

# 4.45 TAG

Attach the tag value for the following graphics objects drawn on the screen. The initial tag buffer value is 255.

**Encoding** 

| 31 24 | 23 8     | 7 0 |
|-------|----------|-----|
| 0x03  | Reserved | s   |

#### **Parameters**

s

Tag value. Valid value range is from 1 to 255.

# **Description**

The initial value of the tag buffer of the FT81X is specified by command **CLEAR\_TAG** and takes effect by issuing command **CLEAR**. The TAG command can specify the value of the tag buffer of the FT81X that applies to the graphics objects when they are drawn on the screen. This TAG value will be assigned to all the following objects, unless the TAG\_MASK command is used to disable it. Once the following graphics objects are drawn, they are attached with the tag value successfully. When the graphics objects attached with the tag value are touched, the register REG\_TOUCH\_TAG will be updated with the tag value of the graphics object being touched.

If there are no TAG commands in one display list, all the graphics objects rendered by the display list will report the tag value as 255 in REG\_TOUCH\_TAG when they are touched.

# **Graphics context**

The value of s is part of the graphics context, as described in section 4.1

# See also

CLEAR\_TAG, TAG\_MASK

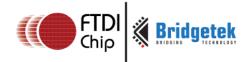

# 4.46 TAG\_MASK

Control the writing of the tag buffer

#### **Encoding**

| 31 24 | 23 1     | 0    |
|-------|----------|------|
| 0x14  | Reserved | mask |

#### **Parameters**

#### mask

Allow updates to the tag buffer. The initial value is one and it means the tag buffer of the FT81X is updated with the value given by the TAG command. Therefore, the following graphics objects will be attached to the tag value given by the TAG command.

The value zero means the tag buffer of the FT81X is set as the default value, rather than the value given by TAG command in the display list.

### **Description**

Every graphics object drawn on screen is attached with the tag value which is defined in the FT81X tag buffer. The FT81X tag buffer can be updated by the TAG command.

The default value of the FT81X tag buffer is determined by CLEAR\_TAG and CLEAR commands. If there is no CLEAR\_TAG command present in the display list, the default value in tag buffer shall be 0.

TAG\_MASK command decides whether the FT81X tag buffer takes the value from the default value of the FT81X tag buffer or the TAG command of the display list.

# **Graphics context**

The value of mask is part of the graphics context, as described in section 4.1

#### See also

TAG, CLEAR\_TAG, STENCIL\_MASK, COLOR\_MASK

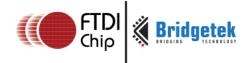

# 4.47 VERTEX2F

Start the operation of graphics primitives at the specified screen coordinate, in the pixel precision defined by VERTEX\_FORMAT.

#### **Encoding**

| 31 30 | 29 15 | 14 0 |
|-------|-------|------|
| 0x1   | x     | Y    |

#### **Parameters**

X

Signed x-coordinate in units of pixel precision defined in command VERTEX\_FORMAT, which by default is 1/16 pixel precision.

Υ

Signed y-coordinate in units of pixel precision defined in command VERTEX\_FORMAT, which by default is 1/16 pixel precision.

#### **Description**

The pixel precision depends on the value of VERTEX\_FORMAT. The maximum range of coordinates depends on pixel precision and is described in the VERTEX\_FORMAT instruction.

#### **Graphics context**

None

#### See also

VERTEX\_FORMAT

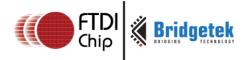

# 4.48 VERTEX2II

Start the operation of graphics primitive at the specified coordinates in pixel precision.

#### **Encoding**

| 31 | 30 | 29 | 21 | 20 12 | 11 7   | 6 0  |
|----|----|----|----|-------|--------|------|
| 02 | κ2 | x  |    | Y     | handle | cell |

### **Parameters**

X

x-coordinate in pixels, from 0 to 511.

У

y-coordinate in pixels, from 0 to 511.

#### handle

Bitmap handle. The valid range is from 0 to 31.

#### cell

Cell number. Cell number is the index of the bitmap with same bitmap layout and format. For example, for handle 31, the cell 65 means the character "A" in built in font 31.

## **Description**

The range of coordinates is from -16384 to +16383 in terms of single pixel unit. The handle and cell parameters are ignored unless the graphics primitive is specified as bitmap by command **BEGIN**, prior to this command.

#### **Graphics context**

None

#### See also

BITMAP\_HANDLE, CELL

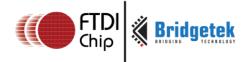

# 4.49 VERTEX\_FORMAT

Set the precision of VERTEX2F coordinates

#### **Encoding**

| 31 24 | 23 3     | 2 (  | <b>O</b> |
|-------|----------|------|----------|
| 0x27  | RESERVED | frac |          |

#### **Parameters**

#### frac

Number of fractional bits in X,Y coordinates. Valid range is from 0 to 4. The initial value is 4.

#### **Description**

**VERTEX2F** uses 15 bit signed numbers for its (X,Y) coordinates. This command controls the interpretation of these numbers by specifying the number of fractional bits.

By varying the format, an application can trade range against precision.

Table 9 VERTEX\_FORMAT and pixel precision

| frac | Units in pixel precision | VERTEX2F range in pixels |
|------|--------------------------|--------------------------|
| 0    | 1                        | -16384 to 16383          |
| 1    | 1/2                      | -8192 to 8191            |
| 2    | 1/4                      | -4096 to 4095            |
| 3    | 1/8                      | -2048 to 2047            |
| 4    | 1/16                     | -1024 to 1023            |

# **Graphics context**

The value of **frac** is part of the graphics context

#### See also

VERTEX\_2F

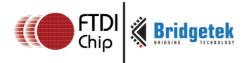

# 4.50 VERTEX\_TRANSLATE\_X

Specify the vertex transformation's X translation component

#### **Encoding**

| 31 | 24   | 23 1     | 17 | 16 0 |  |
|----|------|----------|----|------|--|
|    | 0x2B | RESERVED |    | x    |  |

#### **Parameters**

X

signed x-coordinate in 1/16 pixel. The initial value is 0

# **Description**

Specifies the offset added to vertex X coordinates. This command allows drawing to be shifted on the screen.

#### **Graphics context**

The value of x is part of the graphics context

#### See also

NONE

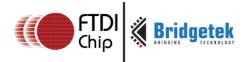

# 4.51 VERTEX\_TRANSLATE\_Y

Specify the vertex transformation's Y translation component

# **Encoding**

| 31 | 24   | 23 1     | L7 | 16 | 0 |
|----|------|----------|----|----|---|
|    | 0x2C | RESERVED |    | Y  |   |

#### **Parameters**

٧

signed y-coordinate in 1/16 pixel. The initial value is 0

# **Description**

Specifies the offset added to vertex Y coordinates. This command allows drawing to be shifted on the screen.

#### **Graphics context**

The value of *y* is part of the graphics context

#### See also

NONE

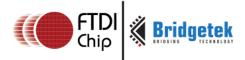

# **5 Co-Processor Engine**

# 5.1 Command Interface

# 5.1.1 Circular Buffer

The co-processor engine is fed via a 4 Kbyte circular buffer in RAM\_CMD. The host MCU writes co-processor commands or display list commands into the circular buffer, and the co-processor engine reads and executes the commands. The MCU updates the register **REG\_CMD\_WRITE** to indicate that there are new commands in the circular buffer, and the co-processor engine updates **REG\_CMD\_READ** after the commands have been executed. Therefore, when **REG\_CMD\_WRITE** is equal to **REG\_CMD\_READ**, it indicates the circular buffer is empty and all the commands are executed without error.

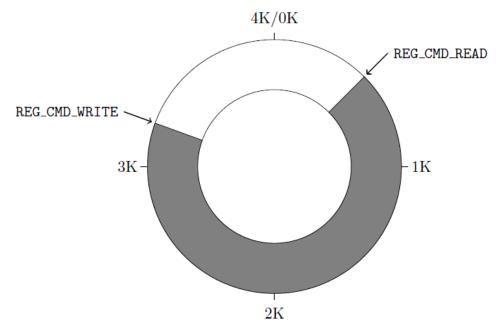

To compute the free space, the MCU can apply the following formula:

fullness = (REG\_CMD\_WRITE -REG\_CMD\_READ) mod 4096

free space = (4096 - 4) - fullness;

This calculation does not report 4096 bytes of free space, to prevent completely wrapping the circular buffer and making it appear empty.

If enough space is available in the FIFO, the MCU writes the commands at the appropriate location, and then updates REG\_CMD\_WRITE. To simplify the MCU code, the FT81X automatically wraps continuous writes from the top address (RAM\_CMD + 4095) back to the bottom address (RAM\_CMD + 0) if the starting address of a write transfer is within RAM\_CMD.

FIFO entries are always 4 bytes wide - it is an error for either **REG\_CMD\_READ** or **REG\_CMD\_WRITE** to have a value that is not a multiple of 4 bytes. Each command issued to the co-processor engine may take 1 or more words: the length depends on the command itself, and any appended data. Some commands are followed by variable-length data, so the command size

## FT81x Series Programmers Guide

Version 1.1

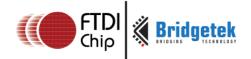

Document Reference No.: BRT\_000031 Clearance No.: BRT#035

may not be a multiple of 4 bytes. In this case the co-processor engine ignores the extra 1, 2 or 3 bytes and continues reading the next command at the following 4 byte boundary.

# 5.1.2 Auxiliary Registers

To offload work from the MCU for checking the free space in the circular buffer, the FT81X offers two auxiliary registers "REG\_CMDB\_SPACE" and "REG\_CMDB\_WRITE" for bulk transfers. It enables the MCU to write commands and data to the co-processor in a bulk transfer, without computing the free space in the circular buffer and increasing the address. As long as the amount of data to be transferred is less than the value in the register "REG\_CMDB\_SPACE", the MCU is able to safely write all the data to "REG\_CMDB\_WRITE" in one write transfer.

# 5.2 Widgets

The Co-Processor engine of FT81X provides pre-defined widgets for users to construct screen designs easily. The picture below illustrates the commands to render widgets and effects.

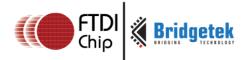

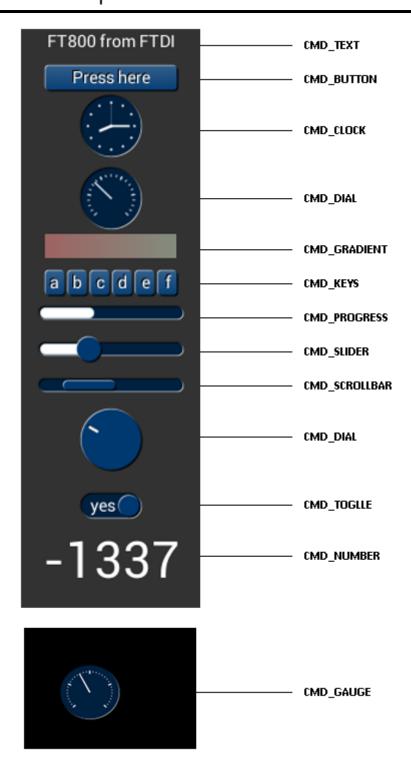

Figure 11: FT81X widget list

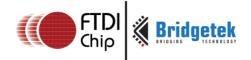

# 5.2.1 Common Physical Dimensions

This section contains the common physical dimensions of the widgets, unless it is specified in the widget introduction.

- All rounded corners have a radius that is computed from the font used for the widget (curvature of lowercase 'o' character).
  - radius = font height \* 3 / 16
- All 3D shadows are drawn with:
  - (1) highlight offset 0.5 pixels above and left of the object
  - (2) shadow offset 1.0 pixel below and right of the object.
- For widgets such as progress bar, scrollbar and slider, the output will be a vertical widget in the case where width and height parameters are of same value.

# 5.2.2 Color Settings

Co-processor engine widgets are drawn with the color designated by the precedent commands: **CMD\_FGCOLOR**, **CMD\_BGCOLOR** and **COLOR\_RGB**. The co-processor engine will determine to render the different areas of the widgets in different colors according to these commands.

Usually, **CMD\_FGCOLOR** affects the interaction area of co-processor engine widgets if they are designed for interactive UI elements, for example, **CMD\_BUTTON**, **CMD\_DIAL**. **CMD\_BGCOLOR** applies the background color of widgets with the color specified. Please see the table below for more details.

Table 10 Widgets color setup table

| Widget        | CMD_FGCOLOR        | CMD_BGCOLOR            | COLOR_RGB             |
|---------------|--------------------|------------------------|-----------------------|
| CMD_TEXT      | NO                 | NO                     | YES                   |
| CMD_BUTTON    | YES                | NO                     | YES(label)            |
| CMD_GAUGE     | NO                 | YES                    | YES(needle and mark)  |
| CMD_KEYS      | YES                | NO                     | YES(text)             |
| CMD_PROGRESS  | NO                 | YES                    | YES                   |
| CMD_SCROLLBAR | YES(Inner bar)     | YES(Outer bar)         | NO                    |
| CMD_SLIDER    | YES(Knob)          | YES(Right bar of knob) | YES(Left bar of knob) |
| CMD_DIAL      | YES(Knob)          | NO                     | YES(Marker)           |
| CMD_TOGGLE    | YES(Knob)          | YES(Bar)               | YES(Text)             |
| CMD_NUMBER    | NO                 | NO                     | YES                   |
| CMD_CALIBRATE | YES(Animating dot) | YES(Outer dot)         | NO                    |
| CMD_SPINNER   | NO                 | NO                     | YES                   |

#### **5.2.3** Caveat

The behavior of widgets is not defined if the input parameter values are outside the valid range.

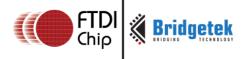

# 5.3 Interaction with RAM\_DL

If the co-processor command is to generate respective display list commands, the co-processor engine will write them to RAM\_DL. The current write location in RAM\_DL is held in the register **REG\_CMD\_DL**. Whenever the co-processor engine writes a word to the display list, it increments **REG\_CMD\_DL**. The special command **CMD\_DLSTART** sets **REG\_CMD\_DL** to zero, for the start of a new display list.

All display list commands can also be written to the co-processor engine circular buffer. The co-processor engine has the intelligence to differentiate and copy them into the current display list location specified by **REG\_CMD\_DL**. For example, the following code snippet writes a small display list:

```
cmd(CMD_DLSTART); // start a new display list
cmd(CLEAR_COLOR_RGB(255, 100, 100)); // set clear color
cmd(CLEAR(1, 1, 1)); // clear screen
cmd(DISPLAY()); // display
```

Of course, this display list could have been written directly to RAM\_DL. The advantage of this technique is that you can mix low-level operations and high level co-processor engine commands in a single stream:

# 5.4 Synchronization

At some points, it is necessary to wait until the co-processor engine has processed all outstanding commands. When the co-processor engine completes the last outstanding command in the command buffer, it raises the **INT\_CMDEMPTY** interrupt. Another approach to detecting synchronization is that the MCU can poll **REG\_CMD\_READ** until it is equal to **REG\_CMD\_WRITE**.

One situation that requires synchronization is to read the value of **REG\_CMD\_DL**, when the MCU needs to do direct writes into the display list. In this situation the MCU should wait until the coprocessor engine is idle before reading **REG\_CMD\_DL**.

#### 5.5 ROM and RAM Fonts

In the FT81X, fonts are referring to bitmap-based fonts and used by the following co-processor commands, indexed by bitmap handles 0 to 31:

- CMD\_BUTTON
- CMD KEYS
- CMD TOGGLE
- CMD\_TEXT
- CMD\_NUMBER

Each font supports not more than 128 characters, with index from 0 to 127.

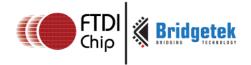

#### 5.5.1 Font Metrics Block

For each font, there is one 148-bytes font metrics block associated with it.

The format of the 148-bytes font metrics block is as below:

#### Table 11 FT81X Font metrics block format

| Address | Size | Value                                           |  |
|---------|------|-------------------------------------------------|--|
| p + 0   | 128  | width of each font character, in pixels         |  |
| p + 128 | 4    | font bitmap format, for example L1,L2, L4 or L8 |  |
| p + 132 | 4    | font line stride, in bytes                      |  |
| p + 136 | 4    | font width, in pixels                           |  |
| p + 140 | 4    | font height, in pixels                          |  |
| p + 144 | 4    | pointer to font graphic data in memory          |  |

For ROM fonts, these blocks are located in ROM, pointed to by a 32 bit address stored in ROM\_FONTROOT. In the FT81X, ROM\_FONTROOT is defined as "0x2FFFFC", which stores value "0x201EE0".

For RAM fonts, these blocks shall be located in RAM\_G. Users can call **CMD\_SETFONT/CMD\_SETFONT2** to indicate to the FT81X co-processor engine the address of these metrics blocks.

#### 5.5.1.1 Example

To find the width of character 'g' (ASCII 0x67) in ROM font 34:

read 32-bit pointer p from ROM\_FONTROOT

widths = p + (148 \* (34 - 16)) (table starts at font 16)

read byte from memory at widths[0x67]

#### **5.5.2 ROM Fonts (Built-in Fonts)**

The FT81X has ROM to support built-in bitmap fonts. In total, there are 19 ROM fonts numbered from 16 to 34.

By default, ROM fonts 16 to 31 are attached to bitmap handles 16 to 31 and users may use these fonts by specifying bitmap handle from 16 to 31.

To use ROM font 32 to 34, the user needs to call <u>CMD\_ROMFONT</u> to assign the bitmap handle with the ROM font number. Refer to <u>CMD\_ROMFONT</u> for more details.

For ROM fonts 16 to 34(except 17 and 19), each font includes 95 printable ASCII characters from 0x20 to 0x7E inclusive. All these characters are indexed by its corresponding ASCII value.

For ROM fonts 17 and 19, each font includes 127 printable ASCII characters from 0x80 to 0xFF, inclusive. All these characters are indexed using value from 0x0 to 0x7F, i.e., code 0 maps to ASCII character 0x80 and code 0x7F maps to ASCII character 0xFF. Users are required to handle this mapping manually.

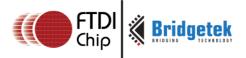

The picture below shows the ROM font effects in the FT81X.

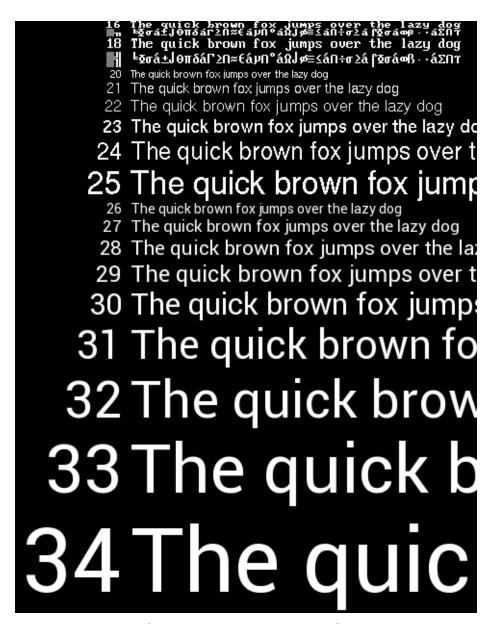

Figure 12: FT81X ROM Font List

# **5.5.3 RAM Fonts (Custom Fonts)**

Users can define their own bitmap fonts in RAM\_G by following the steps below:

Download bitmap data into RAM\_G

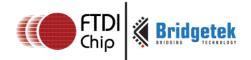

- Set up bitmap parameters using display list commands BITMAP\_SOURCE\BITMAP\_LAYOUT\BITMAP\_SIZE or using the co-processor command CMD\_SETBITMAP.
- Create and download the font metrics block in RAM\_G. The address of the metrics block must be **4 bytes aligned**.
- Use the command **CMD\_SETFONT** or **CMD\_SETFONT2** to associate the new font with the selected bitmap handle.
- Use the selected bitmap handle in any co-processor command font argument.

# 5.6 Fault Scenarios

Some commands can cause co-processor engine faults. These faults arise because the co-processor engine cannot continue. For example:

- An invalid JPEG is supplied to CMD\_LOADIMAGE
- An invalid data stream is supplied to CMD\_INFLATE
- An attempt is made to write more than 2048 instructions into a display list

In the fault condition, the co-processor engine sets **REG\_CMD\_READ** to 0xfff (an illegal value because all command buffer data shall be 32-bit aligned), raises the **INT\_CMDEMPTY** interrupt, and stops accepting new commands. When the host MCU recognizes the fault condition, it should recover as follows:

- Set REG CPURESET to 1, to hold the co-processor engine in the reset condition
- Set REG\_CMD\_READ and REG\_CMD\_WRITE to zero
- Set **REG\_CPURESET** to 0, to restart the co-processor engine

# **5.7 Graphics State**

The co-processor engine maintains a small amount of internal states for graphics drawing. This state is set to the default at co-processor engine reset, and by **CMD\_COLDSTART**. The state values are not affected by **CMD\_DLSTART** or **CMD\_SWAP**, so an application need only set them once at startup.

Table 12 Co-processor engine graphics state

| State Default                                                                   |                                                                    | Commands                                   |  |
|---------------------------------------------------------------------------------|--------------------------------------------------------------------|--------------------------------------------|--|
| background color                                                                | dark blue (0x002040)                                               | CMD_BGCOLOR                                |  |
| foreground color                                                                | light blue (0x003870)                                              | CMD_FGCOLOR                                |  |
| gradient color                                                                  | white (0xffffff)                                                   | CMD_GRADCOLOR                              |  |
| Spinner                                                                         | None                                                               | CMD_SPINNER                                |  |
| object trackers                                                                 | all disabled                                                       | CMD_TRACK                                  |  |
| interrupt timer                                                                 | None                                                               | CMD_INTERRUPT                              |  |
| Bitmap transform matrix: $\begin{bmatrix} A & B & C \\ D & E & F \end{bmatrix}$ | $\begin{bmatrix} 1.0 & 0.0 & 0.0 \\ 0.0 & 1.0 & 0.0 \end{bmatrix}$ | CMD_LOADIDENTITY,CMD_TRANSLATE,CMD_ROTATE. |  |
| Bitmap Handle                                                                   | 15 or any handle set by<br>CMD_SETSCRATCH                          | CMD_GRADCOLOR, CMD_KEYS, CMD_BUTTON        |  |
| base of number                                                                  | 10                                                                 | CMD_SETBASE                                |  |

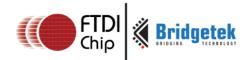

| Media FIFO   | Address is zero and length is | CMD MIDEAFIFO, CMD PLAYVIDEO |
|--------------|-------------------------------|------------------------------|
| Media i Ii O | zero                          | CMD_MIDEALITO, CMD_FEATVIDEO |

# 5.8 Parameter "OPTION"

The following table defines the parameter "OPTION" mentioned in this chapter.

# **Table 13 Parameter OPTION definition**

| Name        | Value | Description                                                          | Commands                                                                                                    |
|-------------|-------|----------------------------------------------------------------------|----------------------------------------------------------------------------------------------------|
|             |       |                                                                      | CMD_BUTTON,CMD_CLOCK,                                                                                          |
| OPT_3D      | 0     | 3D effect                                                            | CMD_KEYS, CMD_GAUGE,CMD_SLIDER, CMD_DIAL, CMD_TOGGLE,CMD_PROGRESS, CMD_SCROLLBAR                               |
| OPT_RGB565  | 0     | Decode the source<br>image to RGB565<br>format                       | CMD_LOADIMAGE                                                                                                  |
| OPT_MONO    | 1     | Decode the source<br>JPEG image to L8<br>format, i.e.,<br>monochrome | CMD_LOADIMAGE                                                                                                  |
| OPT_NODL    | 2     | No display list commands generated                                   | CMD_LOADIMAGE                                                                                                  |
| OPT_FLAT    | 256   | No 3D effect                                                         | CMD_BUTTON,CMD_CLOCK,CMD_KEYS,<br>CMD_GAUGE,CMD_SLIDER, CMD_DIAL,<br>CMD_TOGGLE,CMD_PROGRESS,<br>CMD_SCROLLBAR |
| OPT_SIGNED  | 256   | The number is treated as a 32 bit signed integer                     | CMD_NUMBER                                                                                                    |
| OPT_CENTERX | 512   | Horizontally-centred style                                           | CMD_KEYS,CMD_TEXT, CMD_NUMBER                                                                                  |
| OPT_CENTERY | 1024  | Vertically centred style                                             | CMD_KEYS,CMD_TEXT, CMD_NUMBER                                                                                  |
| OPT_CENTER  | 1536  | horizontally and vertically centred style                            | CMD_KEYS,CMD_TEXT, CMD_NUMBER                                                                                  |
| OPT_RIGHTX  | 2048  | Right justified style                                                | CMD_KEYS,CMD_TEXT, CMD_NUMBER                                                                                  |
| OPT_NOBACK  | 4096  | No background<br>drawn                                               | CMD_CLOCK, CMD_GAUGE                                                                                           |
| OPT_NOTICKS | 8192  | No Ticks                                                             | CMD_CLOCK, CMD_GAUGE                                                                                           |

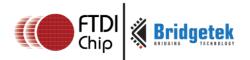

| Name           | Value | Description                                                                                          | Commands      |
|----------------|-------|----------------------------------------------------------------------------------------------------|---------------|
| OPT_NOHM       | 16384 | No hour and minute hands                                                                             | CMD_CLOCK     |
| OPT_NOPOINTER  | 16384 | No pointer                                                                                           | CMD_GAUGE     |
| OPT_NOSECS     | 32768 | No second hands                                                                                      | CMD_CLOCK     |
| OPT_NOHANDS    | 49152 | No hands                                                                                             | CMD_CLOCK     |
| OPT_NOTEAR     | 4     | Synchronize video updates to the display blanking interval, avoiding horizontal "tearing" artefacts. | CMD_PLAYVIDEO |
| OPT_FULLSCREEN | 8     | zoom the video so<br>that it fills as much<br>of the screen<br>as possible.                          | CMD_PLAYVIDEO |
| OPT_MEDIAFIFO  | 16    | source video data<br>from the defined<br>media FIFO                                                  | CMD_PLAYVIDEO |
| OPT_SOUND      | 32    | Decode the audio<br>data                                                                             | CMD_PLAYVIDEO |

# **5.9 Resources Utilization**

The co-processor engine does not change the state of the graphics engine. That is, graphics states such as color and line width are not to be changed by the co-processor engine.

However, the widgets do reserve some hardware resources, which the user must take into account:

- Bitmap handle 15 is used by the 3D-effect buttons, keys and gradient, unless it is set to another bitmap handle using **CMD\_SETSCRATCH**.
- One graphics context is used by objects, and the effective stack depth for SAVE\_CONTEXT and RESTORE\_CONTEXT commands is 3 levels.

# **5.10 Command Groups**

These commands begin and finish the display list:

- **CMD\_DLSTART** start a new display list
- CMD\_SWAP swap the current display list

Commands to draw graphics objects:

- **CMD\_TEXT** draw text
- **CMD\_BUTTON** draw a button
- **CMD\_CLOCK** draw an analog clock
- CMD\_BGCOLOR set the background color
- **CMD\_FGCOLOR** set the foreground color
- CMD\_GRADCOLOR set up the highlight color used in 3D effects for CMD\_BUTTON and CMD KEYS
- CMD\_GAUGE draw a gauge

#### FT81x Series Programmers Guide

Version 1.

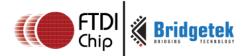

Document Reference No.: BRT\_000031 Clearance No.: BRT#035

- CMD\_GRADIENT draw a smooth color gradient
- **CMD\_KEYS** draw a row of keys
- CMD\_PROGRESS draw a progress bar
- CMD SCROLLBAR draw a scroll bar
- CMD\_SLIDER draw a slider
- **CMD\_DIAL** draw a rotary dial control
- **CMD\_TOGGLE** draw a toggle switch
- CMD\_NUMBER draw a decimal number

#### Commands to operate on memory:

- CMD\_MEMCRC compute a CRC-32 for memory
- CMD\_MEMZERO write zero to a block of memory
- **CMD\_MEMSET** fill RAM\_G with a byte value
- CMD\_MEMWRITE write bytes into RAM\_G
- CMD\_MEMCPY copy a block of RAM\_G
- CMD\_APPEND append more commands to display list

#### Commands for loading image data into FT81X RAM G:

- **CMD\_INFLATE** decompress data into memory
- CMD LOADIMAGE load a JPEG/PNG image

#### Commands for setting the bitmap transform matrix:

- CMD\_LOADIDENTITY set the current matrix to identity
- **CMD\_TRANSLATE** apply a translation to the current matrix
- **CMD\_SCALE** apply a scale to the current matrix
- **CMD\_ROTATE** apply a rotation to the current matrix
- CMD\_SETMATRIX write the current matrix as a bitmap transform
- **CMD\_GETMATRIX** retrieves the current matrix coefficients

#### Other commands:

- CMD\_COLDSTART set co-processor engine state to default values
- CMD\_INTERRUPT trigger interrupt INT\_CMDFLAG
- CMD\_REGREAD read a register value
- **CMD\_CALIBRATE** execute the touch screen calibration routine
- **CMD\_ROMFONT** load a ROM font into bitmap handle
- CMD\_SETROTATE Rotate the screen and set up transform matrix accordingly
- CMD\_SETBITMAP Set up display list commands for specified bitmap
- CMD\_SPINNER start an animated spinner
- **CMD\_STOP** stop any spinner, screensaver or sketch
- CMD\_SCREENSAVER start an animated screensaver
- **CMD\_SKETCH** start a continuous sketch update
- CMD\_SNAPSHOT take a snapshot of the current screen
- **CMD\_SNAPSHOT2** take a snapshot of part of the current screen with more format option
- **CMD\_LOGO** play device logo animation

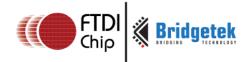

# 5.11 CMD\_DLSTART - start a new display list

When the co-processor engine executes this command, it waits until the current display list is scanned out, and then sets REG\_CMD\_DL to zero.

# **C** prototype

void cmd\_dlstart( );

# **Command layout**

| +0 | CMD_DLSTART (0xffffff00) |
|----|--------------------------|
|----|--------------------------|

```
cmd_dlstart();
//...
cmd_dlswap();
```

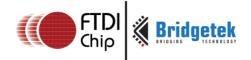

# 5.12 CMD\_SWAP - swap the current display list

When the co-processor engine executes this command, it requests a display list swap immediately after the current display list is scanned out. Internally, the co-processor engine implements this command by writing to REG DLSWAP. Refer to the REG DLSWAP Definition.

This co-processor engine command will not generate any display list command into display list memory RAM\_DL.

#### C prototype

void cmd\_swap( );

#### **Command layout**

| +0 | CMD_DLSWAP(0xffffff01) |
|----|------------------------|
|----|------------------------|

# **Examples**

None

# 5.13 CMD\_COLDSTART - set co-processor engine state to default values

This command sets the co-processor engine to default reset states.

#### C prototype

void cmd\_coldstart( );

#### **Command layout**

|  | +0 | CMD_COLDSTART(0xffffff32) |
|--|----|---------------------------|
|--|----|---------------------------|

#### **Examples**

Change to a custom color scheme, and then restore the default colors:

```
cmd_fgcolor(0x00c040);
cmd_gradcolor(0x000000);
cmd_button( 2, 32, 76, 56, 26,0, "custom" );
cmd_coldstart();
cmd_button( 82, 32, 76, 56, 26,0, "default");
```

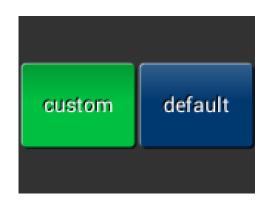

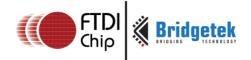

# 5.14 CMD\_INTERRUPT - trigger interrupt INT\_CMDFLAG

When the co-processor engine executes this command, it triggers interrupt INT\_CMDFLAG.

### **C** prototype

void cmd\_interrupt( uint32\_t ms );

#### **Parameters**

ms

The delay before the interrupt triggers, in milliseconds. The interrupt is guaranteed not to fire before this delay. If ms are zero, the interrupt fires immediately.

#### **Command layout**

| +0 | CMD_INTERRUPT(0xffffff02) |
|----|---------------------------|
| +4 | Ms                        |

```
//To trigger an interrupt after a JPEG has
finished loading:
cmd_loadimage();
//...
cmd_interrupt(0); // previous load image
complete, trigger interrupt

//To trigger an interrupt in 0.5 seconds:
cmd_interrupt(500);
//...
```

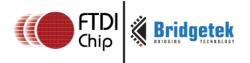

# 5.15 CMD\_APPEND - append more commands to current display list

Appends more commands resident in RAM\_G to the current display list memory address where the offset is specified in REG\_CMD\_DL.

#### **C** prototype

#### **Parameters**

ptr

Starting address of source commands in RAM\_G

num

Number of bytes to copy. This must be a multiple of 4.

### **Command layout**

| +0 | CMD_APPEND(0xffffff1e) |
|----|------------------------|
| +4 | ptr                    |
| +8 | num                    |

#### **Description**

After appending is done, the co-processor engine will increase the **REG\_CMD\_DL** by num to make sure the display list is in order.

```
cmd_dlstart();
cmd_append(0, 40); // copy 10 commands from main memory address 0
cmd(DISPLAY); // finish the display list
cmd_swap();
```

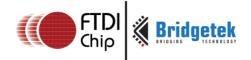

# 5.16 CMD\_REGREAD - read a register value

# **C** prototype

#### **Parameters**

ptr

Address of the register to be read

result

The register value to be read at ptr address.

#### **Command layout**

| - 4 |    |                         |
|-----|----|-------------------------|
|     | +0 | CMD_REGREAD(0xffffff19) |
|     | +4 | Ptr                     |
|     | +8 | Result                  |

```
//To capture the exact time when a command completes:
uint16_t x = rd16(REG_CMD_WRITE);
cmd_regread(REG_CLOCK, 0);
//...
printf("%08x\n", rd32(RAM_CMD + x + 8));
```

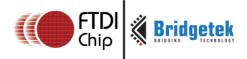

# 5.17 CMD\_MEMWRITE - write bytes into memory

Writes the following bytes into the FT81X memory. This command can be used to set register values, or to update memory contents at specific times.

### C prototype

#### **Parameters**

ptr

The memory address to be written

num

Number of bytes to be written.

## **Description**

The data byte should immediately follow in the command buffer. If the number of bytes is not a multiple of 4, then 1, 2 or 3 bytes should be appended to ensure 4-byte alignment of the next command, these padding bytes can have any value. The completion of this function can be detected when the value of REG\_CMD\_READ is equal to REG\_CMD\_WRITE.

Caution: if using this command, it may corrupt the memory of the FT81X if used improperly.

#### **Command layout**

| +0  | CMD_MEMWRITE(0xffffff1a) |
|-----|--------------------------|
| +4  | ptr                      |
| +8  | Num                      |
| +12 | Byte0                    |
| +13 | Byte1                    |
|     |                          |
| +n  |                          |

```
//To change the backlight brightness to 64 (half intensity) for a
particular screen shot:
//...
cmd_swap(); // finish the display list
cmd_dlstart(); // wait until after the swap
cmd_memwrite(REG_PWM_DUTY, 4); // write to the PWM_DUTY register
cmd(100);
```

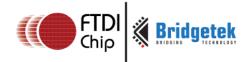

# 5.18 CMD\_INFLATE - decompress data into memory

Decompress the following compressed data into RAM\_G. The data should have been compressed with the DEFLATE algorithm, e.g. with the ZLIB library. This is particularly useful for loading graphics data.

#### **C** prototype

void cmd\_inflate( uint32\_t ptr );

#### **Parameters**

ptr

Destination address. The data byte should immediately follow in the command buffer.

#### **Description**

If the number of bytes is not a multiple of 4, then 1, 2 or 3 bytes should be appended to ensure 4-byte alignment of the next command. These padding bytes can have any value

**Command layout** 

| 147040 |                         |
|--------|-------------------------|
| +0     | CMD_INFLATE(0xffffff22) |
| +4     | Ptr                     |
| +8     | byte0                   |
| +9     | byte1                   |
|        |                         |
| +n     |                         |

#### **Examples**

To load graphics data to main memory address 0x8000:

cmd\_inflate(0x8000);
// zlib-compressed data follows

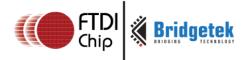

# 5.19 CMD\_LOADIMAGE - load a JPEG or PNG image

Decompress the following JPEG or PNG image data into an FT81X bitmap, in RAM\_G. The image data should be in the following formats:

- Regular baseline JPEG (JFIF)
- PNG, except Adam-7 interlaced images
  - o Only bit-depth 8 is supported, bit-depths 1, 2, 4, and 16 are not.

The PNG standard defines several image color formats. Each format is loaded as a bitmap as follows:

Grayscale loads as **L8**Truecolor loads as **RGB565**Indexed loads as **PALETTED565** or **PALETTED4444**Grayscale and alpha not supported
Truecolor and alpha loads as **ARGB4** 

When loading indexed images, **CMD\_LOADIMAGE** generates a **PALETTE\_SOURCE** instruction to the display list to specify the palette. **CMD\_LOADIMAGE** uses **PALETTED4444** if the indexed image contains transparency, or **PALETTED565** otherwise.

For JPEG images, the bitmap is loaded as either a **RGB565** or **L8** format bitmap, depending on the original image. If OPT\_MONO is given, L8 is used.

#### C prototype

#### **Parameters**

ptr

Destination address

#### **Options**

By default, the loaded bitmap is in RGB565 format. Option OPT\_MONO causes the bitmap to be monochrome, in L8 format. Option OPT\_FULLSCREEN causes the bitmap to be scaled so that it fills as much of the screen as possible. If option OPT\_MEDIAFIFO is given, the media FIFO is used for the image data (see below). The command appends display list commands to set the source, layout and size of the resulting image. Option OPT\_NODL prevents this - nothing is written to the display list.

If OPT\_MEDIAFIFO is not given, then the byte data should immediate follow in the command buffer.

# **Description**

The data byte should immediately follow in the command buffer if OPT\_MEDIAFIFO is NOT set. If the number of bytes is not a multiple of 4, then 1, 2 or 3 bytes should be appended to ensure 4-byte alignment of the next command. These padding bytes can have any value.

The application on the host processor has to parse the JPEG/PNG header to get the properties of the JPEG/PNG image and decide to decode.

Behavior is unpredictable in cases of non-baseline JPEG images or the output data generated is more than the RAM  $\,$ G size.

#### **Command layout**

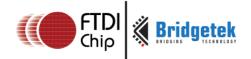

| +0  | CMD_LOADIMAGE(0xffffff24) | Mandatory |
|-----|---------------------------|-----------|
| +4  | ptr                       | Mandatory |
| +8  | options                   | Mandatory |
| +12 | byte0                     | Option    |
| +13 | Byte1                     | Option    |
|     |                           | Option    |
| +n  |                           | Option    |

## **Examples**

# 5.20 CMD\_MEDIAFIFO - set up a streaming media FIFO in RAM\_G

Sets up a streaming media FIFO in RAM\_G.

## **C** prototype

#### **Parameters**

ptr

starting address of memory block

size

number of bytes in the source memory block

#### **Command layout**

| +0 | CMD_MEDIAFIFO (0xffffff39) |
|----|----------------------------|
| +4 | Ptr                        |

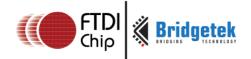

| +8 Size |  |
|---------|--|
|---------|--|

#### **Examples**

To set up a 64-Kbyte FIFO at the top of RAM\_G for JPEG streaming, and report the initial values of the read and write pointers:

```
cmd_mediafifo(0x100000 - 65536, 65536);//0x100000 is the top of RAM_G
printf("R=%08xW=%08x\n",rd32(REG_MEDIAFIFO_READ),rd32(REG_MEDIAFIFO_WRITE));
```

#### prints:

000f000 00f000

# 5.21 CMD\_PLAYVIDEO - Video playback

Plays back MJPEG-encoded AVI video

#### **C** prototype

void cmd\_playvideo (uint32\_t opts);

#### **Parameters**

#### opts

OPT\_FULLSCREEN: zoom the video so that it fills as much of the screen as possible.

OPT\_MEDIAFIFO: instead of sourcing the AVI video data from the command buffer, source it from the media FIFO.

OPT\_NOTEAR: Synchronize video updates to the display blanking interval, avoiding horizontal "tearing" artifacts.

OPT\_SOUND: Decode the audio data encoded in the data following, if any.

#### data

The video data to be played. Optional when opts has OPT\_MEDIAFIFO enabled.

#### **Command layout**

| +0     | CMD_PLAYVIDEO (0xffffff3a) |
|--------|----------------------------|
| +4     | Opts                       |
| +8~ +n | Data                       |

Data following parameter "opts" shall be padded to 4 bytes aligned with zero.

#### Note

For the audio data encoded into AVI video , three formats are supported:

4 Bit IMA ADPCM, 8 Bit signed PCM, 8 Bit u-Law

In addition, 16 Bit PCM is partially supported by dropping off less significant 8 bits in each audio sample.

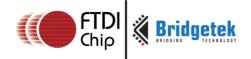

#### **Examples**

To play back an AVI video, full-screen:

```
cmd_playvideo(OPT_FULLSCREEN | OPT_NOTEAR);
//... append AVI data ...
```

# 5.22 CMD\_VIDEOSTART - initialize video frame decoder

Initializes the AVI video decoder. The video data should be supplied using the media FIFO. This command processes the video header information from the media FIFO, and completes when it has consumed it

# C prototype

void cmd\_videostart( );

#### **Parameters**

None

#### **Command layout**

| +0 CMD_VIDEOSTART (0xffffff40) |
|--------------------------------|
|--------------------------------|

#### **Examples**

To load frames of video at address 4:

```
videostart();
videoframe(4, 0);
```

# 5.23 CMD\_VIDEOFRAME - load the next frame of video

Loads the next frame of video. The video data should be supplied in the media FIFO. This command extracts the next frame of video from the media FIFO, and completes when it has consumed it.

### **C** prototype

#### **Parameters**

dst

Main memory location to load the frame data

ptr

Completion pointer. The command writes the 32-bit word at this location. It is set to 1 if there is at least one more frame available in the video. 0 indicates that this is the last frame.

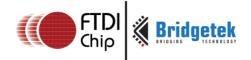

#### **Command layout**

| +0 | CMD_VIDEOFRAME (0xffffff41) |
|----|-----------------------------|
| +4 | Dst                         |
| +8 | Ptr                         |

#### **Examples**

To load frames of video at address 4:

```
videostart();
do {
    videoframe(4, 0);
    //... display frame ...
} while (rd32(0) != 0);
```

# 5.24 CMD\_MEMCRC - compute a CRC-32 for memory

Computes a CRC-32 for a block of FT81X memory

# **C** prototype

## **Parameters**

ptr

Starting address of the memory block

num

Number of bytes in the source memory block

#### result

Output parameter; written with the CRC-32 after command execution. The completion of this function is detected when the value of REG\_CMD\_READ is equal to REG\_CMD\_WRITE.

# **Command layout**

| +0 | CMD_MEMCRC(0xffffff18) |
|----|------------------------|
| +4 | Ptr                    |
| +8 | Num                    |

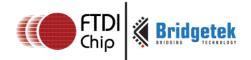

| +12 | Result |  |
|-----|--------|--|
|-----|--------|--|

# **Examples**

To compute the CRC-32 of the first 1K byte of FT81X memory, first record the value of REG\_CMD\_WRITE, execute the command, wait for completion, then read the 32-bit value at result:

```
uint16_t x = rd16(REG_CMD_WRITE);
cmd_crc(0, 1024, 0);
...
printf("%08x\n", rd32(RAM_CMD + x + 12));
```

# 5.25 CMD\_MEMZERO - write zero to a block of memory

## **C** prototype

#### **Parameters**

ptr

Starting address of the memory block

num

Number of bytes in the memory block

The completion of this function is detected when the value of REG\_CMD\_READ is equal to REG\_CMD\_WRITE.

#### **Command layout**

| +0 | CMD_MEMZERO(0xffffff1c) |
|----|-------------------------|
| +4 | Ptr                     |
| +8 | Num                     |

```
To erase the first 1K of main memory: cmd_memzero(0, 1024);
```

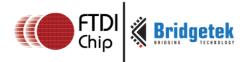

# 5.26 CMD\_MEMSET - fill memory with a byte value

# **C** prototype

#### **Parameters**

ptr

Starting address of the memory block

value

Value to be written to memory

num

Number of bytes in the memory block

The completion of this function is detected when the value of REG\_CMD\_READ is equal to REG\_CMD\_WRITE.

# **Command layout**

| +0  | CMD_MEMSET(0xffffff1b) |
|-----|------------------------|
| +4  | Ptr                    |
| +8  | Value                  |
| +12 | Num                    |

# **Examples**

To write 0xff the first 1K of main memory: cmd\_memset(0, 0xff, 1024);

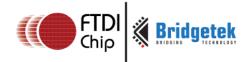

# 5.27 CMD\_MEMCPY - copy a block of memory

## C prototype

#### **Parameters**

dest

address of the destination memory block

src

address of the source memory block

num

number of bytes to copy

#### **Description**

The completion of this function is detected when the value of REG\_CMD\_READ is equal to REG\_CMD\_WRITE.

#### **Command layout**

| +0  | CMD_MEMCPY(0xffffff1d) |
|-----|------------------------|
| +4  | dst                    |
| +8  | src                    |
| +12 | num                    |

# **Examples**

```
To copy 1K byte of memory from 0 to 0x8000: cmd_memcpy(0x8000, 0, 1024);
```

# 5.28 CMD\_BUTTON - draw a button

#### C prototype

#### **Parameters**

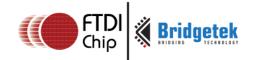

X

x-coordinate of button top-left, in pixels

y

y-coordinate of button top-left, in pixels

#### font

bitmap handle to specify the font used in the button label. See ROM and RAM Fonts.

#### options

By default, the button is drawn with a 3D effect and the value is zero.  $\mathsf{OPT\_FLAT}$  removes the 3D effect. The value of  $\mathsf{OPT\_FLAT}$  is 256.

s

button label. It must be one string terminated with null character, i.e. '\0' in C language.

# **Description**

Refer to <u>Co-processor engine widgets physical dimensions</u> for more information.

#### **Command layout**

| layout |                        |
|--------|------------------------|
| +0     | CMD_BUTTON(0xffffff0d) |
| +4     | X                      |
| +6     | Υ                      |
| +8     | W                      |
| +10    | Н                      |
| +12    | Font                   |
| +14    | Options                |
| +16    | S                      |
| +17    | :                      |
|        | :                      |
| +n     | 0                      |
|        |                        |

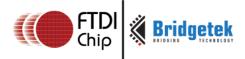

#### **Examples**

A 140x100 pixel button with large text:

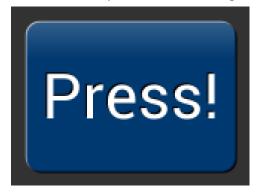

cmd\_button(10, 10, 140, 100, 31, 0, "Press!");

#### Without the 3D look:

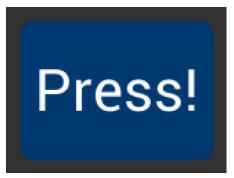

cmd\_button(10, 10, 140, 100, 31, OPT\_FLAT,
"Press!");

#### Several smaller buttons:

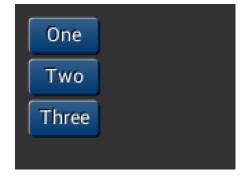

cmd\_button(10, 10, 50, 25, 26, 0, "One"); cmd\_button(10, 40, 50, 25, 26, 0, "Two"); cmd\_button(10, 70, 50, 25, 26, 0, "Three");

#### Changing button color

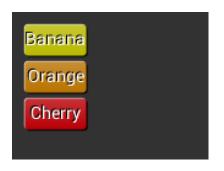

cmd\_fgcolor(0xb9b900),
cmd\_button(10, 10, 50, 25, 26, 0, "Banana");
cmd\_fgcolor(0xb97300),
cmd\_button(10, 40, 50, 25, 26, 0, "Orange");
cmd\_fgcolor(0xb90007),
cmd\_button(10, 70, 50, 25, 26, 0, "Cherry");

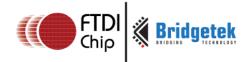

# 5.29 CMD\_CLOCK - draw an analog clock

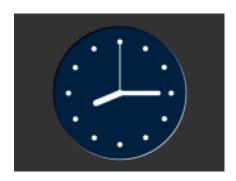

#### C prototype

#### **Parameters**

X

x-coordinate of clock center, in pixels

y

y-coordinate of clock center, in pixels

# options

By default the clock dial is drawn with a 3D effect and the name of this option is OPT\_3D. Option OPT\_FLAT removes the 3D effect. With option OPT\_NOBACK, the background is not drawn. With option OPT\_NOTICKS, the twelve hour ticks are not drawn. With option OPT\_NOSECS, the seconds hand is not drawn. With option OPT\_NOHANDS, no hands are drawn. With option OPT\_NOHM, no hour and minutes hands are drawn.

h

hours

m

minutes

S

seconds

ms

milliseconds

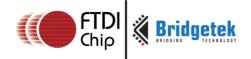

#### **Description**

The details of the physical dimensions are:

- The 12 tick marks are placed on a circle of radius r\*(200/256).
- Each tick is a point of radius r\*(10/256)
- The seconds hand has length r\*(200/256) and width r\*(3/256) The minutes hand has length r\*(150/256) and width r\*(9/256)
- The hours hand has length r\*(100/256) and width r\*(12/256)

Refer to <u>Co-processor engine widgets physical dimensions</u> for more information.

#### **Command layout**

| +0  | CMD_CLOCK(0xffffff14) |
|-----|-----------------------|
| +4  | X                     |
| +6  | Υ                     |
| +8  | R                     |
| +10 | Options               |
| +12 | Н                     |
| +14 | М                     |
| +16 | S                     |
| +18 | Ms                    |

#### **Examples**

A clock with radius 50 pixels, showing a time of 8.15:

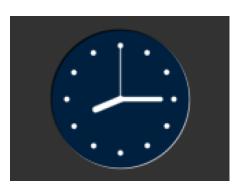

cmd\_clock(80, 60, 50, 0, 8, 15, 0, 0);

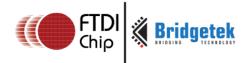

# Setting the background color

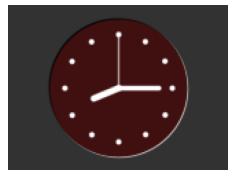

cmd\_bgcolor(0x401010); cmd\_clock(80, 60, 50, 0, 8, 15, 0, 0);

#### Without the 3D look:

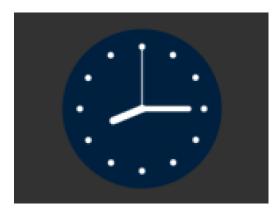

cmd\_clock(80, 60, 50, OPT\_FLAT, 8, 15, 0, 0);

The time fields can have large values. Here the hours are  $(7 \times 3600s)$  and minutes are  $(38 \times 60s)$ , and seconds is 59. Creating a clock face showing the time as 7.38.59:

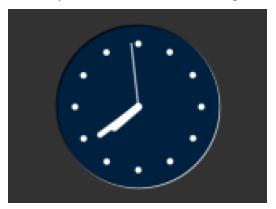

cmd\_clock( 80, 60, 50, 0, 0, 0, (7 \* 3600) + (38 \* 60) + 59, 0);

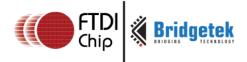

## No seconds hand:

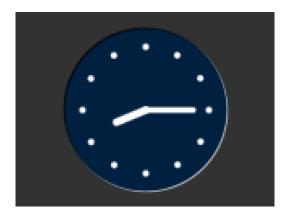

cmd\_clock(80, 60, 50, OPT\_NOSECS, 8, 15, 0,
0);

## No background:

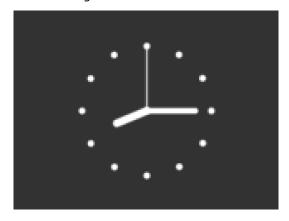

cmd\_clock(80, 60, 50, OPT\_NOBACK, 8, 15, 0, 0);

## No ticks:

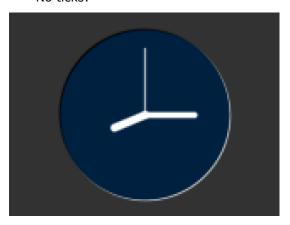

cmd\_clock(80, 60, 50, OPT\_NOTICKS, 8, 15, 0, 0);

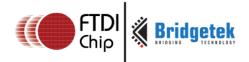

#### No hands:

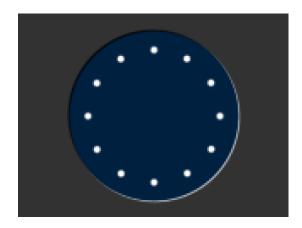

cmd\_clock(80, 60, 50, OPT\_NOHANDS, 8, 15, 0, 0);

## 5.30 CMD\_FGCOLOR - set the foreground color

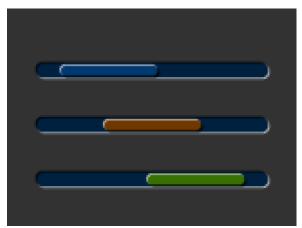

## **C** prototype

void cmd\_fgcolor( uint32\_t c );

#### **Parameters**

C

New foreground color, as a 24-bit RGB number. Red is the most significant 8 bits, blue is the least. So 0xff0000 is bright red. Foreground color is applicable for things that the user can move such as handles and buttons ("affordances").

## **Command layout**

| +0 | CMD_FGCOLOR(0xffffff0a) |
|----|-------------------------|
| +4 | С                       |

#### **Examples**

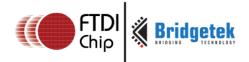

The top scrollbar uses the default foreground color, the others with a changed color:

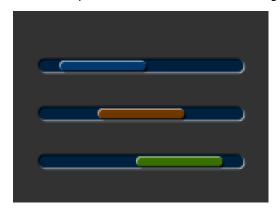

cmd\_scrollbar(20, 30, 120, 8, 0, 10, 40, 100); cmd\_fgcolor(0x703800); cmd\_scrollbar(20, 60, 120, 8, 0, 30, 40, 100); cmd\_fgcolor(0x387000); cmd\_scrollbar(20, 90, 120, 8, 0, 50, 40, 100);

## 5.31 CMD\_BGCOLOR - set the background color

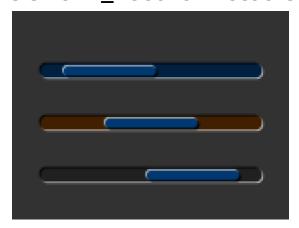

#### C prototype

void cmd\_bgcolor( uint32\_t c );

#### **Parameters**

C

New background color, as a 24-bit RGB number. Red is the most significant 8 bits, blue is the least. So 0xff0000 is bright red.

Background color is applicable for things that the user cannot move E.g. behind gauges and sliders etc.

| +0 | CMD_BGCOLOR(0xffffff09) |
|----|-------------------------|
| +4 | С                       |

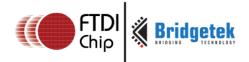

## **Examples**

The top scrollbar uses the default background color, the others with a changed color:

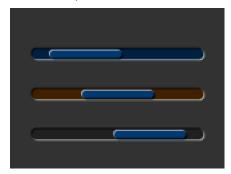

cmd\_scrollbar(20, 30, 120, 8, 0, 10, 40, 100); cmd\_bgcolor(0x402000); cmd\_scrollbar(20, 60, 120, 8, 0, 30, 40, 100); cmd\_bgcolor(0x202020); cmd\_scrollbar(20, 90, 120, 8, 0, 50, 40, 100);

## 5.32 CMD\_GRADCOLOR - set the 3D button highlight color

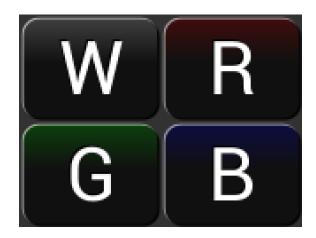

#### **C** prototype

void cmd\_gradcolor( uint32\_t c );

#### **Parameters**

C

New highlight gradient color, as a 24-bit RGB number. Red is the most significant 8 bits, blue is the least. So 0xff0000 is bright red.

Gradient is supported only for Button and Keys widgets.

#### **Command layout**

| +0 | CMD_GRADCOLOR(0xffffff34) |
|----|---------------------------|
| +4 | С                         |

#### **Examples**

Changing the gradient color: white (the default), red, green and blue

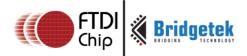

cmd\_button( 2, 2, 76, 56, 31, 0, "W");

cmd\_button(82, 2, 76, 56, 31, 0, "R");

cmd\_fgcolor(0x101010);

cmd\_gradcolor(0xff0000);

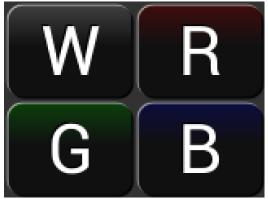

The gradient color is also used for keys:

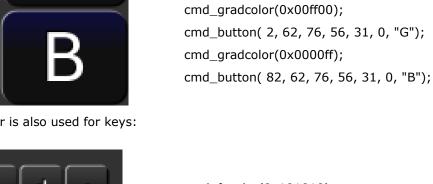

```
cmd_fgcolor(0x101010);
cmd_keys(10, 10, 140, 30, 26, 0, "abcde");
cmd_gradcolor(0xff0000);
cmd_keys(10, 50, 140, 30, 26, 0, "fghij");
```

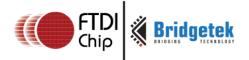

## 5.33 CMD\_GAUGE - draw a gauge

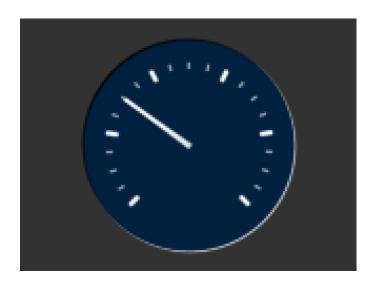

## **C** prototype

#### **Parameters**

X

X-coordinate of gauge center, in pixels

y

Y-coordinate of gauge center, in pixels

r

Radius of the gauge, in pixels

#### options

By default the gauge dial is drawn with a 3D effect and the value of options is zero. OPT\_FLAT removes the 3D effect. With option OPT\_NOBACK, the background is not drawn. With option OPT\_NOTICKS, the tick marks are not drawn. With option OPT\_NOPOINTER, the pointer is not drawn.

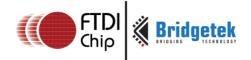

#### major

Number of major subdivisions on the dial, 1-10

#### minor

Number of minor subdivisions on the dial, 1-10

#### val

Gauge indicated value, between 0 and range, inclusive

#### range

Maximum value

#### **Description**

The details of physical dimension are:

- The tick marks are placed on a 270 degree arc, clockwise starting at south-west position
- Minor ticks are lines of width r\*(2/256), major r\*(6/256)
- Ticks are drawn at a distance of r\*(190/256) to r\*(200/256)
- The pointer is drawn with lines of width r\*(4/256), to a point r\*(190/256) from the center
- The other ends of the lines are each positioned 90 degrees perpendicular to the pointer direction, at a distance r\*(3/256) from the center

Refer to <u>Co-processor engine widgets physical dimensions</u> for more information.

| +0  | CMD_GAUGE(0xffffff13) |
|-----|-----------------------|
| +4  | X                     |
| +6  | Υ                     |
| +8  | R                     |
| +10 | Options               |
| +12 | Major                 |
| +14 | Minor                 |
| +16 | Value                 |
| +18 | Range                 |

## FT81x Series Programmers Guide

Version 1.3

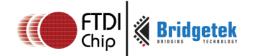

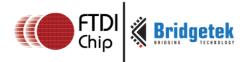

## **Examples**

A gauge with radius 50 pixels, five divisions of four ticks each, indicates 30%:

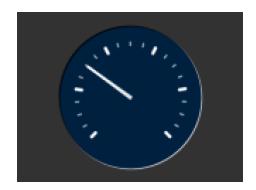

cmd\_gauge(80, 60, 50, 0, 5, 4, 30, 100);

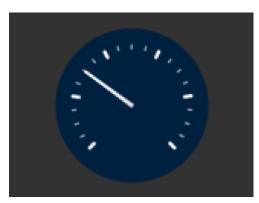

Without the 3D look:

cmd\_gauge(80, 60, 50, OPT\_FLAT, 5, 4, 30, 100);

Ten major divisions with two minor divisions each:

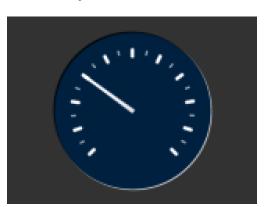

cmd\_gauge(80, 60, 50, 0, 10, 2, 30, 100);

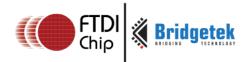

## Setting the minor divisions to 1 makes them disappear:

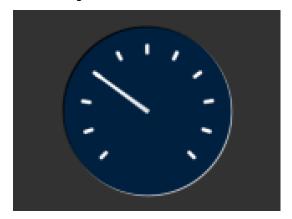

cmd\_gauge(80, 60, 50, 0, 10, 1, 30, 100);

## division only:

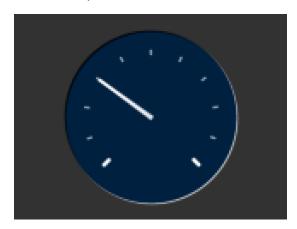

Setting the major divisions to 1 gives minor

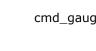

cmd\_gauge(80, 60, 50, 0, 1, 10, 30, 100);

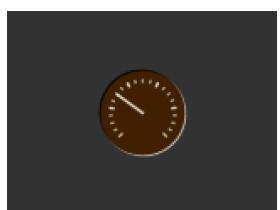

A smaller gauge with a brown background:

cmd\_bgcolor(0x402000); cmd\_gauge(80, 60, 25, 0, 5, 4, 30, 100);

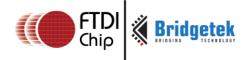

## Scale 0-1000, indicating 1000:

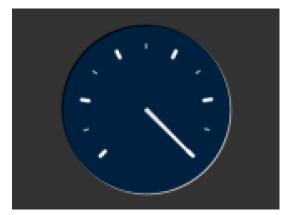

cmd\_gauge(80, 60, 50, 0, 5, 2, 1000, 1000);

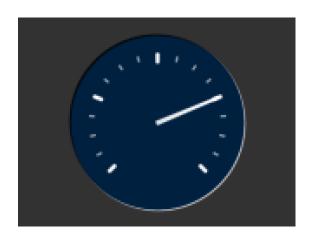

Scaled 0-65535, indicating 49152:

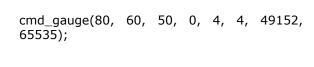

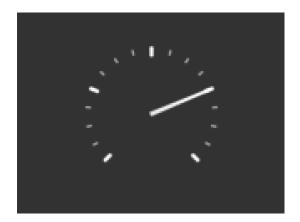

No background:

cmd\_gauge(80, 60, 50, OPT\_NOBACK, 4, 4, 49152, 65535);

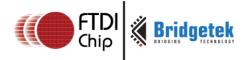

#### No tick marks:

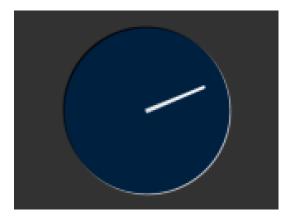

cmd\_gauge(80, 60, 50, OPT\_NOTICKS, 4, 4, 49152, 65535);

## No pointer:

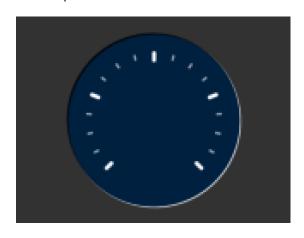

cmd\_gauge(80, 60, 50, OPT\_NOPOINTER, 4, 4, 49152, 65535);

## red for the pointer:

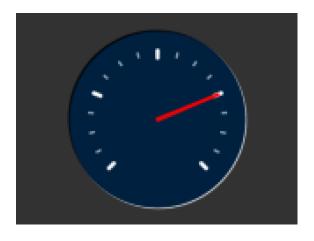

Drawing the gauge in two passes, with bright

GAUGE\_0 = OPT\_NOPOINTER; GAUGE\_1 = OPT\_NOBACK | OPT\_NOTICKS; cmd\_gauge(80, 60, 50, GAUGE\_0, 4, 4, 49152, 65535); cmd(COLOR\_RGB(255, 0, 0)); cmd\_gauge(80, 60, 50, GAUGE\_1, 4, 4, 49152, 65535);

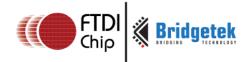

Add a custom graphic to the gauge by drawing its background, a bitmap, and then its foreground:

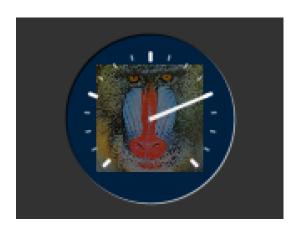

```
GAUGE_0 = OPT_NOPOINTER |
OPT_NOTICKS;

GAUGE_1 = OPT_NOBACK;
cmd_gauge(80, 60, 50, GAUGE_0, 4, 4, 49152, 65535);
cmd(COLOR_RGB(130, 130, 130));
cmd(BEGIN(BITMAPS));
cmd(VERTEX2II(80 - 32, 60 -32, 0, 0));
cmd(COLOR_RGB(255, 255, 255));
cmd_gauge(80, 60, 50, GAUGE_1, 4, 4, 49152, 65535);
```

## 5.34 CMD\_GRADIENT - draw a smooth color gradient

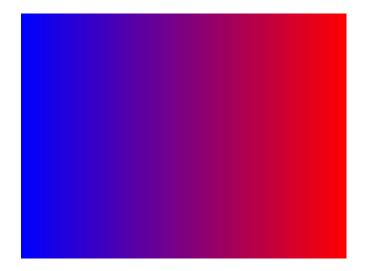

#### C prototype

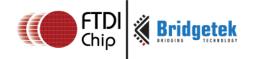

#### **Parameters**

x0

x-coordinate of point 0, in pixels

y0

y-coordinate of point 0, in pixels

rgb0

Color of point 0, as a 24-bit RGB number. R is the most significant8 bits, B is the least. So 0xff0000 is bright red.

**x1** 

x-coordinate of point 1, in pixels

**y1** 

y-coordinate of point 1, in pixels

rgb1

Color of point 1

## **Description**

All the color's step values are calculated based on smooth curve interpolated from the RGB0 to RGB1 parameter. The smooth curve equation is independently calculated for all three colors and the equation used is R0 + t \* (R1 - R0), where it is interpolated between 0 and 1. Gradient must be used with Scissor function to get the intended gradient display.

| +0  | CMD_GRAGIENT(0xffffff0b) |
|-----|--------------------------|
| +4  | хо                       |
| +6  | Yo                       |
| +8  | RGB0                     |
| +12 | X1                       |
| +14 | Y1                       |
| +16 | RGB1                     |

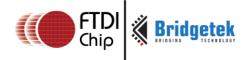

## **Examples**

A horizontal gradient from blue to red

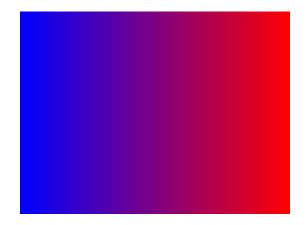

A vertical gradient

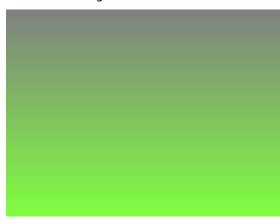

 $cmd\_gradient(0, 0, 0x808080, 0, 120, 0x80ff40);$ 

The same colors in a diagonal gradient

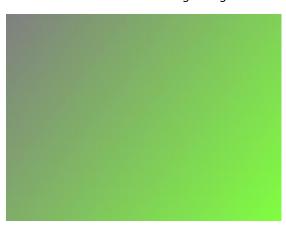

cmd\_gradient(0, 0, 0x808080, 160, 120, 0x80ff40);

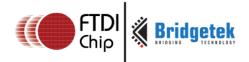

Using a scissor rectangle to draw a gradient stripe as a background for a title:

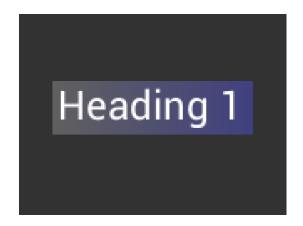

```
cmd(SCISSOR_XY(20, 40));
cmd(SCISSOR_SIZE(120, 32));
cmd_gradient(20, 0, 0x606060, 140, 0, 0x404080);
cmd_text(23, 40, 29, 0, "Heading 1");
```

# 5.35 CMD\_KEYS - draw a row of keys

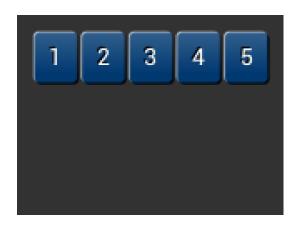

## **C** prototype

## **Parameters**

X

x-coordinate of keys top-left, in pixels

y

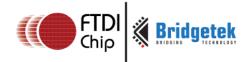

y-coordinate of keys top-left, in pixels

#### font

Bitmap handle to specify the font used in key label. The valid range is from 0 to 31

## options

By default the keys are drawn with a 3D effect and the value of option is zero. OPT\_FLAT removes the 3D effect. If OPT\_CENTER is given the keys are drawn at minimum size centered within the w x h rectangle. Otherwise the keys are expanded so that they completely fill the available space. If an ASCII code is specified, that key is drawn 'pressed' - i.e. in background color with any 3D effect removed.

w

The width of the keys

h

The height of the keys

s

key labels, one character per key. The TAG value is set to the ASCII value of each key, so that key presses can be detected using the REG\_TOUCH\_TAG register.

#### **Description**

The details of physical dimension are:

- The gap between keys is 3 pixels
- For OPT\_CENTERX case, the keys are (font width + 1.5) pixels wide, otherwise keys are sized to fill available width

Refer to Co-processor engine widgets physical dimensions for more information.

| +0  | CMD_KEYS(0xffffff0e) |
|-----|----------------------|
| +4  | X                    |
| +6  | Υ                    |
| +8  | W                    |
| +10 | Н                    |
| +12 | Font                 |
| +14 | Options              |
| +16 | S                    |
|     |                      |
| +n  | 0                    |

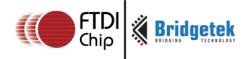

## **Examples**

A row of keys:

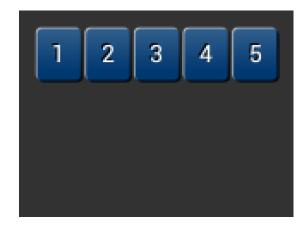

cmd\_keys(10, 10, 140, 30, 26, 0, "12345");

#### Without the 3D look:

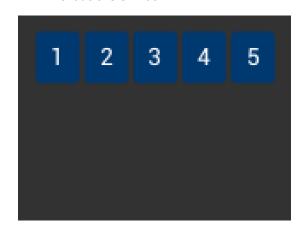

cmd\_keys(10, 10, 140, 30, 26, OPT\_FLAT, "12345");

## Default vs. centered:

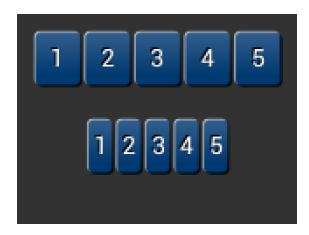

cmd\_keys(10, 10, 140, 30, 26, 0, "12345"); cmd\_keys(10, 60, 140, 30, 26, OPT\_CENTER, "12345");

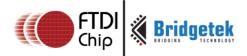

Setting the options to show '2' key pressed ('2' is ASCII code 0x32):

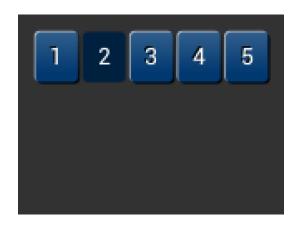

cmd\_keys(10, 10, 140, 30, 26, 0x32, "12345");

A calculator-style keyboard using font 29:

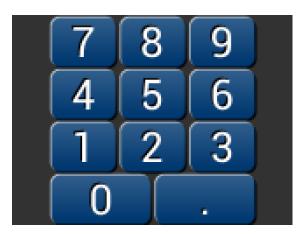

cmd\_keys(22, 1, 116, 28, 29, 0, "789"); cmd\_keys(22, 31, 116, 28, 29, 0, "456"); cmd\_keys(22, 61, 116, 28, 29, 0, "123"); cmd\_keys(22, 91, 116, 28, 29, 0, "0.");

A compact keyboard drawn in font 20:

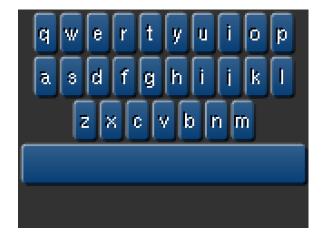

cmd\_keys(2, 2, 156, 21, 20, OPT\_CENTER,
"qwertyuiop");
cmd\_keys(2, 26, 156, 21, 20, OPT\_CENTER,
"asdfghijkl");
cmd\_keys(2, 50, 156, 21, 20, OPT\_CENTER,
"zxcvbnm");
cmd\_button(2, 74, 156, 21, 20, 0, "");

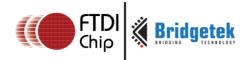

#### Showing the f (ASCII 0x66) key pressed:

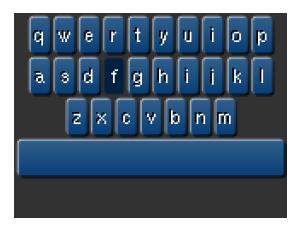

```
k = 0x66;
cmd_keys(2, 2, 156, 21, 20, k |
OPT_CENTER, "qwertyuiop");
cmd_keys(2, 26, 156, 21, 20, k |
OPT_CENTER, "asdfghijkl");
cmd_keys(2, 50, 156, 21, 20, k |
OPT_CENTER, "zxcvbnm");
cmd_button(2, 74, 156, 21, 20, 0, "");
```

## 5.36 CMD\_PROGRESS - draw a progress bar

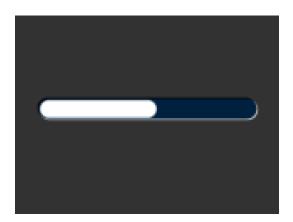

#### C prototype

## **Parameters**

X

x-coordinate of progress bar top-left, in pixels

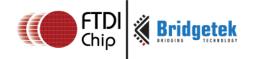

y

y-coordinate of progress bar top-left, in pixels

w

width of progress bar, in pixels

h

height of progress bar, in pixels

#### options

By default the progress bar is drawn with a 3D effect and the value of options is zero. Options OPT\_FLAT remove the 3D effect and its value is 256

val

Displayed value of progress bar, between 0 and range inclusive

#### range

Maximum value

## **Description**

The details of physical dimensions are

- x,y,w,h give outer dimensions of progress bar. Radius of bar (r) is min(w,h)/2
- Radius of inner progress line is r\*(7/8)

Refer to <u>Co-processor engine widgets physical dimensions</u> for more information.

| +0  | CMD_PROGRESS(0xffffff0f) |
|-----|--------------------------|
| +4  | X                        |
| +6  | Υ                        |
| +8  | W                        |
| +10 | Н                        |
| +12 | options                  |
| +14 | val                      |
| +16 | range                    |

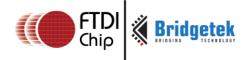

## **Examples**

A progress bar showing 50% completion:

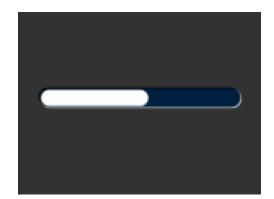

cmd\_progress(20, 50, 120, 12, 0, 50, 100);

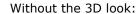

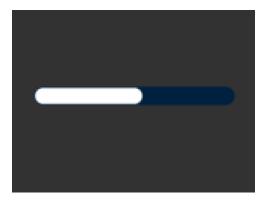

cmd\_progress(20, 50, 120, 12, OPT\_FLAT, 50, 100);

A 4 pixel high bar, range 0-65535, with a brown background:

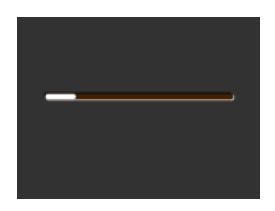

cmd\_bgcolor(0x402000); cmd\_progress(20, 50, 120, 4, 0, 9000, 65535);

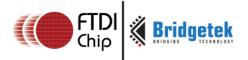

## 5.37 CMD\_SCROLLBAR - draw a scroll bar

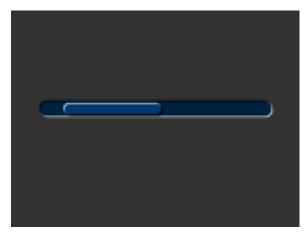

## **C** prototype

#### **Parameters**

X

x-coordinate of scroll bar top-left, in pixels

y

y-coordinate of scroll bar top-left, in pixels

w

Width of scroll bar, in pixels. If width is greater than height, the scroll bar is drawn horizontally

h

Height of scroll bar, in pixels. If height is greater than width, the scroll bar is drawn vertically

#### options

By default the scroll bar is drawn with a 3D effect and the value of options is zero. Options OPT\_FLAT remove the 3D effect and its value is 256

val

Displayed value of scroll bar, between 0 and range inclusive

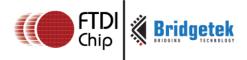

## range

Maximum value

## **Description**

Refer to CMD\_PROGRESS for more information on physical dimension.

## **Command layout**

| +0  | CMD_SCROLLBAR(0xffffff11) |
|-----|---------------------------|
| +4  | X                         |
| +6  | Υ                         |
| +8  | W                         |
| +10 | Н                         |
| +12 | options                   |
| +14 | val                       |
| +16 | Size                      |
| +18 | Range                     |

## **Examples**

A scroll bar indicating 10-50%:

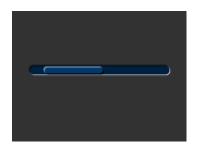

cmd\_scrollbar(20, 50, 120, 8, 0, 10, 40, 100);

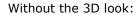

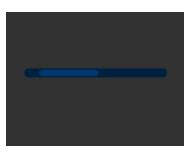

cmd\_scrollbar(20, 50, 120, 8, OPT\_FLAT, 10, 40, 100);

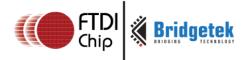

#### A brown-themed vertical scroll bar:

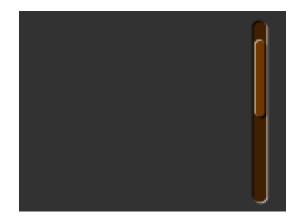

```
cmd_bgcolor(0x402000);
cmd_fgcolor(0x703800);
cmd_scrollbar(140, 10, 8, 100, 0, 10, 40, 100);
```

## 5.38 CMD\_SLIDER - draw a slider

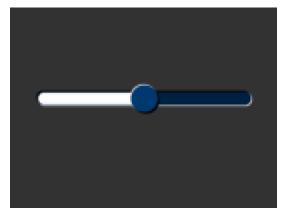

## **C** prototype

## **Parameters**

X

x-coordinate of slider top-left, in pixels

y

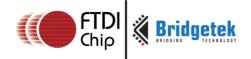

y-coordinate of slider top-left, in pixels

w

width of slider, in pixels. If width is greater than height, the scroll bar is drawn horizontally

h

height of slider, in pixels. If height is greater than width, the scroll bar is drawn vertically

#### options

By default the slider is drawn with a 3D effect. OPT\_FLAT removes the 3D effect

val

Displayed value of slider, between 0 and range inclusive

#### range

Maximum value

## **Description**

Refer to CMD\_PROGRESS for more information on physical Dimension.

## **Command layout**

| .ujout |                        |
|--------|------------------------|
| +0     | CMD_SLIDER(0xffffff10) |
| +4     | X                      |
| +6     | Υ                      |
| +8     | W                      |
| +10    | Н                      |
| +12    | options                |
| +14    | val                    |
| +16    | Range                  |

#### **Examples**

A slider set to 50%:

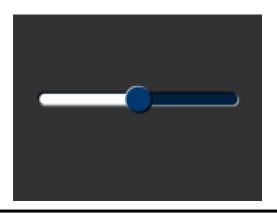

cmd\_slider(20, 50, 120, 8, 0, 50, 100);

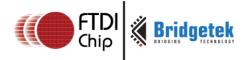

#### Without the 3D look:

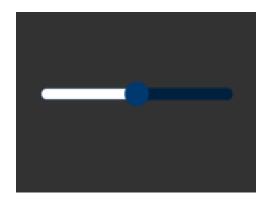

cmd\_slider(20, 50, 120, 8, OPT\_FLAT, 50, 100);

A brown-themed vertical slider with range 0-65535:

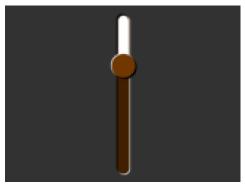

cmd\_bgcolor(0x402000); cmd\_fgcolor(0x703800); cmd\_slider(76, 10, 8, 100, 0, 20000, 65535);

# 5.39 CMD\_DIAL - draw a rotary dial control

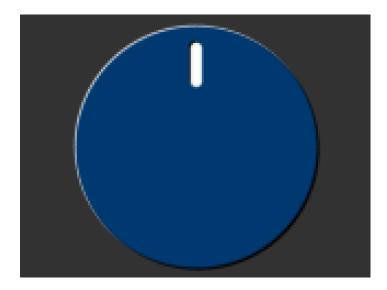

## **C** prototype

void cmd dial( int16 tx.

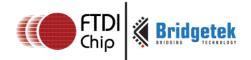

```
int16_t y,
int16_t r,
uint16_t options,
uint16_t val );
```

#### **Parameters**

x

x-coordinate of dial center, in pixels

У

y-coordinate of dial center, in pixels

r

radius of dial, in pixels.

## **Options**

By default the dial is drawn with a 3D effect and the value of options is zero. Options OPT\_FLAT remove the 3D effect and its value is 256

#### val

Specify the position of dial points by setting value between 0 and 65535 inclusive. 0 means that the dial points straight down, 0x4000 left, 0x8000 up, and0xc000 right.

#### **Description**

The details of physical dimension are

• The marker is a line of width r\*(12/256), drawn at a distance r\*(140/256)to r\*(210/256) from the center

Refer to Co-processor engine widgets physical dimensions for more information.

| +0  | CMD_DIAL(0xffffff2d) |
|-----|----------------------|
| +4  | X                    |
| +6  | Υ                    |
| +8  | r                    |
| +10 | options              |
| +12 | val                  |

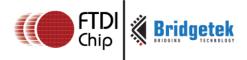

#### **Examples**

A dial set to 50%:

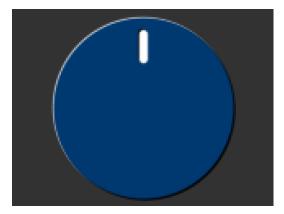

cmd\_dial(80, 60, 55, 0, 0x8000);

Without the 3D look:

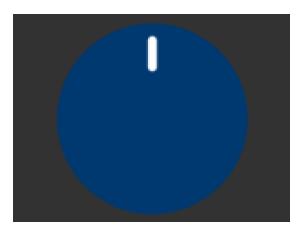

cmd\_dial(80, 60, 55, OPT\_FLAT, 0x8000);

Dials set to 0%, 33% and 66%:

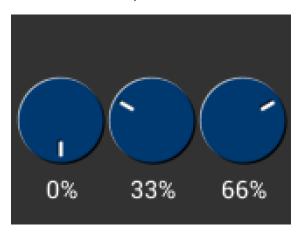

cmd\_dial(28, 60, 24, 0, 0x0000); cmd\_text(28, 100, 26, OPT\_CENTER, "0%"); cmd\_dial(80, 60, 24, 0, 0x5555); cmd\_text(80, 100, 26, OPT\_CENTER, "33%"); cmd\_dial(132, 60, 24, 0, 0xaaaa); cmd\_text(132, 100, 26, OPT\_CENTER, "66%");

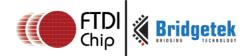

## 5.40 CMD\_TOGGLE - draw a toggle switch

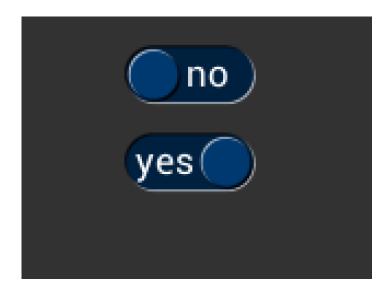

## **C** prototype

#### **Parameters**

X

x-coordinate of top-left of toggle, in pixels

y

y-coordinate of top-left of toggle, in pixels

W

width of toggle, in pixels

font

font to use for text, 0-31. See ROM and RAM Fonts

## options

By default the toggle is drawn with a 3D effect and the value of options is zero. Options  $OPT\_FLAT$  remove the 3D effect and its value is 256

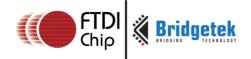

#### state

state of the toggle: 0 is off, 65535 is on.

S

String label for toggle. A character value of 255 (in C it can be written as  $\xspace \xspace \xspace$ 

## **Description**

The details of physical dimension are:

- Widget height (h) is font height \* 20/16 pixel
- Outer bar radius (r) is font height \* (10/16)
- Knob radius is r-1.5 pixel, where r is the outer bar radius above.
- The center of outer bar 's left round head is at (x, y + r/2) coordinate.

Refer to Co-processor engine widgets physical dimensions for more information.

| +0  | CMD_TOGGLE(0xffffff12) |
|-----|------------------------|
| +4  | X                      |
| +6  | Υ                      |
| +8  | W                      |
| +10 | Font                   |
| +12 | Options                |
| +14 | State                  |
| +16 | S                      |
|     |                        |
|     | 0                      |

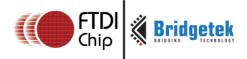

#### **Examples**

Using a medium font, in the two states

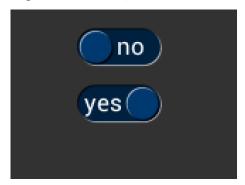

cmd\_toggle(60, 20, 33, 27, 0, 0, "no" " \xff" "yes");

cmd\_toggle(60, 60, 33, 27, 0, 65535, "no" "\xff" "yes");

Without the 3D look

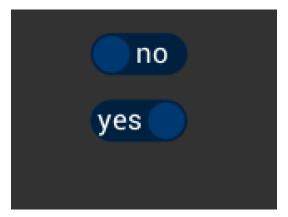

cmd\_toggle(60, 20, 33, 27, OPT\_FLAT, 0, "no" "\xff" "yes");

cmd\_toggle(60, 60, 33, 27, OPT\_FLAT, 65535, "no" "\xff" "yes");

## With different background and foreground colors:

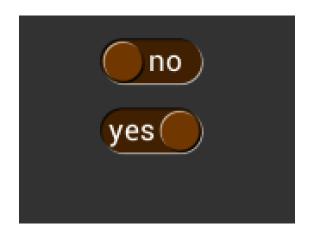

cmd\_bgcolor(0x402000);

cmd\_fgcolor(0x703800);

 $cmd\_toggle(60, 20, 33, 27, 0, 0, "no" "\xff" "yes");$ 

cmd\_toggle(60, 60, 33, 27, 0, 65535, "no" "\xff" "yes");

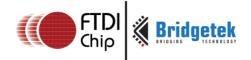

## 5.41 CMD\_TEXT - draw text

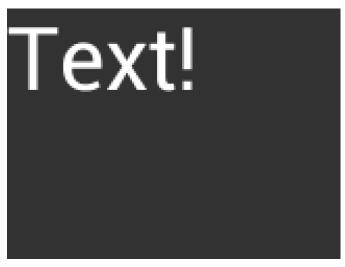

## **C** prototype

## **Parameters**

X

x-coordinate of text base, in pixels

У

y-coordinate of text base, in pixels

#### font

Font to use for text, 0-31. See ROM and RAM Fonts

#### options

By default (x,y) is the top-left pixel of the text and the value of options is zero.

OPT\_CENTERX centers the text horizontally, OPT\_CENTERY centers it vertically.

OPT\_CENTER centers the text in both directions.

OPT\_RIGHTX right-justifies the text, so that the x is the rightmost pixel.

#### **Text string**

The text string itself which should be terminated by a null character (ASCII  $\,$  code  $\,$ 0x0)

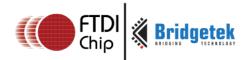

| +0  | CMD_TEXT(0xffffff0c)                   |
|-----|----------------------------------------|
| +4  | X                                      |
| +6  | Υ                                      |
| +8  | Font                                   |
| +10 | Options                                |
| +12 | S                                      |
|     |                                        |
|     | 0 (null character to terminate string) |

## **Examples**

Plain text at (0,0) in the largest font:

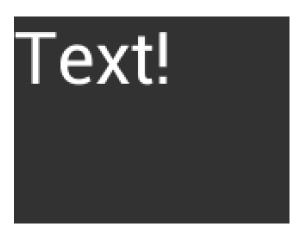

cmd\_text(0, 0, 31, 0, "Text!");

Using a smaller font:

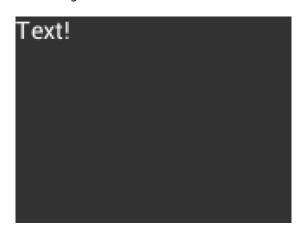

cmd\_text(0, 0, 26, 0, "Text!");

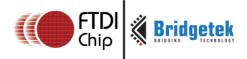

## Centered horizontally:

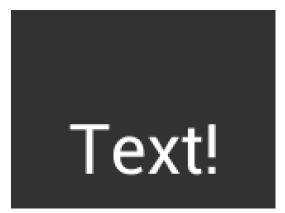

cmd\_text(80, 60, 31, OPT\_CENTERX, "Text!");

## Right-justified:

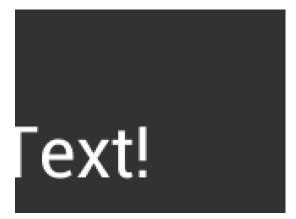

cmd\_text(80, 60, 31, OPT\_RIGHTX, "Text!");

## Centered vertically:

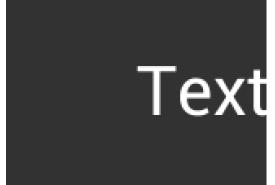

cmd\_text(80, 60, 31, OPT\_CENTERY, "Text!");

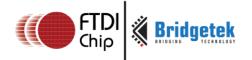

## Centered both horizontally and vertically:

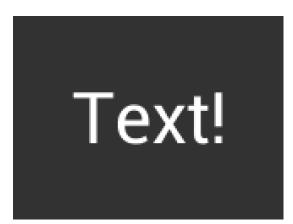

cmd\_text(80, 60, 31, OPT\_CENTER, "Text!");

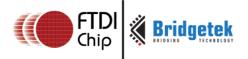

# 5.42 CMD\_SETBASE - Set the base for number output

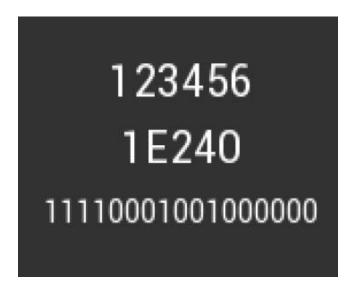

#### C prototype

void cmd\_setbase( uint32\_t b );

#### **Parameters**

b

Numeric base, valid values are from 2 to 36, examples are : 2 for binary, 8 for octal, 10 for decimal, 16 for hexadecimal.

#### **Description**

Set up numeric base for CMD\_NUMBER

#### **Command lavout**

| 14,040 |                         |
|--------|-------------------------|
| +0     | CMD_SETBASE(0xffffff38) |
| +4     | b                       |

#### **Examples**

The number 123456 displayed in decimal, hexadecimal and binary:

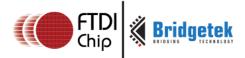

# 123456 1E240 11110001001000000

```
cmd_number(80, 30, 28, OPT_CENTER, 123456);
cmd_setbase(16);
cmd_number(80, 60, 28, OPT_CENTER, 123456);
cmd_setbase(2);
cmd_number(80, 90, 26, OPT_CENTER, 123456);
```

# 5.43 CMD\_NUMBER - draw number

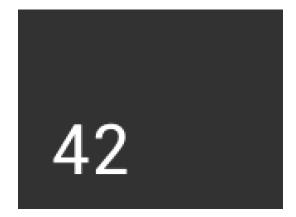

#### C prototype

#### **Parameters**

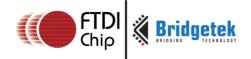

X

x-coordinate of text base, in pixels

y

y-coordinate of text base, in pixels

#### font

font to use for text, 0-31. See ROM and RAM Fonts

#### options

By default (x,y) is the top-left pixel of the text. OPT\_CENTERX centers the text horizontally, OPT\_CENTERY centers it vertically. OPT\_CENTER centers the text in both directions. OPT\_RIGHTX right-justifies the text, so that the x is the rightmost pixel. By default the number is displayed with no leading zeroes, but if a width 1-9 is specified in the options, then the number is padded if necessary with leading zeroes so that it has the given width. If OPT\_SIGNED is given, the number is treated as signed, and prefixed by a minus sign if negative.

n

The number to display, is either unsigned or signed 32-bit, in the base specified in the preceding <a href="Mailto:CMD\_SETBASE">CMD\_SETBASE</a>. If no CMD\_SETBASE appears before CMD\_NUMBER, it will be in decimal base.

#### **Command layout**

| +0  | CMD_NUMBER(0xffffff2e) |
|-----|------------------------|
| +4  | X                      |
| +6  | Υ                      |
| +8  | Font                   |
| +10 | Options                |
| +12 | n                      |

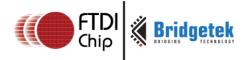

#### **Examples**

A number:

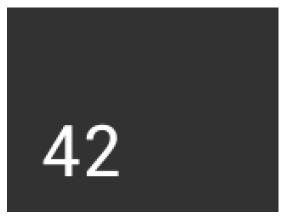

cmd\_number(20, 60, 31, 0, 42);

Centered:

42

cmd\_number(80, 60, 31, OPT\_CENTER, 42);

Signed output of positive and negative numbers:

42 -42

cmd\_number(20, 20, 31, OPT\_SIGNED, 42);
cmd\_number(20, 60, 31, OPT\_SIGNED, -42);

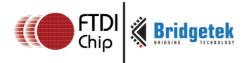

Forcing width to 3 digits, right-justified

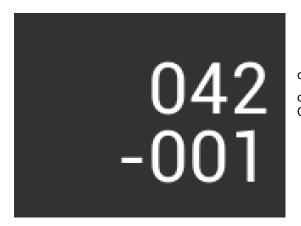

cmd\_number(150, 20, 31, OPT\_RIGHTX | 3, 42);
cmd\_number(150, 60, 31, OPT\_SIGNED |
OPT\_RIGHTX | 3, -1);

# 5.44 CMD\_LOADIDENTIY - Set the current matrix to the identity matrix

This command instructs the co-processor engine of the FT81X to set the current matrix to the identity matrix, so that the co-processor engine is able to form the new matrix as requested by CMD\_SCALE, CMD\_ROTATE, CMD\_TRANSLATE command.

For more information on the identity matrix, refer to the Bitmap Transformation Matrix section.

#### **C** prototype

void cmd\_loadidentity( );

#### **Command layout**

| +0 | CMD_LOADIDENTITY(0xffffff26) |
|----|------------------------------|
|----|------------------------------|

# 5.45 CMD\_SETMATRIX - write the current matrix to the display list

The co-processor engine assigns the value of the current matrix to the bitmap transform matrix of the graphics engine by generating display list commands, i.e., BITMAP\_TRANSFORM\_A-F. After this command, the following bitmap rendering operation will be affected by the new transform matrix.

#### C prototype

void cmd\_setmatrix( );

#### **Command layout**

| +0 | CMD_SETMATRIX(0xffffff2a) |
|----|---------------------------|
|----|---------------------------|

#### **Parameter**

None

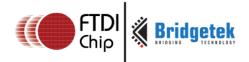

# 5.46 CMD\_GETMATRIX - retrieves the current matrix coefficients

Retrieves the current matrix within the context of the co-processor engine. Note the matrix within the context of the co-processor engine will not apply to the bitmap transformation until it is passed to the graphics engine through CMD\_SETMATRIX.

#### C prototype

#### **Parameters**

а

output parameter; written with matrix coefficient a. See the parameter of the command BITMAP\_TRANSFORM\_A for formatting.

b

output parameter; written with matrix coefficient b. See the parameter b of the command BITMAP\_TRANSFORM\_B for formatting.

С

output parameter; written with matrix coefficient c. See the parameter c of the command BITMAP\_TRANSFORM\_C for formatting.

d

output parameter; written with matrix coefficient d. See the parameter d of the command  $BITMAP\_TRANSFORM\_D$  for formatting.

е

output parameter; written with matrix coefficient e. See the parameter e of the command BITMAP\_TRANSFORM\_E for formatting.

f

output parameter; written with matrix coefficient f. See the parameter f of the command  $BITMAP\_TRANSFORM\_F$  for formatting.

#### **Command layout**

| +0  | CMD_GETMATRIX(0xffffff33) |
|-----|---------------------------|
| +4  | A                         |
| +8  | В                         |
| +12 | С                         |
| +16 | D                         |

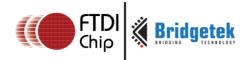

| +20 | Е |
|-----|---|
| +24 | F |

# 5.47 CMD\_GETPTR - get the end memory address of data inflated by CMD\_INFLATE

#### C prototype

```
void cmd_getptr( uint32_t result
     );
```

#### **Parameters**

#### result

The end address of decompressed data done by **CMD\_INFLATE**.

The starting address of decompressed data was specified by **CMD\_INFLATE**, while the end address of decompressed data can be retrieved by this command.

It is one out parameter and requires a single dummy parameter input of any value to run. This input value is then replaced with the actual result by the FT81x device in the same FIFO location. After execution of this command the user must read the FIFO location to obtain the result.

#### **Command layout**

| +0 | CMD_GETPTR (0xffffff23) |
|----|-------------------------|
| +4 | result                  |

#### **Examples**

Code snippet 11 CMD\_GETPTR command example

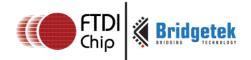

# 5.48 CMD\_GETPROPS - get the image properties decompressed by CMD\_LOADIMAGE

#### C prototype

void cmd\_getprops( uint32\_t ptr, uint32\_t width, uint32\_t height);

#### **Parameters**

#### ptr

The address of the image in RAM\_G which was decompressed by the last **CMD\_LOADIMAGE** before this command.

It is an output parameter.

#### width

The width of the image which was decompressed by the last **CMD\_LOADIMAGE** before this command.

It is an output parameter.

#### height

The height of the image which was decompressed by the last **CMD\_LOADIMAGE** before this command.

It is an output parameter.

### **Command layout**

| 14,040 | ayout                     |  |
|--------|---------------------------|--|
| +0     | CMD_GETPROPS (0xffffff25) |  |
| +4     | ptr                       |  |
| +8     | width                     |  |
| +12    | height                    |  |

#### **Description**

This command is used to retrieve the properties of the image which is decompressed by **CMD\_LOADIMAGE**. Respective image properties are updated by the coprocessor after this command is executed successfully.

#### **Examples**

Please refer to the CMD\_GETPTR

# 5.49 CMD\_SCALE - apply a scale to the current matrix

#### C prototype

#### **Parameters**

SX

x scale factor, in signed 16. 16 bit fixed-point form.

sy

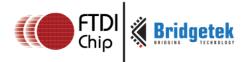

y scale factor, in signed 16. 16 bit fixed-point form.

#### **Command layout**

| +0 | CMD_SCALE(0xffffff28) |
|----|-----------------------|
| +4 | sx                    |
| +8 | sy                    |

#### **Examples**

To zoom a bitmap 2X:

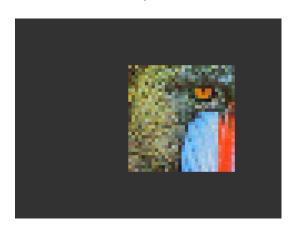

cmd(BEGIN(BITMAPS));
cmd\_loadidentity();
cmd\_scale(2 \* 65536, 2 \* 65536);
cmd\_setmatrix();
cmd(VERTEX2II(68, 28, 0, 0));

To zoom a bitmap 2X around its center:

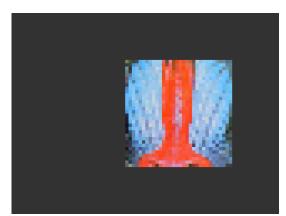

cmd(BEGIN(BITMAPS));
cmd\_loadidentity();
cmd\_translate(65536 \* 32, 65536 \* 32);
cmd\_scale(2 \* 65536, 2 \* 65536);
cmd\_translate(65536 \* -32, 65536 \* -32);
cmd\_setmatrix();
cmd(VERTEX2II(68, 28, 0, 0));

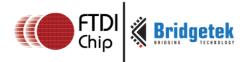

# 5.50 CMD\_ROTATE - apply a rotation to the current matrix

#### **C** prototype

void cmd\_rotate( int32\_t a );

#### **Parameters**

а

Clockwise rotation angle, in units of 1/65536 of a circle

#### **Command layout**

| +0 | CMD_ROTATE(0xffffff29) |
|----|------------------------|
| +4 | a                      |

#### **Examples**

To rotate the bitmap clockwise by 10 degrees with respect to the top left of the bitmap:

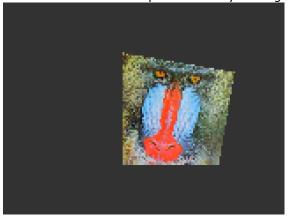

cmd(BEGIN(BITMAPS));
cmd\_loadidentity();
cmd\_rotate(10 \* 65536 / 360);
cmd\_setmatrix();
cmd(VERTEX2II(68, 28, 0, 0));

degrees wrt top left of the bitmap:

To rotate the bitmap counter clockwise by 33

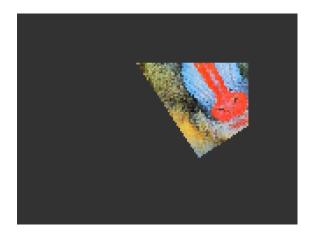

cmd(BEGIN(BITMAPS));
cmd\_loadidentity();
cmd\_rotate(-33 \* 65536 / 360);
cmd\_setmatrix();
cmd(VERTEX2II(68, 28, 0, 0));

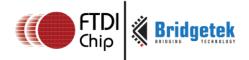

#### Rotating a 64 x 64 bitmap around its center:

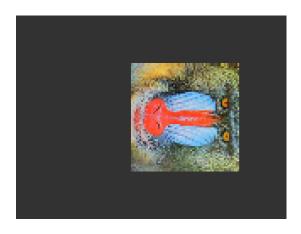

cmd(BEGIN(BITMAPS));
cmd\_loadidentity();
cmd\_translate(65536 \* 32, 65536 \* 32);
cmd\_rotate(90 \* 65536 / 360);
cmd\_translate(65536 \* -32, 65536 \* -32);
cmd\_setmatrix();
cmd(VERTEX2II(68, 28, 0, 0));

# 5.51 CMD\_TRANSLATE - apply a translation to the current matrix

#### **C** prototype

#### **Parameters**

tx

x translate factor, in signed 16.16 bit fixed-point form.

ty

y translate factor, in signed 16.16 bit fixed-point form.

#### **Command layout**

| +0 | CMD_TRANSLATE(0xffffff27) |
|----|---------------------------|
| +4 | Tx                        |
| +8 | Ту                        |

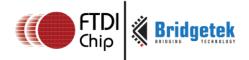

#### **Examples**

To translate the bitmap 20 pixels to the right:

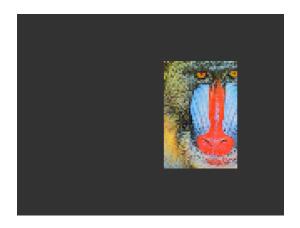

```
cmd(BEGIN(BITMAPS));
cmd_loadidentity();
cmd_translate(20 * 65536, 0);
cmd_setmatrix();
cmd(VERTEX2II(68, 28, 0, 0));
```

To translate the bitmap 20 pixels to the left:

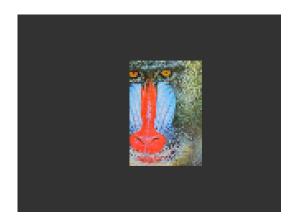

```
cmd(BEGIN(BITMAPS));
cmd_loadidentity();
cmd_translate(-20 * 65536, 0);
cmd_setmatrix();
cmd(VERTEX2II(68, 28, 0, 0));
```

# 5.52 CMD\_CALIBRATE - execute the touch screen calibration routine

The calibration procedure collects three touches from the touch screen, then computes and loads an appropriate matrix into **REG\_TOUCH\_TRANSFORM\_A-F**. To use the function, create a display list and include **CMD\_CALIBRATE**. The co-processor engine overlays the touch targets on the current display list, gathers the calibration input and updates **REG\_TOUCH\_TRANSFORM\_A-F**.

Please note that this command only applies to RTE and compatibility mode of CTE.

#### **C** prototype

void cmd\_calibrate( uint32\_t result );

#### **Parameters**

result

output parameter; written with 0 on failure of calibration.

#### **Description**

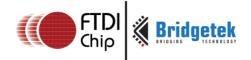

The completion of this function is detected when the value of **REG\_CMD\_READ** is equal to **REG\_CMD\_WRITE**.

#### **Command layout**

| +0 | CMD_CALIBRATE(0xffffff15) |
|----|---------------------------|
| +4 | Result                    |

#### **Examples**

```
cmd_dlstart();
cmd(CLEAR(1,1,1));
cmd_text(80, 30, 27, OPT_CENTER, "Please tap on the dot");
cmd_calibrate();
```

#### Code snippet 12 CMD\_CALIBRATE example

# 5.53 CMD\_SETROTATE - Rotate the screen

#### **C** prototype

void cmd setrotate( uint32 t r );

#### **Parameters**

r

The value from 0 to 7. The same definition as the value in REG\_ROTATE. Refer to the section Rotation to understand more.

#### **Description**

**CMD\_SETROTATE** sets REG\_ROTATE to the given value, causing the screen to rotate. It also appropriately adjusts the touch transform matrix so that coordinates of touch points are adjusted to rotated coordinate system.

#### **Command layout**

| +0 | CMD_SETROTATE (0xffffff36) |
|----|----------------------------|
| +4 | R                          |

#### **Examples**

cmd\_setrotate(2); //Put the display in portrait mode

#### Code snippet 13 CMD\_SETROTATE example

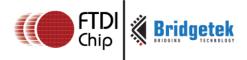

# 5.54 CMD\_SPINNER - start an animated spinner

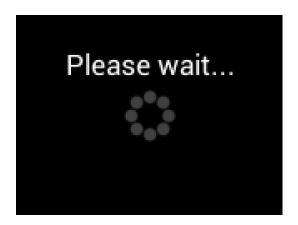

The spinner is an animated overlay that shows the user that some task is continuing. To trigger the spinner, create a display list and then use CMD\_SPINNER. The co-processor engine overlays the spinner on the current display list, swaps the display list to make it visible, then continuously animates until it receives CMD\_STOP. REG\_MACRO\_0 and REG\_MACRO\_1 registers are utilized to perform the animation kind of effect. The frequency of point's movement is with respect to the display frame rate configured.

Typically for 480x272 display panels the display rate is  $\sim 60$ fps. For style 0 and 60fps, the point repeats the sequence within 2 seconds. For style 1 and 60fps, the point repeats the sequence within 1.25 seconds. For style 2 and 60fps, the clock hand repeats the sequence within 2 seconds. For style 3 and 60fps, the moving dots repeat the sequence within 1 second.

Note that only one of **CMD\_SKETCH, CMD\_SCREENSAVER**, or **CMD\_SPINNER** can be active at one time.

#### C prototype

#### **Command layout**

| layout |                         |
|--------|-------------------------|
| +0     | CMD_SPINNER(0xffffff16) |
| +4     | X                       |
| +6     | Υ                       |
| +8     | Style                   |
| +10    | Scale                   |

#### **Parameters**

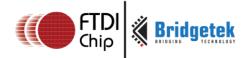

X

The X coordinate of top left of spinner

Υ

The Y coordinate of top left of spinner

#### Style

The style of spinner. Valid range is from 0 to 3.

#### Scale

The scaling coefficient of spinner. 0 means no scaling.

#### **Examples**

Create a display list, then start the spinner:

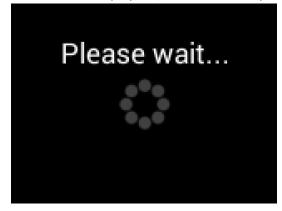

cmd\_dlstart();
cmd(CLEAR(1,1,1));
cmd\_text(80, 30, 27, OPT\_CENTER, "Please wait...");
cmd\_spinner(80, 60, 0, 0);

Spinner style 0, a circle of dots:

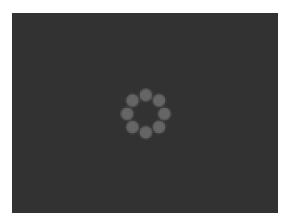

cmd\_spinner(80, 60, 0, 0);

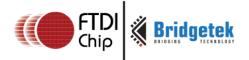

### Style 1, a line of dots:

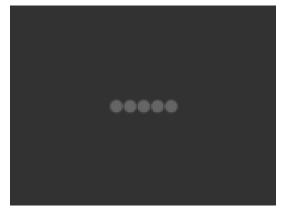

cmd\_spinner(80, 60, 1, 0);

Style 2, a rotating clock hand:

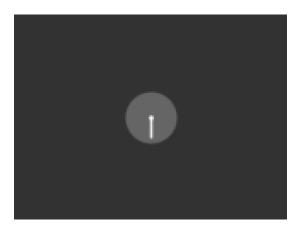

cmd\_spinner(80, 60, 2, 0);

Style 3, two orbiting dots:

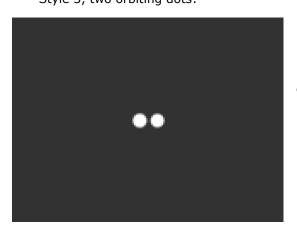

cmd\_spinner(80, 60, 3, 0);

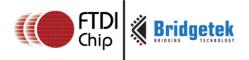

### Half screen, scale 1:

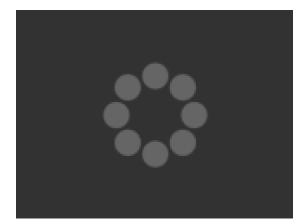

cmd\_spinner(80, 60, 0, 1);

Full screen, scale 2:

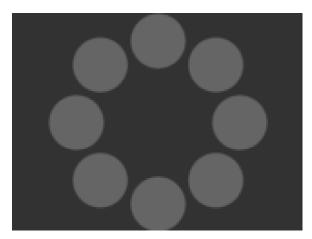

cmd\_spinner(80, 60, 0, 2);

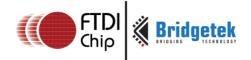

#### 5.55 CMD\_SCREENSAVER - start an animated screensaver

After the screensaver command, the co-processor engine continuously updates  $\mathbf{REG\_MACRO\_0}$  with  $\mathbf{VERTEX2F}$  with varying (x,y) coordinates. With an appropriate display list, this causes a bitmap to move around the screen without any MCU work. Command  $\mathbf{CMD\_STOP}$  stops the update process.

Note that only one of **CMD\_SKETCH, CMD\_SCREENSAVER, or CMD\_SPINNER** can be active at one time.

#### C prototype

void cmd\_screensaver( );

#### **Description**

**REG\_MACRO\_0** is updated with respect to frame rate (depending on the display registers configuration). Typically for a 480x272 display the frame rate is around 60 frames per second.

#### **Command layout**

| +0 | CMD CCDEENCAVED(0xffffff3f) |  |
|----|-----------------------------|--|
| +0 | CMD_SCREENSAVER(0xffffff2f) |  |

#### **Examples**

To start the screensaver, create a display list using a MACRO instruction – the co-processor engine will update it continuously:

```
cmd_screensaver();
cmd(BITMAP_SOURCE(0));
cmd(BITMAP_LAYOUT(RGB565, 128, 64));
cmd(BITMAP_SIZE(NEAREST, BORDER, BORDER, 40, 30));
cmd(BEGIN(BITMAPS));
cmd(MACRO(0));
cmd(DISPLAY());
```

#### Code snippet 14 CMD\_SCREENSAVER example

#### Here is the result:

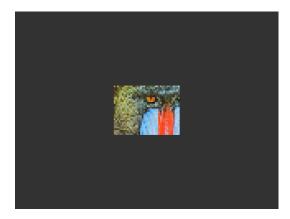

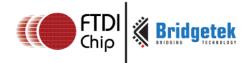

### 5.56 CMD\_SKETCH - start a continuous sketch update

The Co-processor engine continuously samples the touch inputs and paints pixels into a bitmap, according to the given touch (x, y). This means that the user touch inputs are drawn into the bitmap without any need for MCU work. **CMD\_STOP** is to be sent to stop the sketch process.

Note that only one of **CMD\_SKETCH, CMD\_SCREENSAVER,** or **CMD\_SPINNER** can be active at one time.

#### **C** prototype

#### **Parameters**

X

x-coordinate of sketch area top-left, in pixels

y

y-coordinate of sketch area top-left, in pixels

W

Width of sketch area, in pixels

h

Height of sketch area, in pixels

ptr

Base address of sketch bitmap

#### format

Format of sketch bitmap, either L1 or L8

#### **Description**

Note that update frequency of bitmap data in graphics memory depends on the sampling frequency of the built-in ADC circuit of the FT81X, which is up to  $1000 \, \text{Hz}$ .

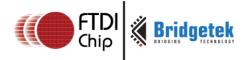

#### **Command layout**

| +0  | CMD_SKETCH(0xffffff30) |
|-----|------------------------|
| +4  | X                      |
| +6  | Υ                      |
| +8  | W                      |
| +10 | Н                      |
| +12 | Ptr                    |
| +16 | Format                 |

#### **Examples**

To start sketching into a 480x272 L1 bitmap:

```
cmd_memzero(0, 480 * 272 / 8);
cmd_sketch(0, 0, 480, 272, 0, L1);

//Then to display the bitmap
cmd(BITMAP_SOURCE(0));
cmd(BITMAP_LAYOUT(L1, 60, 272));
cmd(BITMAP_SIZE(NEAREST, BORDER, BORDER, 480, 272));
cmd(BEGIN(BITMAPS));
cmd(VERTEX2II(0, 0, 0, 0));

//Finally, to stop sketch updates
cmd_stop();
```

Code snippet 15 CMD\_SKETCH example

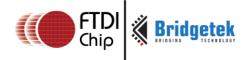

# 5.57 CMD\_STOP - stop any of spinner, screensaver or sketch

This command is to inform the co-processor engine to stop the periodic operation, which is triggered by **CMD\_SKETCH**, **CMD\_SPINNER** or **CMD\_SCREENSAVER**.

#### C prototype

void cmd\_stop( );

#### **Command layout**

| +0 CMD_STOP(0xffffff17) | +0 | CMD_STOP(0xffffff17) |
|-------------------------|----|----------------------|
|-------------------------|----|----------------------|

#### **Parameters**

None

#### **Description**

For CMD\_SPINNER and CMD\_SCREENSAVER, REG\_MACRO\_0 and REG\_MACRO\_1 updating will be stopped.

For CMD\_SKETCH or CMD\_CSKETCH, the bitmap data in RAM\_G updating will be stopped.

#### **Examples**

See CMD\_SKETCH,CMD\_CSKETCH, CMD\_SPINNER, CMD\_SCREENSAVER

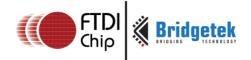

#### 5.58 CMD\_SETFONT - set up a custom font

CMD\_SETFONT is used to register one custom defined bitmap font into the co-processor engine. After registration, the co-processor engine is able to use the bitmap font with corresponding commands.

For further details about how to set up a custom font, refer to ROM and RAM Fonts.

#### C prototype

#### **Command layout**

| +0 | CMD_SETFONT(0xffffff2b) |
|----|-------------------------|
| +4 | Font                    |
| +8 | Ptr                     |

#### **Parameters**

font

The bitmap handle from 0 to 31

ptr

The metrics block address in RAM. 4 bytes aligned is required.

#### **Examples**

With a suitable font metrics block loaded in RAM at address 1000, to set it up for use with objects as font 7:

Code snippet 16 CMD\_SETFONT example

# 5.59 CMD\_SETFONT2 - set up a custom font

To use a custom font with the co-processor objects, create the font definition data in RAM\_G and issue CMD\_SETFONT2, as described in ROM and RAM Fonts.

For details about how to set up a custom font, refer to ROM and RAM Fonts.

#### C prototype

#### **Command layout**

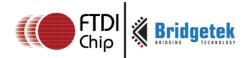

| +0  | CMD_SETFONT2(0xffffff3b) |
|-----|--------------------------|
| +4  | Font                     |
| +8  | Ptr                      |
| +12 | firstchar                |

#### **Parameters**

font

The bitmap handle from 0 to 31

ptr

32 bit aligned memory address in RAM\_G of font metrics block

#### firstchar

The ASCII value of first character in the font.

#### **Examples**

With a suitable font metrics block loaded in RAM\_G at address 100000, first character's ASCII value 32, to use it for font 20:

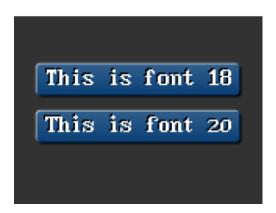

```
cmd_setfont2(20, 100000, 32);
cmd_button(15, 30, 130, 20, 18, 0, "This is font 18");
cmd_button(15, 60, 130, 20, 20, 0, "This is font 20");
```

**Code snippet 17 CMD\_SETFONT2 example** 

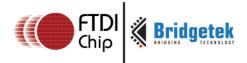

# 5.60 CMD\_SETSCRATCH - set the scratch bitmap for widget use

Graphical objects use a bitmap handle for rendering. By default this is bitmap handle 15. This command allows it to be set to any bitmap handle.

This command enables user to utilize bitmap handle 15 safely.

#### **C** prototype

void cmd\_setscratch( uint32\_t handle);

#### **Parameters**

#### handle

bitmap handle number, 0~31

#### **Command layout**

| +0 | CMD_SETSCRATCH (0xffffff3c) |
|----|-----------------------------|
| +4 | Handle                      |

#### **Examples**

With the setscratch command, set the handle 31, handle 15 is available for application use, for example as a font:

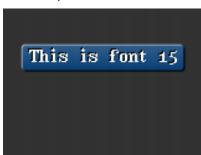

```
cmd_setscratch(31);
cmd_setfont2(15, 100000, 32);
cmd_button(15, 30, 130, 20, 15, 0, "This is font 15");

//Restore bitmap handle 31 to ROM Font number 31.
cmd_romfont(31, 31);
```

Code snippet 18 CMD\_SETSCRATCH example

# **5.61 CMD\_ROMFONT – load a ROM font into bitmap handle**

By default ROM fonts 16-31 are loaded into bitmap handles 16-31. This command allows any ROM font 16-34 to be loaded into any bitmap handle.

#### C prototype

void cmd\_romfont( uint32\_t font,

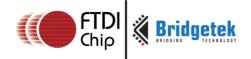

uint32\_t romslot);

#### **Parameters**

font

bitmap handle number, 0~31

romslot

ROM font number, 16~34

#### **Command layout**

| +0 | CMD_ROMFONT (0xffffff3f) |
|----|--------------------------|
| +4 | font                     |
| +8 | romslot                  |

#### **Examples**

Loading hardware fonts 31-34 into bitmap handle 1:

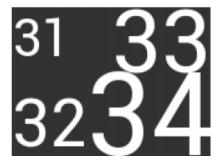

```
cmd_romfont(1, 31);
cmd_text(0, 0, 1, 0, "31");
cmd_romfont(1, 32);
cmd_text(0, 60, 1, 0, "32");
cmd_romfont(1, 33);
cmd_text(80, -14, 1, 0, "33");
cmd_romfont(1, 34);
cmd_text(60, 32, 1, 0, "34");
```

Code snippet 19 CMD\_ROMFONT example

# 5.62 CMD\_TRACK - track touches for a graphics object

The FT81X can assist the MCU in tracking touches on graphical objects. For example touches on dial objects can be reported as angles, saving computation load of the MCU. To do this, the MCU draws the object using a chosen tag value, and registers a track area for that tag.

Any touch on that object is then reported in REG\_TRACKER as the first touch point, REG\_TRACKER\_1 as the second touch, REG\_TRACKER\_2 as the third touch, REG\_TRACKER\_3 as the fourth touch point, REG\_TRACKER\_4 as the fifth touch point.

NOTE: Multiple touch points are only available with capacitive displays (and FT811/FT813 controllers)

#### C prototype

void cmd\_track( int16\_t x,

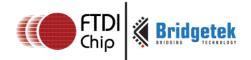

int16\_t y,
int16\_t w,
int16\_t h,
int16\_t tag );

#### **Parameters**

X

For linear tracker functionality, x-coordinate of track area top-left, in pixels. For rotary tracker functionality, x-coordinate of track area center, in pixels.

У

For linear tracker functionality, y-coordinate of track area top-left, in pixels. For rotary tracker functionality, y-coordinate of track area center, in pixels.

w

Width of track area, in pixels.

h

Height of track area, in pixels.

#### Note:

A w and h of (1,1) means that the tracker is rotary, and reports an

angle value in REG\_TRACKER. A w and h of (0,0) disables the track functionality of the co-processor engine. Other values mean that the tracker is linear, and reports values along its length from 0 to 65535 in REG\_TRACKER

tag

tag of the graphics object to be tracked, 1-255

#### **Command layout**

| +0  | CMD_TRACK(0xffffff2c) |
|-----|-----------------------|
| +4  | X                     |
| +6  | Υ                     |
| +8  | W                     |
| +10 | h                     |
| +12 | tag                   |

#### **Description**

The Co-processor engine tracks the graphics object in rotary tracker mode and linear tracker mode:

• rotary tracker mode – Track the angle between the touch point and the center of the graphics object specified by the tag value. The value is in units of 1/65536 of a circle. 0

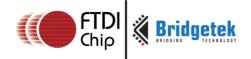

means that the angle is straight down, 0x4000 left, 0x8000 up, and 0xC000 right from the center.

• Linear tracker mode – If parameter w is greater than h, track the relative distance of the touch point to the width of the graphics object specified by the tag value. If parameter w is not greater than h, track the relative distance of touch points to the height of the graphics object specified by the tag value. The value is in units of 1/65536 of the width or height of the graphics object. The distance of the touch point refers to the distance from the top left pixel of graphics object to the coordinate of the touch point.

Please note that the behavior of CMD\_TRACK is not defined if the center of the track object (in case of rotary track) or top left of the track object (in case of linear track) is outside the visible region in display panel.

#### **Examples**

Horizontal track of rectangle dimension 40x12pixels and the present touch is at 50%:

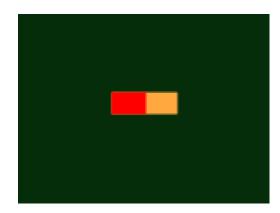

```
dl( CLEAR_COLOR_RGB(5, 45, 110) );
dl( COLOR_RGB(255, 168, 64) );
dl( CLEAR(1,1,1) );
dl( BEGIN(RECTS) );
dl( VERTEX2F(60 * 16,50 * 16) );
dl( VERTEX2F(100 * 16,62 * 16) );
dl( COLOR_RGB(255, 0, 0) );
dl( VERTEX2F(60 * 16,50 * 16) );
dl( VERTEX2F(80 * 16,62 * 16) );
dl( VERTEX2F(80 * 16,62 * 16) );
dl( COLOR_MASK(0,0,0,0) );
dl( TAG(1) );
dl( VERTEX2F(60 * 16,50 * 16) );
cmd_track(60 * 16,50 * 16,40,12,1);
```

Vertical track of rectangle dimension 12x40 pixels and the present touch is at 50%:

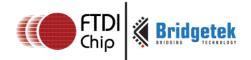

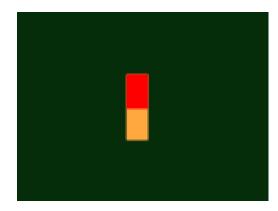

```
dl( CLEAR_COLOR_RGB(5, 45, 110) );
dl( COLOR_RGB(255, 168, 64) );
dl( CLEAR(1,1,1) );
dl( BEGIN(RECTS) );
dl( VERTEX2F(70 * 16,40 * 16) );
dl( VERTEX2F(82 * 16,80 * 16) );
dl( COLOR_RGB(255, 0, 0) );
dl( VERTEX2F(70 * 16,40 * 16) );
dl( VERTEX2F(82 * 16,60 * 16) );
dl( VERTEX2F(82 * 16,60 * 16) );
dl( COLOR_MASK(0,0,0,0) );
dl( TAG(1) );
dl( VERTEX2F(70 * 16,40 * 16) );
cmd_track(70 * 16,40 * 16,12,40,1);
```

#### Circular track centered at (80,60) display location

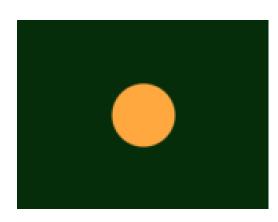

```
dl( CLEAR_COLOR_RGB(5, 45, 110) );
dl( COLOR_RGB(255, 168, 64) );
dl( CLEAR(1,1,1) );
dl( TAG(1) );
dl( BEGIN(POINTS) );
dl( POINT_SIZE(20 * 16) );
dl( VERTEX2F(80 * 16, 60 * 16) );
cmd_track(80 * 16, 60 * 16, 1, 1, 1);
```

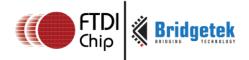

To draw a dial with tag 33 centered at (80, 60), adjustable by touch:

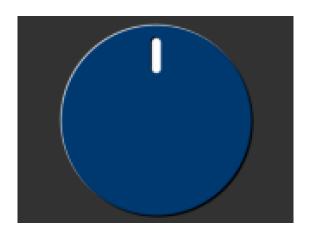

```
uint16_t angle = 0x8000;
cmd_track(80, 60, 1, 1, 33);
while (1) {
...
cmd(TAG(33));
cmd_dial(80, 60, 55, 0, angle);
...
uint32_t tracker = rd32(REG_TRACKER);
if ((tracker & 0xff) == 33)
angle = tracker >> 16;
...
}
```

To make an adjustable slider with tag 34:

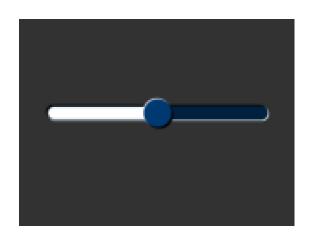

```
uint16_t val = 0x8000;
cmd_track(20, 50, 120, 8, 34);
Ile (1) {
...
cmd(TAG(34));
cmd_slider(20, 50, 120, 8, val, 65535);
...
uint32_t tracker = rd32(REG_TRACKER);
if ((tracker & 0xff) == 33)
val = tracker >> 16;
...
}
```

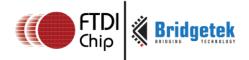

# 5.63 CMD\_SNAPSHOT - take a snapshot of the current screen

This command causes the co-processor engine to take a snapshot of the current screen, and write the result into RAM\_G as an ARGB4 bitmap. The size of the bitmap is the size of the screen, given by the REG\_HSIZE and REG\_VSIZE registers.

During the snapshot process, the display should be disabled by setting REG\_PCLK to 0 to avoid display glitch.

Because the co-processor engine needs to write the result into the destination address, the destination address must be never used or referenced by the graphics engine.

#### C prototype

void cmd\_snapshot( uint32\_t ptr );

#### **Parameters**

ptr

Snapshot destination address, in RAM G

#### **Command layout**

| +0 | CMD_SNAPSHOT(0xffffff1f) |
|----|--------------------------|
| +4 | ptr                      |

#### **Examples**

To take a snapshot of the current  $160 \times 120$  screens, then use it as a bitmap in the new display list:

```
wr(REG_PCLK,0);//Turn off the PCLK
wr16(REG_HSIZE,120);
wr16(REG_WSIZE,160);

cmd_snapshot(0);//Taking snapshot.

wr(REG_PCLK,5);//Turn on the PCLK
wr16(REG_HSIZE,272);
wr16(REG_WSIZE,480);

cmd_dlstart();
cmd_dlstart();
cmd(CLEAR(1,1,1));
cmd(BITMAP_SOURCE(0));
cmd(BITMAP_LAYOUT(ARGB4, 2 * 160, 120));
cmd(BITMAP_SIZE(NEAREST, BORDER, BORDER, 160, 120));
cmd(BEGIN(BITMAPS));
cmd(VERTEX2II(10, 10, 0, 0));
```

Code snippet 20 CMD\_SNAPSHOT 160x120-screen

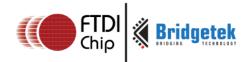

# 5.64 CMD\_SNAPSHOT2 - take a snapshot of part of the current screen

The snapshot command causes the co-processor to take a snapshot of part of the current screen, and write it into graphics memory as a bitmap. The size, position and format of the bitmap may be specified. During the snapshot process, the display output process is suspended. LCD displays can easily tolerate variation in display timing, so there is no noticeable flicker.

#### **C** prototype

#### **Parameters**

#### fmt

Output bitmap format, one of RGB565, ARGB4 or **0x20**. The value **0x20** produces an ARGB8 format snapshot.

See **BITMAP LAYOUT** for format list.

#### ptr

Snapshot destination address, in RAM\_G

X

x-coordinate of snapshot area top-left, in pixels

V

y-coordinate of snapshot area top-left, in pixels

W

width of snapshot area, in pixels. Note when *fmt* is **0x20**, i.e. in ARGB8 format, the value of width shall be doubled.

h

height of snapshot area, in pixels

#### **Command layout**

| +0 | CMD_SNAPSHOT2(0xffffff37) |
|----|---------------------------|
| +4 | fmt                       |
| +8 | ptr                       |

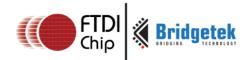

| +12 | x |
|-----|---|
| +14 | у |
| +16 | w |
| +18 | h |

#### **Examples**

To take a 32x32 snapshot of the top-left of the screen, then use it as a bitmap in the new display list:

```
cmd_snapshot2(RGB565, 0, 0, 0, 32, 32);
cmd_dlstart();
cmd_setbitmap(0, RGB565, 32, 32);
cmd(CLEAR(1,1,1));
cmd(BEGIN(BITMAPS));
cmd(VERTEX2II(10, 10, 0, 0));
```

#### Code snippet 21 CMD\_SNAPSHOT2 32x32 screen

#### Note:

For **ARGB8** format, pixel memory layout is as below:

| 31 30 29 28 27 26 25 24 | 23 22 21 20 19 18 17 16 | 15 14 13 12 11 10 9 8 | 7 6 5 4 3 2 1 0 |
|-------------------------|-------------------------|-----------------------|-----------------|
| А                       | R                       | G                     | В               |

# 5.65 CMD\_SETBITMAP – set up display list for bitmap

This command will generate the corresponding display list commands (**BITMAP\_SOURCE\BITMAP\_LAYOUT\BITMAP\_SIZE**) for given bitmap information, sparing the effort of writing display list manually.

The parameters filter/wrapx/wrapy in BITAMP\_SIZE is always set to NEAREST/BORDER/BORDER value in the generated display list commands.

#### **C** prototype

#### **Parameters**

#### addr

Address of bitmap data in RAM\_G.

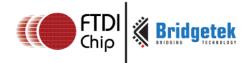

#### fmt

Bitmap format, see the definition in **BITMAP LAYOUT**.

#### width

bitmap width, in pixels.

#### height

bitmap height, in pixels

#### **Command layout**

| +0  | CMD_SETBITMAP(0xffff ff43) |
|-----|----------------------------|
| +4  | addr                       |
| +8  | fmt                        |
| +10 | width                      |
| +12 | height                     |

#### **Examples**

See CMD SNAPSHOT2 - take a snapshot of part of the current screen.

#### Note

Two bytes needs to be appended after last parameter for 4 bytes alignment

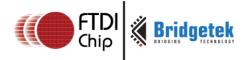

# 5.66 CMD\_LOGO - play FTDI logo animation

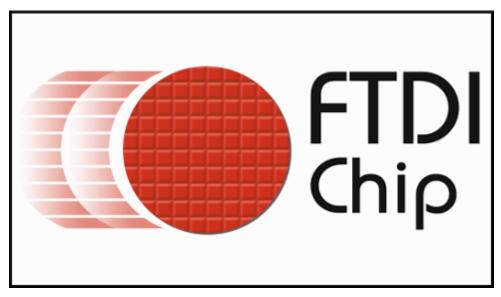

The logo command causes the co-processor engine to play back a short animation of the FTDI logo. During logo playback the MCU should not access any FT81X resources. After 2.5 seconds have elapsed, the co-processor engine writes zero to REG\_CMD\_READ and REG\_CMD\_WRITE, and starts waiting for commands. After this command is complete, the MCU shall write the next command to the starting address of RAM\_CMD.

#### C prototype

void cmd\_logo( );

#### **Command layout**

| +0 | CMD_LOGO(0xffffff31) |  |
|----|----------------------|--|
| +0 | CMD_LOGO(0XIIIII31)  |  |

#### **Examples**

#### To play back the logo animation:

#### Code snippet 22 CMD\_LOGO command example

# **5.67 CMD\_CSKETCH - Deprecated**

This command is the legacy command from the FT801 chip. Users are recommended to use "CMD\_SKETCH" for FT81X since it works for both RTE and CTE.

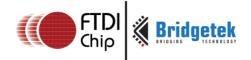

#### **C** prototype

#### **Command layout**

| +0  | CMD_CSKETCH(0xffffff35) |
|-----|-------------------------|
| +4  | X                       |
| +6  | Υ                       |
| +8  | W                       |
| +10 | Н                       |
| +12 | Ptr                     |
| +16 | Format                  |
| +18 | Freq                    |

#### **Parameters**

X

x-coordinate of sketch area top-left, in pixels

y

y-coordinate of sketch area top-left, in pixels

w

Width of sketch area, in pixels

h

Height of sketch area, in pixels

ptr

Base address of sketch bitmap

#### format

Format of sketch bitmap, either L1 or L8

Freq

Deprecated.

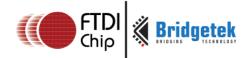

Document Reference No.: BRT\_000031 Clearance No.: BRT#035

# **6 Contact Information**

#### Head Quarters - Singapore

Bridgetek Pte Ltd 178 Paya Lebar Road, #07-03

Singapore 409030 Tel: +65 6547 4827

Fax: +65 6841 6071

sales.apac@brtchip.com E-mail (Sales) E-mail (Support)

#### Branch Office - Taipei, Taiwan

Bridgetek Pte Ltd, Taiwan Branch

2 Floor, No. 516, Sec. 1, Nei Hu Road, Nei Hu District

Taipei 114 Taiwan, R.O.C.

Tel: +886 (2) 8797 5691

Fax: +886 (2) 8751 9737

sales.apac@brtchip.com E-mail (Sales) support.apac@brtchip.com E-mail (Support) support.apac@brtchip.com

#### Branch Office - Glasgow, United Kingdom

Bridgetek Pte. Ltd. Unit 1, 2 Seaward Place, Centurion Business Park

Glasgow G41 1HH United Kingdom

Tel: +44 (0) 141 429 2777 Fax: +44 (0) 141 429 2758

sales.emea@brtichip.com E-mail (Sales) E-mail (Support) support.emea@brtchip.com

#### **Branch Office - Vietnam**

Bridgetek VietNam Company Limited Lutaco Tower Building, 5th Floor, 173A Nguyen Van Troi,

Ward 11, Phu Nhuan District, Ho Chi Minh City, Vietnam

Tel: 08 38453222 Fax: 08 38455222

E-mail (Sales) sales.apac@brtchip.com E-mail (Support) support.apac@brtchip.com

#### **Web Site**

http://brtchip.com/

#### **Distributor and Sales Representatives**

Please visit the Sales Network page of the Bridgetek Web site for the contact details of our distributor(s) and sales representative(s) in your country.

System and equipment manufacturers and designers are responsible to ensure that their systems, and any Future Technology Devices International Ltd (FTDI) devices incorporated in their systems, meet all applicable safety, regulatory and system-level performance requirements. All application-related information in this document (including application descriptions, suggested FTDI devices and other materials) is provided for reference only. While FTDI has taken care to assure it is accurate, this information is subject to customer confirmation, and FTDI disclaims all liability for system designs and for any applications assistance provided by FTDI. Use of FTDI devices in life support and/or safety applications is entirely at the user's risk, and the user agrees to defend, indemnify and hold harmless FTDI from any and all damages, claims, suits or expense resulting from such use. This document is subject to change without notice. No freedom to use patents or other intellectual property rights is implied by the publication of this document. Neither the whole nor any part of the information contained in, or the product described in this document, may be adapted or reproduced in any material or electronic form without the prior written consent of the copyright holder. Future Technology Devices International Ltd, Unit 1, 2 Seaward Place, Centurion Business Park, Glasgow G41 1HH, United Kingdom. Scotland Registered Company Number: SC136640

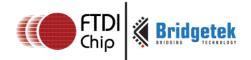

# **Appendix A - References**

### **Document References**

FT81X Datasheet: DS FT81X

SAMPLE PROJECTS: <a href="http://www.ftdichip.com/Support/SoftwareExamples/FT800">http://www.ftdichip.com/Support/SoftwareExamples/FT800</a> Projects.htm

OpenGL Reference Manual: The Official Reference Document to OpenGL, Version 1.4

# **Acronyms and Abbreviations**

| Terms            | Description                   |  |
|------------------|-------------------------------|--|
| CS               | Chip select                   |  |
| CTE              | Capacitive Touch Engine       |  |
| DL               | Display list                  |  |
| EVE              | Embedded Video Engine         |  |
| FPS/fps          | Frame Per Second              |  |
| GPIO             | General Purpose Input/output  |  |
| Hz/KHz/MHz       | Hertz/Kilo Hertz/Mega Hertz   |  |
| I <sup>2</sup> C | Inter-Integrated Circuit      |  |
| LSB              | least significant bit         |  |
| MCU              | Micro controller unit         |  |
| MSB              | most significant bit          |  |
| OS               | operating system              |  |
| PWM              | Pulse-width modulation        |  |
| PWR              | Power                         |  |
| RAM              | Random access memory          |  |
| RAM font         | Custom font, resided in RAM_G |  |
| RGB              | Red Blue Green                |  |
| R/W              | Read and Write                |  |
| RO               | Read only                     |  |

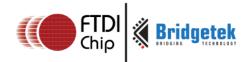

| ROM font Built-in font, resided in ROM |                             |
|----------------------------------------|-----------------------------|
| RTE                                    | Resistive Touch Engine      |
| SPI                                    | Serial Peripheral Interface |
| USB                                    | Universal Serial Bus        |
| USB-IF                                 | USB Implementers Forum      |
| wo                                     | Write Only                  |

# **Memory Map**

| Start<br>Address | End<br>Address | Size    | NAME    | Description                                    |
|------------------|----------------|---------|---------|------------------------------------------------|
| 00 0000h         | 0F FFFFh       | 1024 KB | RAM_G   | General purpose RAM, also called "main memory" |
| 30 0000h         | 30 1FFFh       | 8 KB    | RAM_DL  | Display List RAM                               |
| 30 2000h         | 30 2FFFh       | 4 KB    | RAM_REG | Registers                                      |
| 30 8000 h        | 30 8FFFh       | 4 KB    | RAM_CMD | Co-processor command circular buffer           |

Note 1: The addresses beyond this table are reserved and shall not be read or written unless otherwise specified.

Note 2: ROM\_FONTROOT is defined as *0x2FFFFC* 

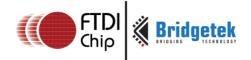

# **Appendix B – List of Figures/Tables/Code Snippets**

# **List of Figures**

| FIGURE 1: SOFTWARE ARCHITECTURE                                       | 10  |
|-----------------------------------------------------------------------|-----|
| FIGURE 2: GETTING STARTED EXAMPLE                                     | 14  |
| FIGURE 3: COORDINATE PLANE IN UNITS OF SINGLE PIXEL PRECISION         | 15  |
| FIGURE 4: COORDINATE PLANE IN UNITS OF 1/8 PIXEL PRECISION            | 16  |
| FIGURE 5: THE CONSTANTS OF ALPHA_FUNC                                 | 93  |
| FIGURE 6: L1/L2/L4/L8 PIXEL FORMAT                                    | 100 |
| FIGURE 7: ARGB2/1555 PIXEL FORMAT                                     |     |
| FIGURE 8: ARGB4/PALETTED4444, RGB332, RGB565/PALETTED565 PIXEL FORMAT | 101 |
| FIGURE 9: PALETTED8 PIXEL FORMAT                                      | 101 |
| FIGURE 10: STENCIL_OP CONSTANTS DEFINITION                            | 141 |
| FIGURE 11: FT81X WIDGET LIST                                          | 152 |
| FIGURE 12: FT81X ROM FONT LIST                                        | 156 |
|                                                                       |     |

# **List of Tables**

| TABLE 1 BITMAP RENDERING PERFORMANCE                  | 25  |
|-------------------------------------------------------|-----|
| TABLE 2 COMMON REGISTERS SUMMARY                      | 43  |
| TABLE 3 RTE REGISTERS SUMMARY                         | 50  |
| TABLE 4 CTE REGISTERS SUMMARY                         | 59  |
| TABLE 5 GRAPHICS CONTEXT                              | 89  |
| TABLE 6 FT81X GRAPHICS PRIMITIVE OPERATION DEFINITION | 94  |
| TABLE 7 BITMAP_LAYOUT FORMAT LIST                     | 97  |
| TABLE 8 BLEND_FUNC CONSTANT VALUE DEFINITION          | 114 |
| TABLE 9 VERTEX_FORMAT AND PIXEL PRECISION             |     |
| TABLE 10 WIDGETS COLOR SETUP TABLE                    | 153 |
| TABLE 11 FT81X FONT METRICS BLOCK FORMAT              | 155 |
| TABLE 12 CO-PROCESSOR ENGINE GRAPHICS STATE           | 157 |
| TABLE 13 PARAMETER OPTION DEFINITION                  | 158 |

# **List of Code Snippets**

| CODE SNIPPET 1 INITIALIZATION SEQUENCE            | 12 |
|---------------------------------------------------|----|
| CODE SNIPPET 2 PLAY C8 ON THE XYLOPHONE           | 12 |
| CODE SNIPPET 3 CHECK THE STATUS OF SOUND PLAYING  |    |
| CODE SNIPPET 4 STOP PLAYING SOUND                 |    |
| CODE SNIPPET 5 AUDIO PLAYBACK                     | 13 |
| CODE SNIPPET 6 CHECK THE STATUS OF AUDIO PLAYBACK | 13 |
| CODE SNIPPET 7 STOP THE AUDIO PLAYBACK            |    |
| CODE SNIPPET 8 GETTING STARTED                    | 14 |
| CODE SNIPPET 9 COLOR AND TRANSPARENCY             | 24 |
| CODE SNIPPET 10 PALETTED8 DRAWING EXAMPLE         |    |
| CODE SNIPPET 11 CMD GETPTR COMMAND EXAMPLE        |    |
| <del>-</del>                                      |    |

Version 1.

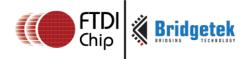

| CODE SNIPPET 12 CMD_CALIBRATE EXAMPLE                     | 229         |
|-----------------------------------------------------------|-------------|
| CODE SNIPPET 13 CMD_SETROTATE EXAMPLE                     | 229         |
| CODE SNIPPET 14 CMD_SCREENSAVER EXAMPLE                   | 234         |
| CODE SNIPPET 15 CMD_SKETCH EXAMPLE                        | 236         |
| CODE SNIPPET 16 CMD_SETFONT EXAMPLE                       | 238         |
| CODE SNIPPET 17 CMD_SETFONT2 EXAMPLE                      |             |
| CODE SNIPPET 18 CMD_SETSCRATCH EXAMPLE                    |             |
| CODE SNIPPET 19 CMD_ROMFONT EXAMPLE                       |             |
| CODE SNIPPET 20 CMD_SNAPSHOT 160X120-SCREEN               |             |
| CODE SNIPPET 21 CMD_SNAPSHOT2 32X32 SCREEN                |             |
| CODE SNIPPET 22 CMD_LOGO COMMAND EXAMPLE                  | 250         |
|                                                           |             |
| List of Registers                                         |             |
| _                                                         |             |
| REGISTER DEFINITION 1 REG_PCLK DEFINITION                 | 26          |
| REGISTER DEFINITION 2 REG_PCLK_POL DEFINITION             |             |
| REGISTER DEFINITION 3 REG_CSPREAD DEFINITION              |             |
| REGISTER DEFINITION 4 REG_SWIZZLE DEFINITION              |             |
| REGISTER DEFINITION 5 REG_DITHER DEFINITION               |             |
| REGISTER DEFINITION 6 REG_OUTBITS DEFINITION              |             |
| REGISTER DEFINITION 7 REG_ROTATE DEFINITION               |             |
| REGISTER DEFINITION 8 REG_VSYNC1 DEFINITION               |             |
| REGISTER DEFINITION 9 REG_VSYNC0 DEFINITION               |             |
| REGISTER DEFINITION 10 REG_VSIZE DEFINITION               |             |
| REGISTER DEFINITION 11 REG_VOFFSET DEFINITION             |             |
| REGISTER DEFINITION 12 REG_VCYCLE DEFINITION              |             |
| REGISTER DEFINITION 13 REG_HSYNC1 DEFINITION              |             |
| REGISTER DEFINITION 14 REG_HSYNC0 DEFINITION              |             |
| REGISTER DEFINITION 15 REG_HSIZE DEFINITION               |             |
| REGISTER DEFINITION 16 REG_HOFFSET DEFINITION             |             |
| REGISTER DEFINITION 17 REG_HCYCLE                         | 34          |
| REGISTER DEFINITION 18 REG_DLSWAP DEFINITION              |             |
| REGISTER DEFINITION 19 REG_TAG DEFINITION                 |             |
|                                                           |             |
| REGISTER DEFINITION 21 REG_TAG_X DEFINITION               |             |
| REGISTER DEFINITION 22 REG_PLAY DEFINITION                |             |
| REGISTER DEFINITION 23 REG_SOUND DEFINITION               |             |
| REGISTER DEFINITION 24 REG_VOL_SOUND DEFINITION           |             |
| REGISTER DEFINITION 25 REG_VOL_PB DEFINITION              |             |
| REGISTER DEFINITION 20 REG_PLAYBACK_PLAY DEFINITION       |             |
| REGISTER DEFINITION 27 REG_PLAYBACK_LOOP DEFINITION       |             |
| REGISTER DEFINITION 28 REG_PLAYBACK_FREQ DEFINITION       |             |
| REGISTER DEFINITION 29 REG_PLAYBACK_READPTR DEFINITION    |             |
| REGISTER DEFINITION 30 REG_PLAYBACK_LENGTH DEFINITION     |             |
| REGISTER DEFINITION 31 REG_PLAYBACK_START DEFINITION      |             |
| REGISTER DEFINITION 32 REG_PLAYBACK_START DEFINITION      |             |
| REGISTER DEFINITION 33 REG_TOUCH_TRANSFORM_F DEFINITION   | ۰۰ ۲۵<br>۱۸ |
| REGISTER DEFINITION 34 REG_TOUCH_TRANSFORM_F DEFINITION   | 44<br>75    |
| REGISTER DEFINITION 35 REG_TOUCH_TRANSFORM_D DEFINITION   |             |
| REGISTER DEFINITION 36 REG_TOUCH_TRANSFORM_C DEFINITION   |             |
| KEGISTEK DELIMITION 37 KEG-LOOCH-HAMASI OKNI-C DELIMITION | +/          |

Version 1.1

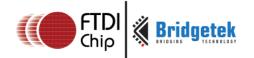

|          |                   |    | REG_TOUCH_TRANSFORM_B DEFINITION |    |
|----------|-------------------|----|----------------------------------|----|
|          |                   |    | REG_TOUCH_TRANSFORM_A DEFINITION |    |
|          |                   |    | REG_TOUCH_TAG DEFINITION         |    |
|          |                   |    | REG_TOUCH_TAG_XY DEFINITION      |    |
| REGISTER | <b>DEFINITION</b> | 42 | REG_TOUCH_SCREEN_XY DEFINITION   | 53 |
| REGISTER | <b>DEFINITION</b> | 43 | REG_TOUCH_DIRECT_Z1Z2 DEFINITION | 54 |
| REGISTER | <b>DEFINITION</b> | 44 | REG_TOUCH_DIRECT_XY              | 54 |
|          |                   |    | REG_TOUCH_RZ DEFINITION          |    |
|          |                   |    | REG_TOUCH_RAW_XY DEFINITION      |    |
|          |                   |    | REG_TOUCH_RZTHRESH DEFINITION    |    |
|          |                   |    | REG TOUCH OVERSAMPLE DEFINITION  |    |
|          |                   |    | REG_TOUCH_SETTLE DEFINITION      |    |
|          |                   |    | REG_TOUCH_CHARGE DEFINITION      |    |
|          |                   |    | REG_TOUCH_ADC_MODE DEFINITION    |    |
| REGISTER | DEFINITION        | 52 | REG_TOUCH_MODE DEFINITION        | 58 |
| REGISTER | DEFINITION        | 53 | REG_CTOUCH_MODE DEFINITION       | 60 |
| REGISTER | DEFINITION        | 54 | REG_CTOUCH_EXTENDED DEFINITION   | 61 |
|          |                   |    | REG_CTOUCH_TOUCH_XY DEFINITION   |    |
|          |                   |    | REG_CTOUCH_TOUCH1_XY DEFINITION  |    |
|          |                   |    | REG_CTOUCH_TOUCH2_XY DEFINITION  |    |
|          |                   |    | REG_CTOUCH_TOUCH3_XY DEFINITION  |    |
|          |                   |    | REG_CTOUCH_TOUCH4_X DEFINITION   |    |
| REGISTER | DEFINITION        | 60 | REG_CTOUCH_TOUCH4_Y DEFINITION   | 64 |
| REGISTER | DEFINITION        | 61 | REG_CTOUCH_RAW_XY DEFINITION     | 64 |
|          |                   |    | REG_CTOUCH_TAG DEFINITION        |    |
|          |                   |    | REG_CTOUCH_TAG1 DEFINITION       |    |
|          |                   |    | REG_CTOUCH_TAG2 DEFINITION       |    |
|          |                   |    | REG_CTOUCH_TAG3 DEFINITION       |    |
|          |                   |    | REG_CTOUCH_TAG4 DEFINITION       |    |
|          |                   |    | REG_CTOUCH_TAG_XY DEFINITION     |    |
|          |                   |    | REG_CTOUCH_TAG1_XY DEFINITION    |    |
|          |                   |    | REG_CTOUCH_TAG2_XY DEFINITION    |    |
|          |                   |    | REG_CTOUCH_TAG3_XY DEFINITION    |    |
|          |                   |    | REG_CTOUCH_TAG4_XY DEFINITION    |    |
|          |                   |    | REG CMD DL DEFINITION            |    |
|          |                   |    | REG_CMD_WRITE DEFINITION         |    |
|          |                   |    | REG CMD READ DEFINITION          |    |
|          |                   |    | REG_CMDB_SPACE DEFINITION        |    |
|          |                   |    | REG_CMDB_WRITE DEFINITION        |    |
|          |                   |    | REG TRACKER DEFINITION           |    |
|          |                   |    | REG_TRACKER_1 DEFINITION         |    |
|          |                   |    | REG_TRACKER_2 DEFINITION         |    |
|          |                   |    | REG_TRACKER_3 DEFINITION         |    |
|          |                   |    | REG_TRACKER_4 DEFINITION         |    |
| REGISTER | DEFINITION        | 82 | REG_MEDIAFIFO_READ DEFINITION    | 80 |
| REGISTER | DEFINITION        | 83 | REG_MEDIAFIFO_WRITE DEFINITION   | 80 |
|          |                   |    | REG_CPURESET DEFINITION          |    |
|          |                   |    | REG_PWM_DUTY DEFINITION          |    |
|          |                   |    | REG_PWM_HZ DEFINITION            |    |
|          |                   |    | REG_INT_MASK DEFINITION          |    |
|          |                   |    | REG_INT_EN DEFINITION            |    |
|          |                   |    |                                  |    |

#### Version 1.1

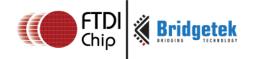

| REGISTER DEFINITION 90 REG_GPIO_DIR DEFINITION 84 REGISTER DEFINITION 91 REG_GPIO DEFINITION 84 REGISTER DEFINITION 92 REG_GPIOX_DIR DEFINITION 85 REGISTER DEFINITION 93 REG_GPIOX DEFINITION 85 REGISTER DEFINITION 94 REG_FREQUENCY DEFINITION 86 REGISTER DEFINITION 95 REG_CLOCK DEFINITION 86 REGISTER DEFINITION 96 REG_FRAMES DEFINITION 87 REGISTER DEFINITION 97 REG_ID DEFINITION 87 REGISTER DEFINITION 98 REG_TRIM DEFINITION 87 REGISTER DEFINITION 99 REG_SPI_WIDTH DEFINITION 88 | REGISTER | DEFINITION | 89 REG  | INT FLAGS DEFI   | NOITINI  | <br>83 |
|----------------------------------------------------------------------------------------------------|----------|------------|---------|------------------|----------|--------|
| REGISTER DEFINITION 92 REG_GPIOX_DIR DEFINITION 85 REGISTER DEFINITION 93 REG_GPIOX DEFINITION 85 REGISTER DEFINITION 94 REG_FREQUENCY DEFINITION 86 REGISTER DEFINITION 95 REG_CLOCK DEFINITION 86 REGISTER DEFINITION 96 REG_FRAMES DEFINITION 87 REGISTER DEFINITION 97 REG_ID DEFINITION 87 REGISTER DEFINITION 98 REG_TRIM DEFINITION 87                                                                                                    | REGISTER | DEFINITION | 90 REG_ | GPIO_DIR DEFIN   | NITION   | <br>84 |
| REGISTER DEFINITION 93 REG_GPIOX DEFINITION                                                                                                    | REGISTER | DEFINITION | 91 REG_ | GPIO DEFINITIO   | N        | <br>84 |
| REGISTER DEFINITION 94 REG_FREQUENCY DEFINITION                                                                                                    | REGISTER | DEFINITION | 92 REG_ | GPIOX_DIR DEFI   | INITION  | <br>85 |
| REGISTER DEFINITION 95 REG_CLOCK DEFINITION                                                                                                    | REGISTER | DEFINITION | 93 REG_ | GPIOX DEFINITION | ON       | <br>85 |
| REGISTER DEFINITION 96 REG_FRAMES DEFINITION                                                                                                    | REGISTER | DEFINITION | 94 REG_ | FREQUENCY DEF    | INITION. | <br>86 |
| REGISTER DEFINITION 97 REG_ID DEFINITION                                                                                                    | REGISTER | DEFINITION | 95 REG_ | CLOCK DEFINITI   | ON       | <br>86 |
| REGISTER DEFINITION 98 REG_TRIM DEFINITION 87                                                                                                    | REGISTER | DEFINITION | 96 REG_ | FRAMES DEFINIT   | ΓΙΟΝ     | <br>87 |
| <b>–</b>                                                                                                    | REGISTER | DEFINITION | 97 REG  | _ID DEFINITION.  |          | <br>87 |
| REGISTER DEFINITION 99 REG_SPI_WIDTH DEFINITION 88                                                                                                    | REGISTER | DEFINITION | 98 REG_ | TRIM DEFINITIO   | N        | <br>87 |
|                                                                                                    | REGISTER | DEFINITION | 99 REG_ | SPI_WIDTH DEF    | INITION  | <br>88 |

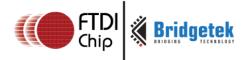

# **Appendix C – Revision History**

Document Title: FT81x Series Programmers Guide

Document Reference No.: BRT\_000031
Clearance No.: BRT#035

Product Page: <a href="http://brtchip.com/product">http://brtchip.com/product</a>

Document Feedback: <u>Send Feedback</u>

| Revision | Changes                                                                                                    | Date       |
|----------|----------------------------------------------------------------------------------------------------|------------|
| 0.1      | Initial Draft Release                                                                                                    | 2015-02-17 |
| 1.0      | First full release                                                                                                    | 2015-09-25 |
| 1.1      | Updated Section 5.5.1 - Table 11 - FT81x Font Metrics block format- Included support for L2 Format in font metrics block                   | 2016-09-19 |
|          | Dual branding to reflect the migration of the product to the Bridgetek name – logo changed, copyright changed, contact information changed |            |